# **MEMOIRE**

Présenté

 $\lambda$ 

# L'UNIVERSITÉ DU QUÉBEC À CHICOUTIMI

Comme exigence partielle pour l'obtention du grade de

**Maître ès Sciences Appliquées** 

( M.ScA. )

par

Claude Fillion, B.Sc.

# **DEVELOPPEMENT D'UN SYSTEME DE CONTRÔLE POUR UN FOUR VIRTUEL PAR AUTOMATE PROGRAMMABLE**

22 Juin 2002

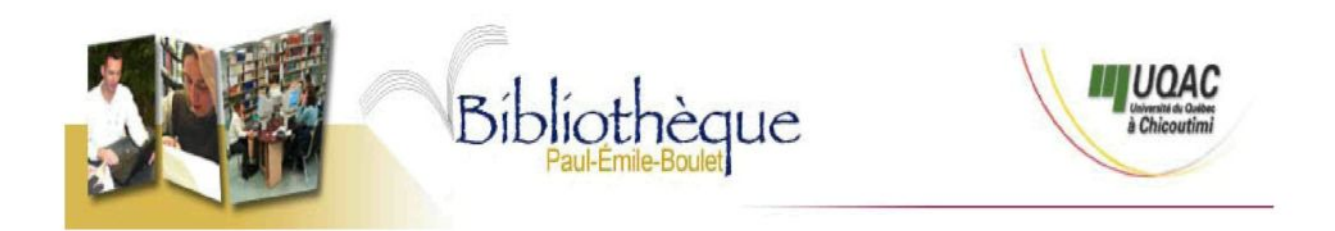

## *Mise en garde/Advice*

Afin de rendre accessible au plus grand nombre le résultat des travaux de recherche menés par ses étudiants gradués et dans l'esprit des règles qui régissent le dépôt et la diffusion des mémoires et thèses produits dans cette Institution, **l'Université du Québec à Chicoutimi (UQAC)** est fière de rendre accessible une version complète et gratuite de cette œuvre.

Motivated by a desire to make the results of its graduate students' research accessible to all, and in accordance with the rules governing the acceptation and diffusion of dissertations and theses in this Institution, the **Université du Québec à Chicoutimi (UQAC)** is proud to make a complete version of this work available at no cost to the reader.

L'auteur conserve néanmoins la propriété du droit d'auteur qui protège ce mémoire ou cette thèse. Ni le mémoire ou la thèse ni des extraits substantiels de ceux-ci ne peuvent être imprimés ou autrement reproduits sans son autorisation.

The author retains ownership of the copyright of this dissertation or thesis. Neither the dissertation or thesis, nor substantial extracts from it, may be printed or otherwise reproduced without the author's permission.

# **RESUME**

Un modèle mathématique d'un four de coulée d'aluminium est utilisé afin de simuler le four réel.

L'algorithme de calcul est construit en tenant compte des différents modes opératoires rencontrés sur un tel four.

Le modèle mathématique de la stratégie de contrôle est bâti à l'aide d'un logiciel de programmation d'un automate programmable industriel. La stratégie est d'abord vérifiée et testée sur le modèle mathématique du four en laboratoire puis testée sur un vrai four en milieu industriel.

Une stratégie de contrôle proportionnel et intégral est présentement appliquée au four. La modification de cette stratégie de contrôle est faite de façon à créer une auto correction de l'un des paramètres de contrôle (Gain proportionnel, Kp) de façon à modifier celui-ci en fonction d'une relation entre la température du métal et celle du toit du même four, (gain auto adaptatif). La validation expérimentale du contrôle est faite pour un four d'aluminium basculant de quatre-vingt dix (90) tonnes.

Finalement, la stratégie de contrôle auto adaptative est utilisée pour la recherche d'un mode opératoire plus court visant l'atteinte d'une température désirée pour l'étape suivante opérationnelle, la coulée. Par la suite, une fonction de coût à minimiser, définie

comme le temps d'atteinte plus court d'une température cible aura pour effet d'augmenter la productivité du four.

Claude Fillion, étudiant Rung Tien Bui, dir. de recherche

Jean Perron, co-dir. de recherche

# **TABLE DES MATIERES**

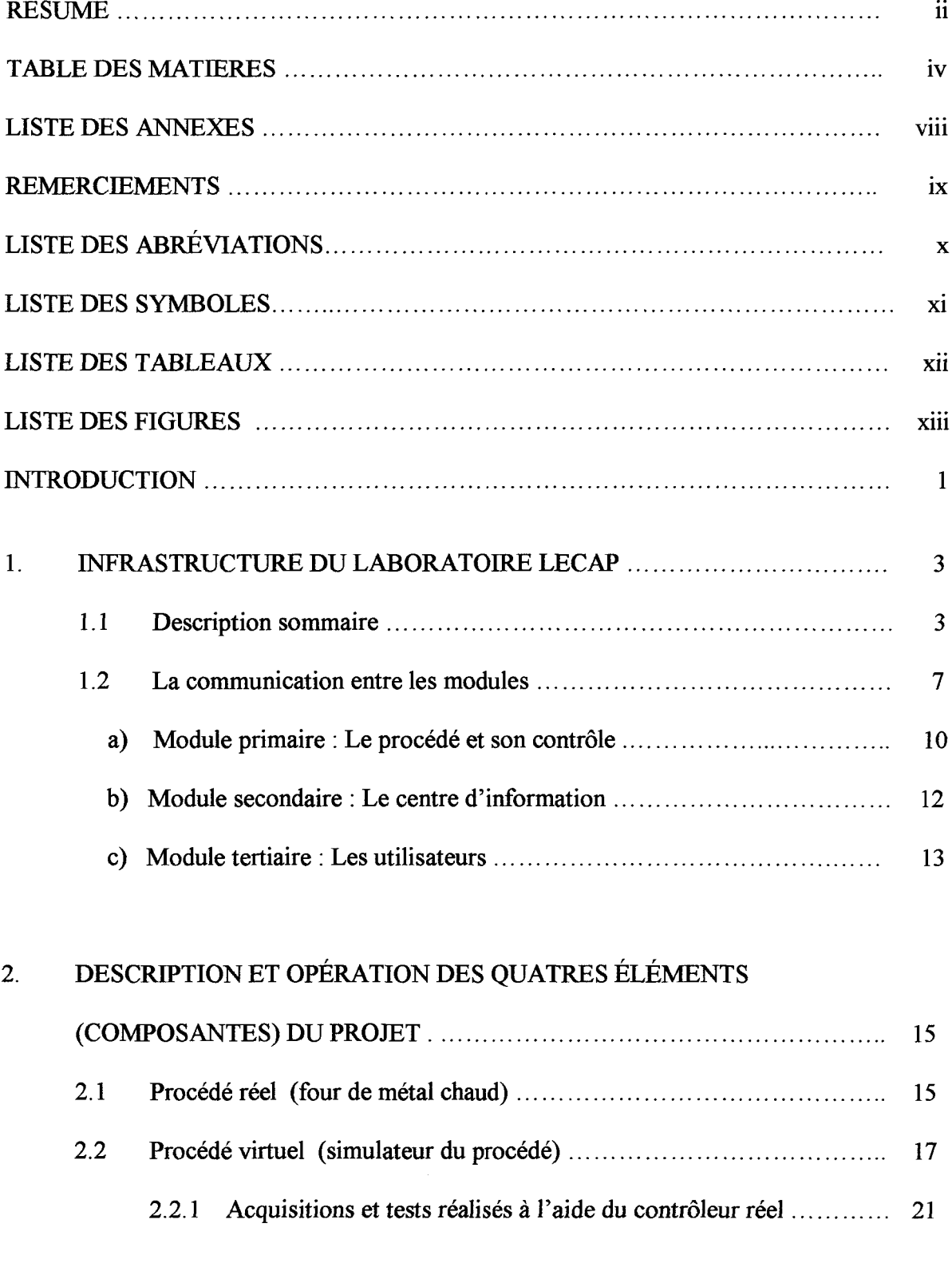

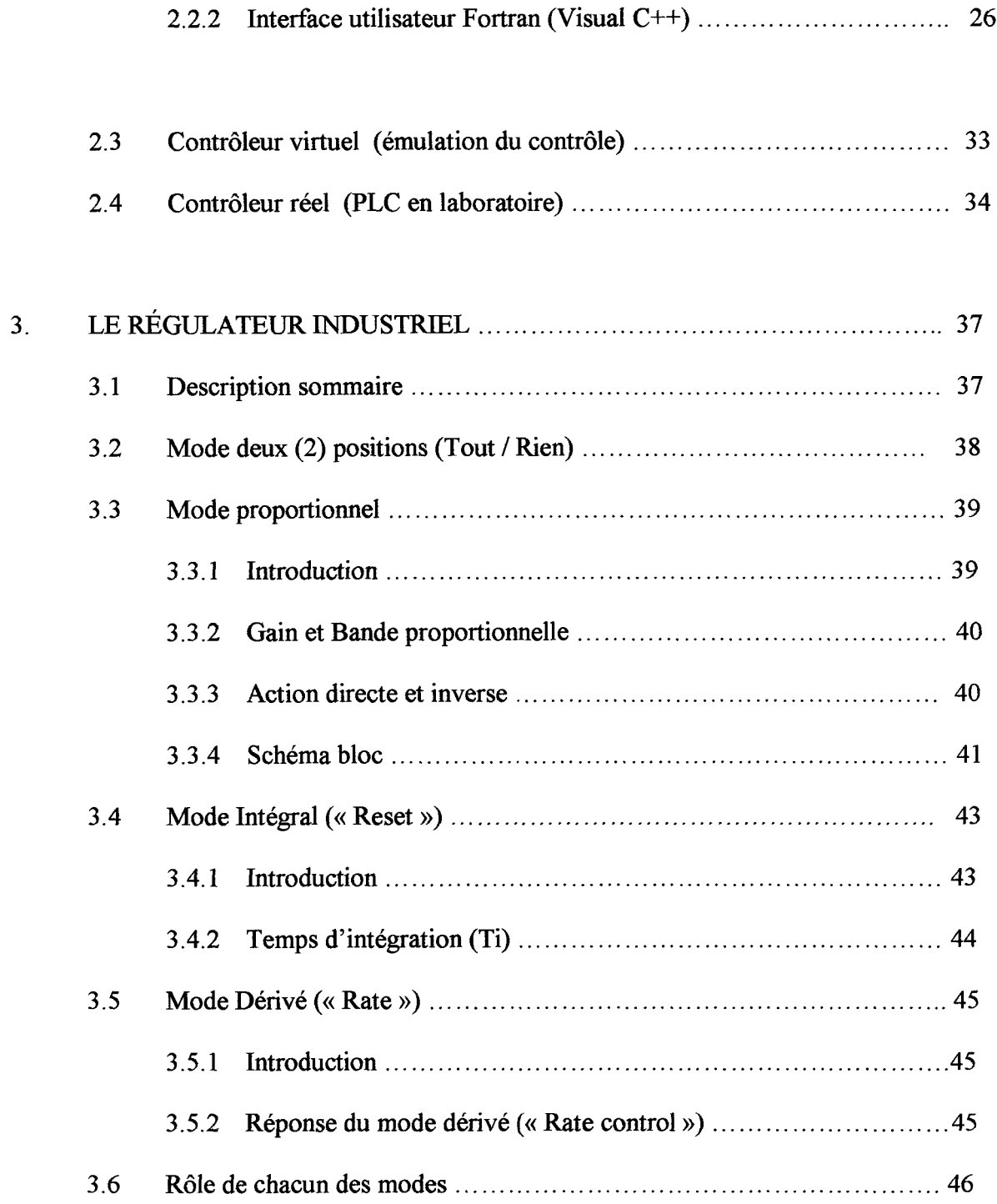

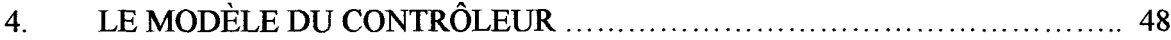

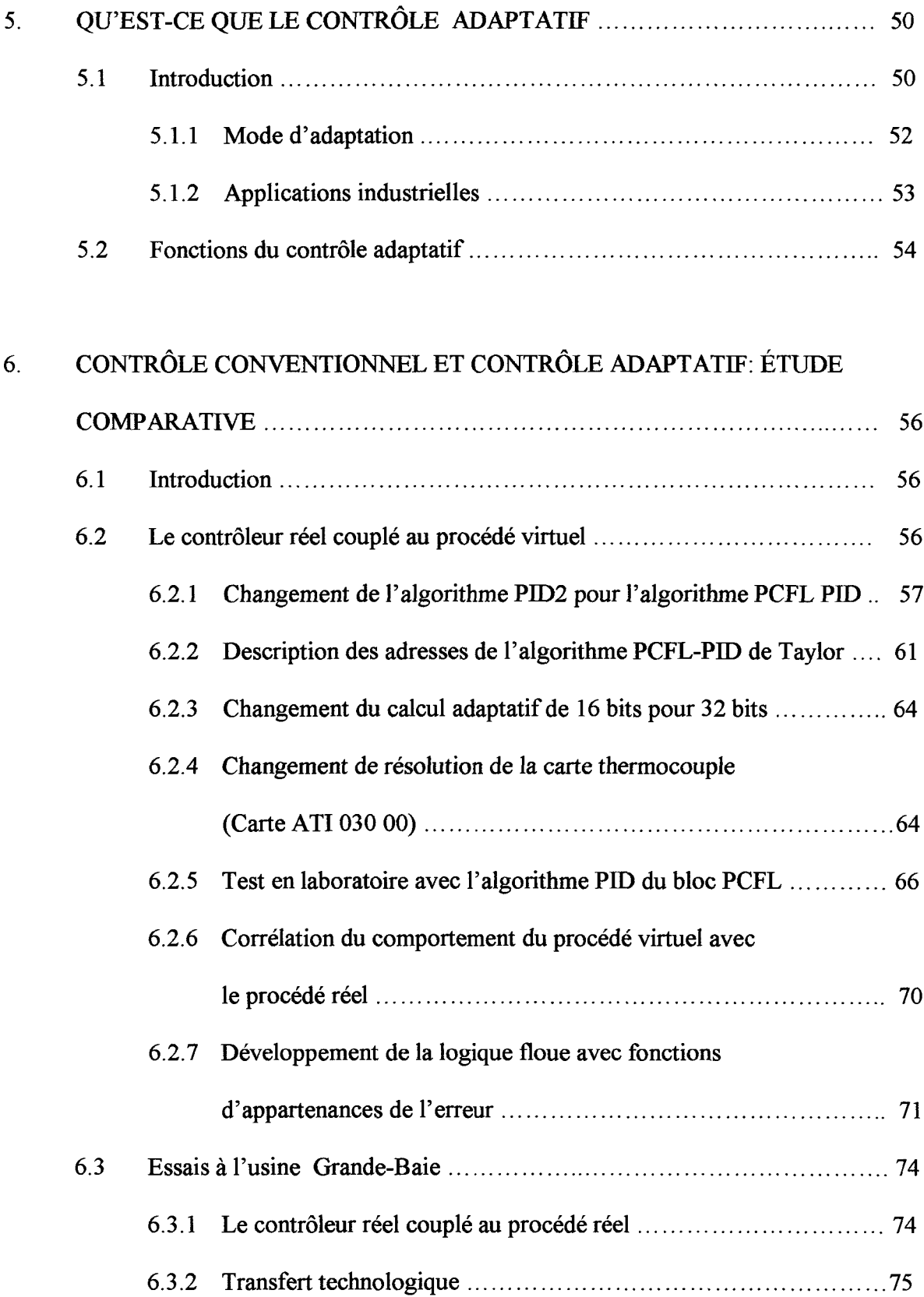

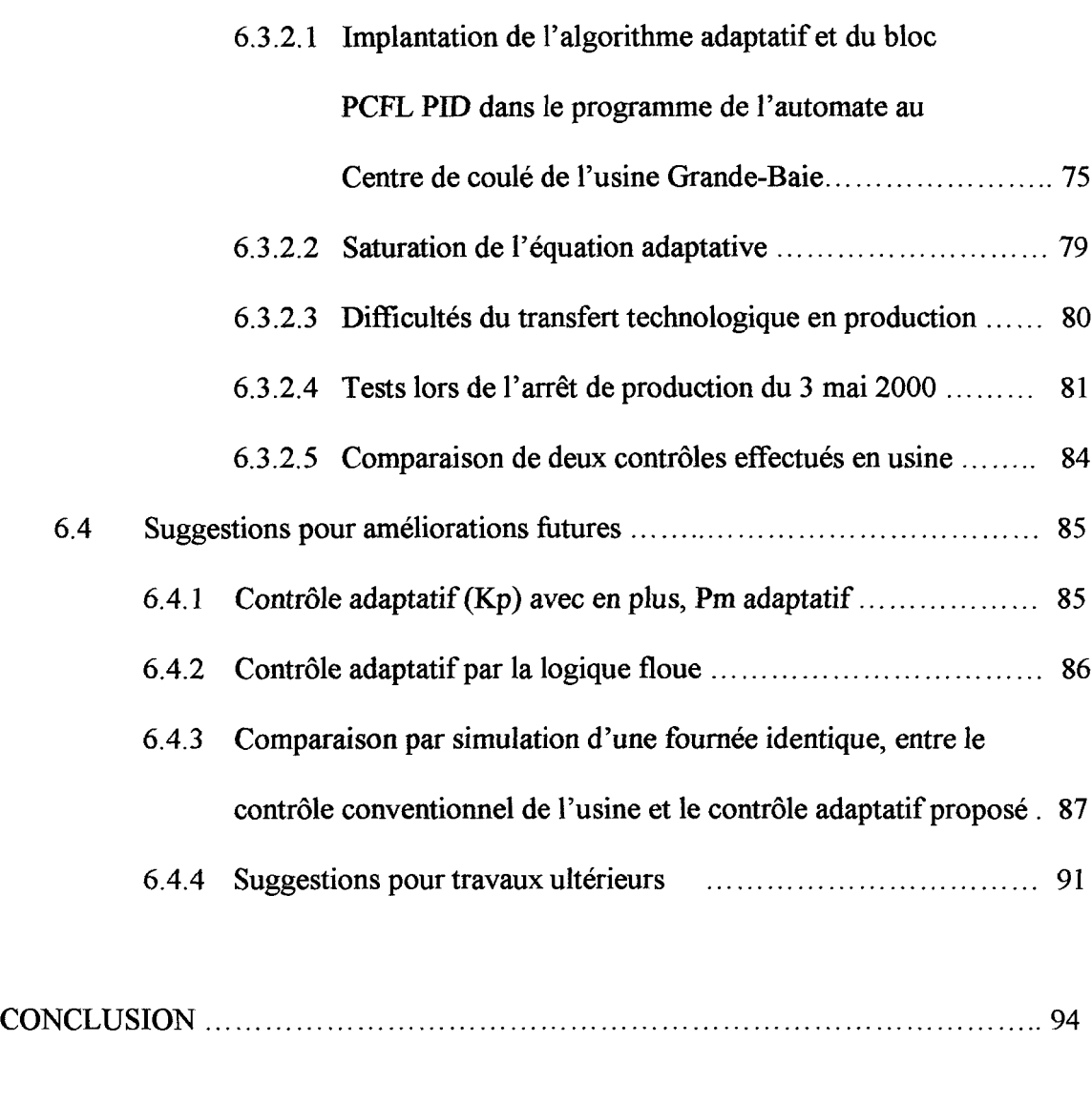

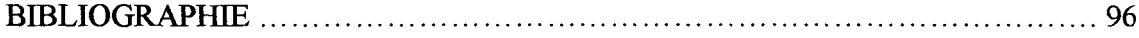

## **LISTES DES ANNEXES**

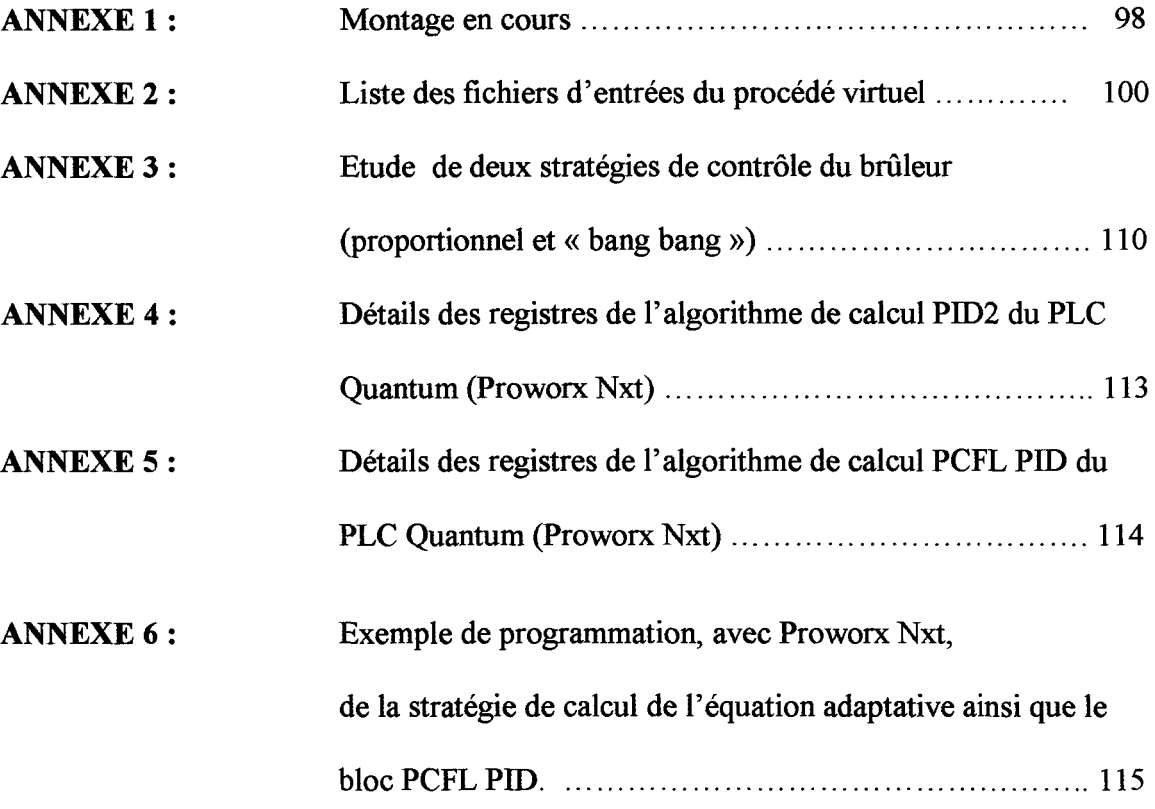

### **REMERCIEMENTS**

Je tiens à remercier sincèrement les professeurs Rung T. Bui et Jean Perron qui comme directeur et codirecteur, ont su m'aider à approfondir mon goût pour la recherche et à en savoir plus sur les stratégies de contrôle avancées rencontrées en industrie.

Je remercie les membres de l'équipe du laboratoire LECAP de l'université du Québec à Chicoutimi, en particulier messieurs Sylvain Doyon et Vincent Villeneuve pour les conseils judicieux, notamment en programmation. Une pensée toute particulière à David Desrosiers pour son support technique tout au long de ce travail.

Je remercie l'UQAC, le laboratoire LECAP pour le prêt du matériel de recherche ainsi que le Centre de recherche et développement d'Arvida (CRDA) et l'usine Grande-Baie d'Alcan pour le support technique tout au long de ce mémoire, notamment messieurs Yves Hinse et Jean-Claude Pelletier, qui comme technicien en électricité et technicien en instrumentation ont joué un rôle primordial dans les prises de données et les validations en usine.

# **LISTE DES ABREVIATIONS**

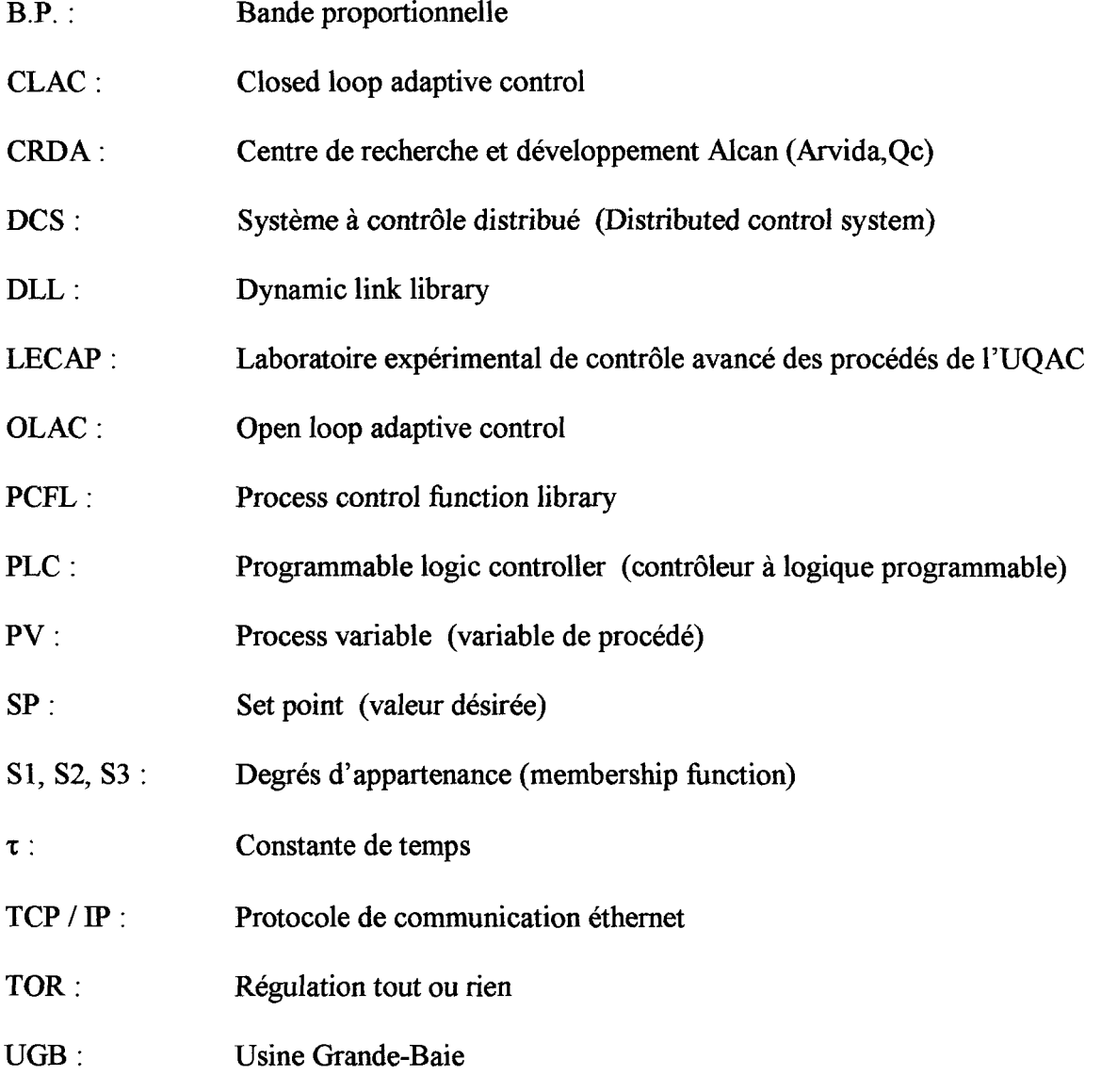

# **LISTE DES SYMBOLES**

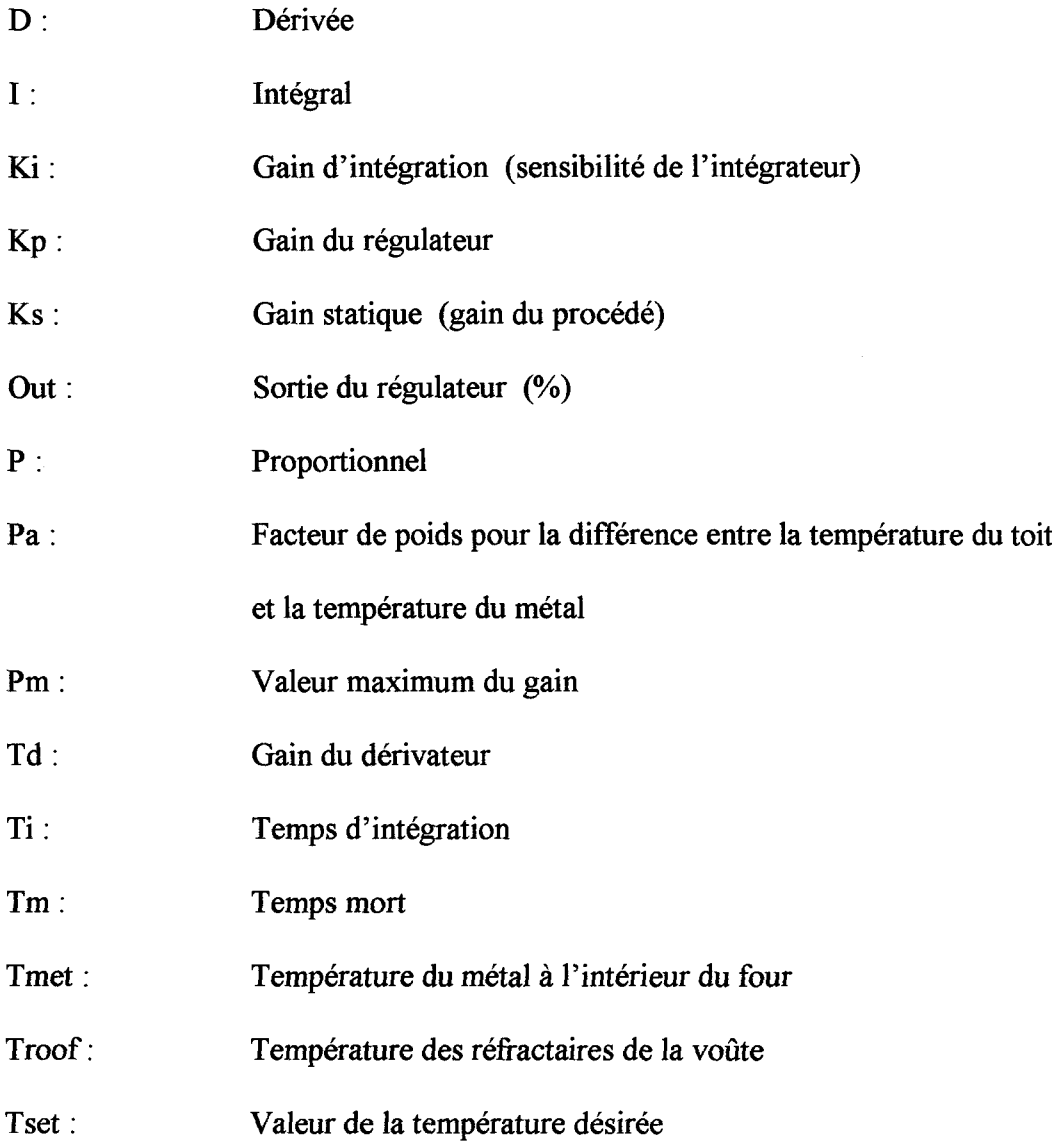

## **LISTE DES TABLEAUX**

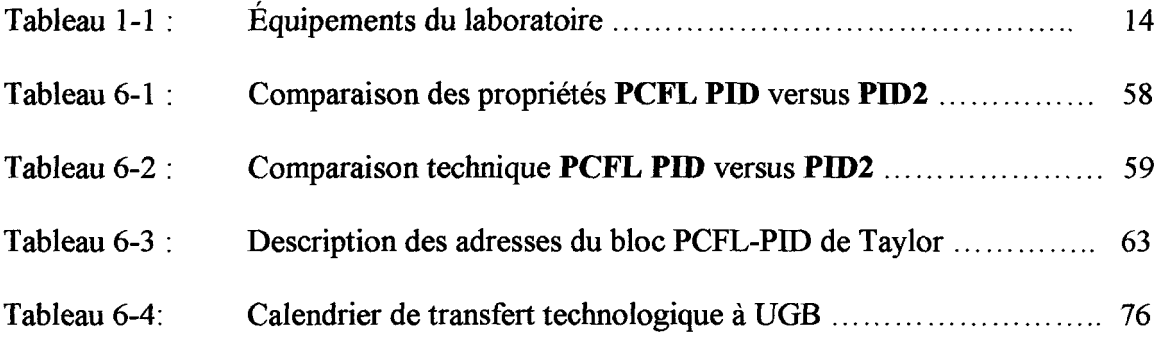

## **LISTE DES FIGURES**

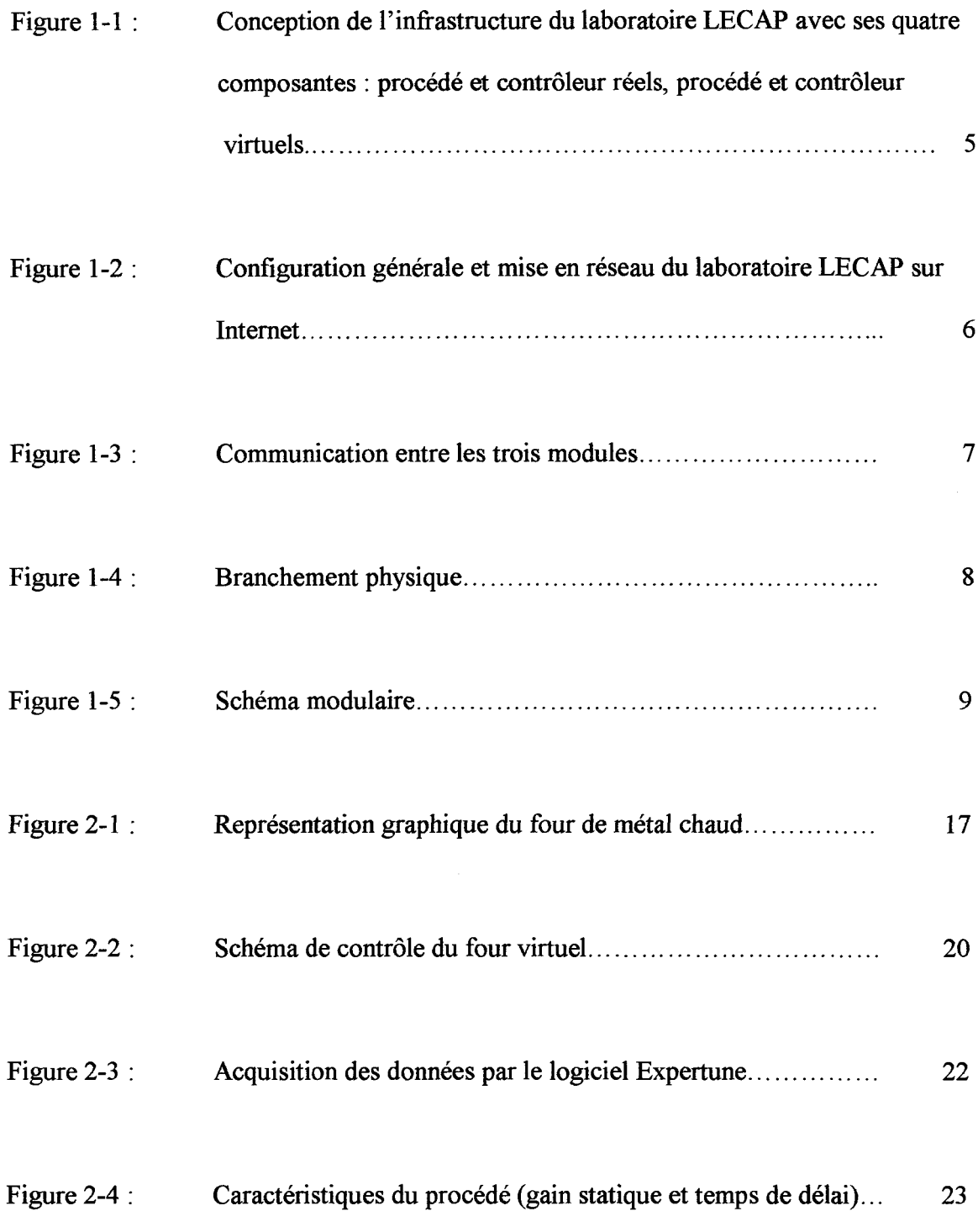

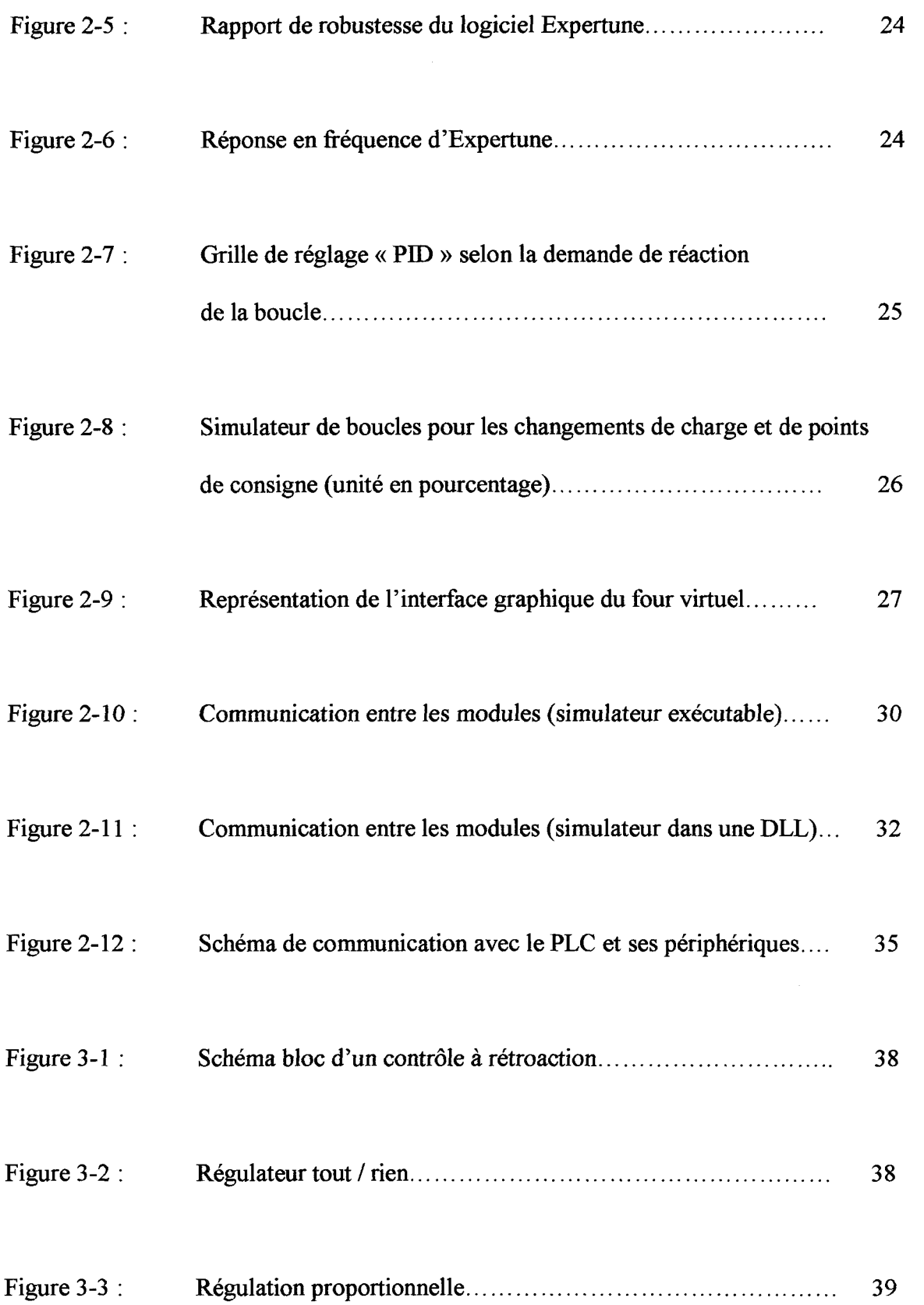

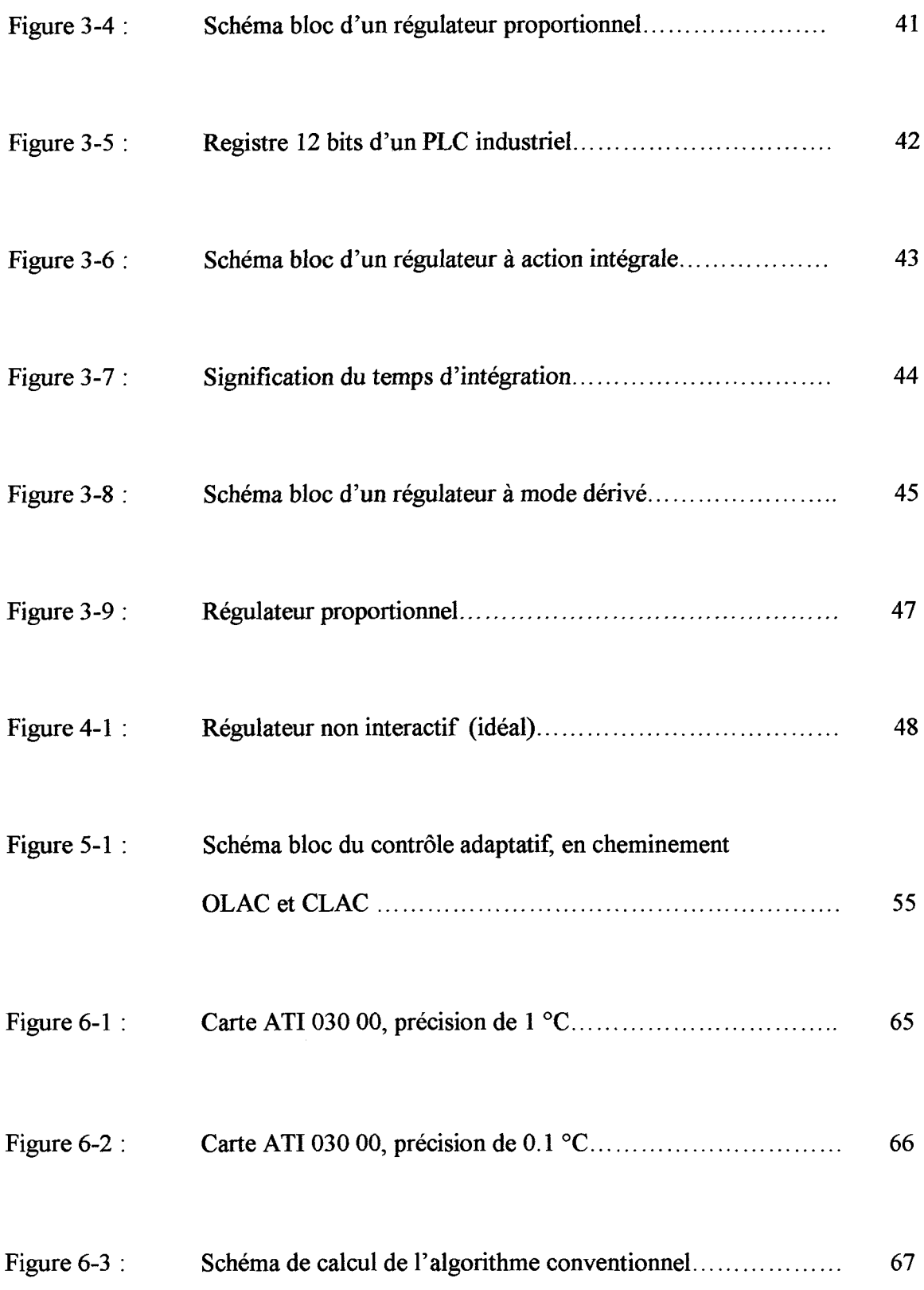

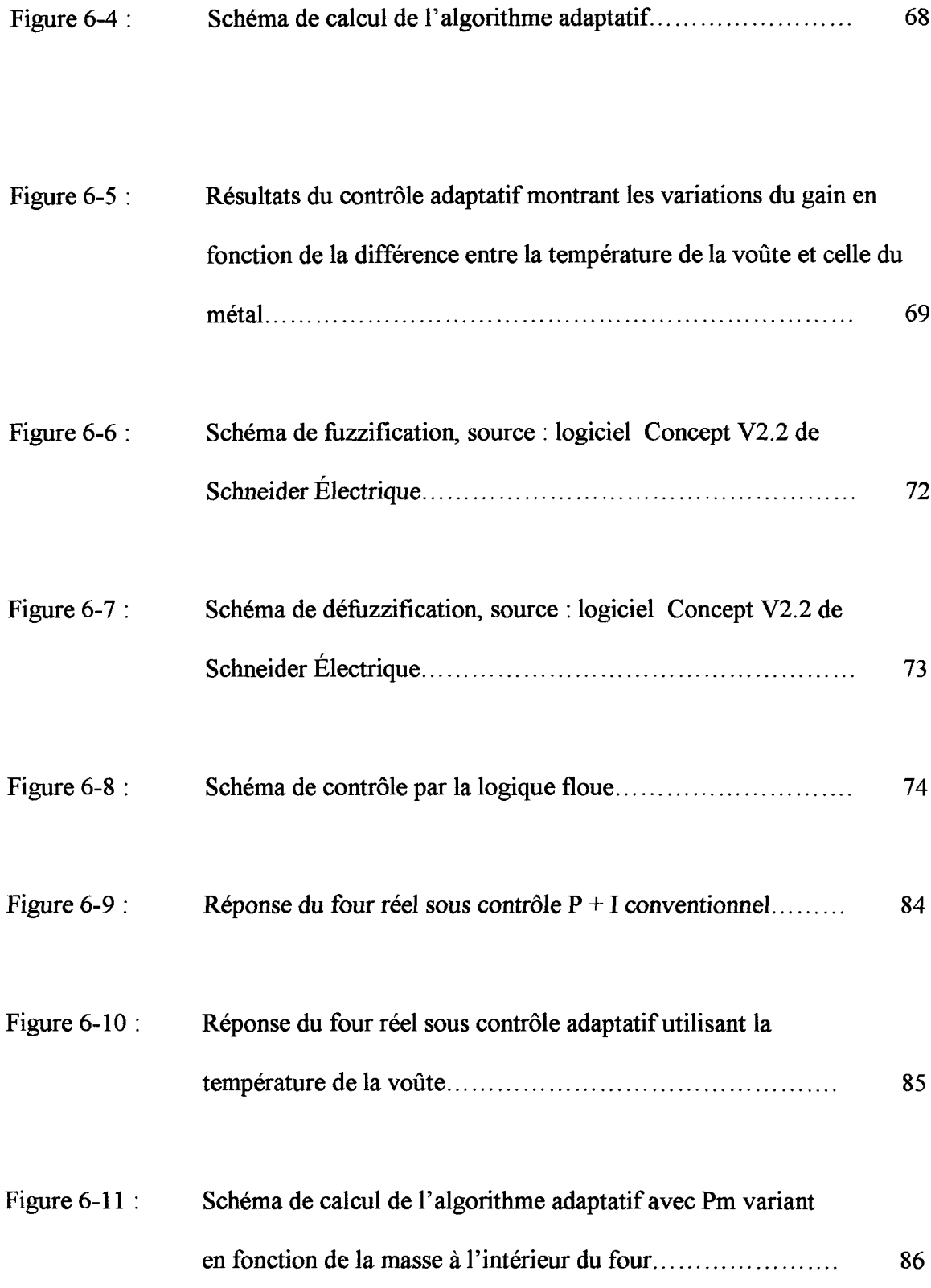

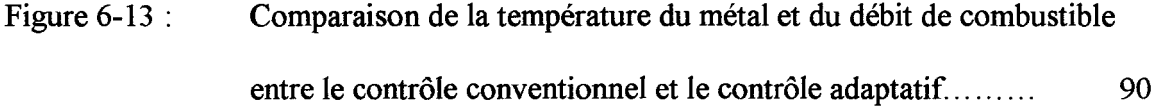

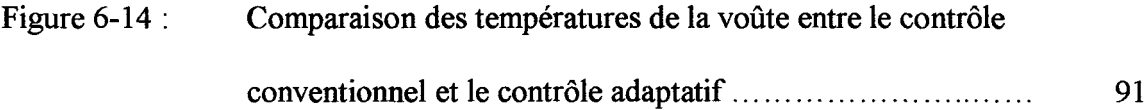

### **INTRODUCTION**

La mondialisation des marchés a obligé un grand nombre d'usines à rationaliser leurs opérations. Au même moment la surproduction mondiale permettait aux clients d'être de plus en plus exigeants sur la qualité, définissant avec une grande précision les caractéristiques du produit fini désiré. Des changements en profondeur ont présentement cours.

La qualité et les coûts de production ont aujourd'hui une importance si grande qu'ils mobilisent à eux seuls la grande majorité des efforts des entreprises qui réussissent à survivre dans le marché très compétitif des années 90. Plusieurs experts dans le domaine du contrôle de procédé l'affirment, les systèmes de contrôle renferment de grandes possibilités inexploitées.

L'amélioration des systèmes de contrôle a un impact très important sur la qualité, la quantité et les coûts d'une production. C'est pourquoi il est important, dans le présent projet, de rendre plus performant le contrôle de température des fours de coulée utilisés dans l'industrie de l'aluminium.

Le centre de coulée des lingots utilise les fours de coulée, aussi appelés fours de métal chaud, alimentés en énergie fossile. La préoccupation du rendement global d'un tel four, sous différents régimes de fonctionnement, est justifiée.

Ce travail de recherche s'inscrit dans le cadre d'un projet de contrôle de température PID à l'intérieur d'un contrôleur industriel sur un four de coulée. En effet, la stratégie de contrôle est en premier lieu vérifiée sur un modèle mathématique complet d'un four de métal chaud préalablement validé. Par la suite, cette même stratégie est appliquée à un vrai procédé en milieu industriel. Une connaissance plus approfondie des

stratégies et des algorithmes de contrôle apparaissant dans les différents automates programmables permettra un meilleur contrôle des opérations reliées à la température des fours de coulée.

En 1999 et 2000, des études théoriques et expérimentales que nous avons entreprises ont démontré les avantages de l'utilisation d'un algorithme de contrôle adaptatif de la puissance de chauffage du brûleur sur un four de coulée de l'usine d'Alcan Grande-Baie et plusieurs rapports techniques ont été produits [1] [2] [5]. Le mode adaptatif s'effectue sur les paramètres PID de l'automate programmable en utilisant la température du toit du four et la masse de métal présente dans le four.

Le chapitre 1 présente l'infrastructure du laboratoire LECAP ainsi que l'interrelation entre le procédé virtuel, le contrôleur virtuel, le contrôleur réel et le **procédé réel.** Au chapitre 2, nous présentons un survol général de la technologie des fours et le choix du four visé par l'étude. Par la suite, au chapitre 3, nous entamons la description d'un régulateur industriel en décrivant ses différents modes de contrôle. Les modèles utilisés sont présentés au chapitre 4. Au chapitre 5, nous élaborons sur le contrôle adaptatif. Enfin le chapitre 6 traite de la comparaison entre le contrôle conventionnel et le contrôle adaptatif.

### **CHAPITRE 1**

### **INFRASTRUCTURE DU LABORATOIRE LECAP**

#### **1.1 Description sommaire**

Dans ce chapitre, nous nous proposons de faire une description de la conception de l'infrastructure du laboratoire LECAP avec ses quatre composantes. La mise sur pied du Laboratoire Expérimental de Contrôle Avancé des Procédés (LECAP), a été rendue possible par une subvention de la Fondation Canadienne de l'Innovation (FCI) et du Ministère de l'éducation du Québec (MEQ) avec la participation du Centre Québécois de Recherche et Développement de l'Aluminium (CQRDA) [1]. La subvention est destinée à la construction de l'infrastructure du Laboratoire pour appuyer les futurs travaux de recherche dont l'objectif est de développer les technologies de contrôle des procédés industriels utilisés dans l'industrie de l'aluminium.

De par sa nature, la subvention doit être réservée à l'infrastructure, à l'exclusion de tout travail relié à un projet donné qui pour sa part doit être financé à partir de budgets de projets. Toutefois, afin d'assurer le maximum d'impact à court terme sur les besoins industriels, deux décisions ont été prises. La première est de commencer par le montage de deux systèmes de contrôle l'un pour un four de métal chaud et l'autre pour une cuve d'électrolyse. Les deux systèmes ont été choisis pour être représentatifs d'un grand nombre de procédés de l'industrie. La deuxième décision est d'adopter, dans le montage de ces deux systèmes, les technologies couramment utilisées dans l'industrie en termes d'équipement et de logiciel. Dans leur quasi totalité, ces technologies sont disponibles

sur le marché, toutefois pour ce qui est des composantes confidentielles considérées comme appartenant aux entreprises que ce soit en appareillages ou en façons de faire, le Laboratoire s'abstient de les utiliser dans le respect des droits commerciaux. On espère ainsi se rapprocher le plus possible des besoins industriels tout en observant la ligne de démarcation de la propriété privée.

La méthodologie qui sous-tend le Laboratoire consiste à réunir en réseau les deux éléments, réels et virtuels, de chacune des composantes du système de contrôle à savoir le procédé, le contrôleur et les interfaces, permettant ainsi d'étalonner les éléments virtuels (les simulateurs de procédé, les émulateurs de contrôle) en les confrontant avec les éléments réels, et par la suite développer et tester les stratégies de contrôle sur les éléments virtuels d'abord, sur les éléments réels ensuite. Les stratégies à essayer incluront à la fois les contrôles conventionnels et ceux faisant appel aux techniques de l'intelligence artificielle telles que les systèmes experts, les réseaux neuronaux, la logique floue ou encore une combinaison de ces techniques.

Tous les éléments mentionnés ci-dessus sauf un (le procédé réel) peuvent être logés au Laboratoire, la connexion entre ces éléments, localement ou à distance, étant réalisée via l'Internet. La figure 1-1 illustre cette façon de concevoir l'infrastructure du Laboratoire. La figure 1-2 décrit la configuration générale et la mise en réseau à travers l'Internet qui, comme on le voit, permet aux chercheurs, ingénieurs, opérateurs situés à des endroits différents de travailler ensemble pour résoudre des problèmes communs. On

peut noter sur la figure 1-2 qu'au moment désiré, les outils développés au Laboratoire seront disponibles aussi aux utilisateurs à distance sous forme de simulateurs interactifs

ou de simulateurs partagés. Il est bien entendu qu'alors l'accès devra être contrôlé de manière sécuritaire. [1]

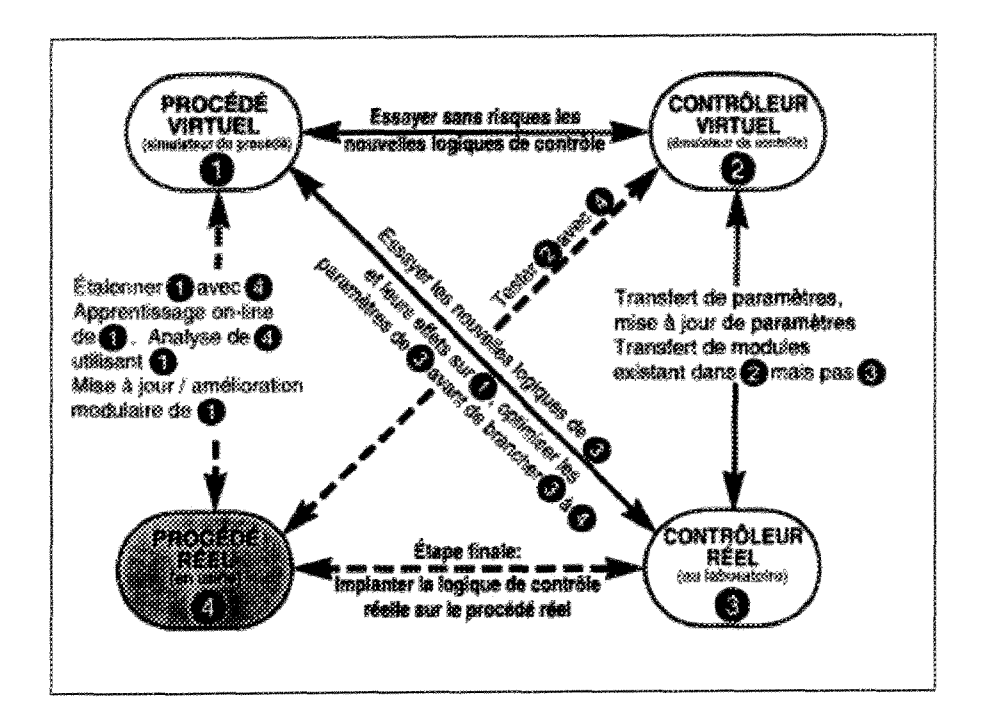

Figure 1-1 : Conception de l'infrastructure du Laboratoire LECAP avec ses quatre composantes: procédé et contrôleur réels, procédé et contrôleur virtuels. (M. Vincent Villeneuve)

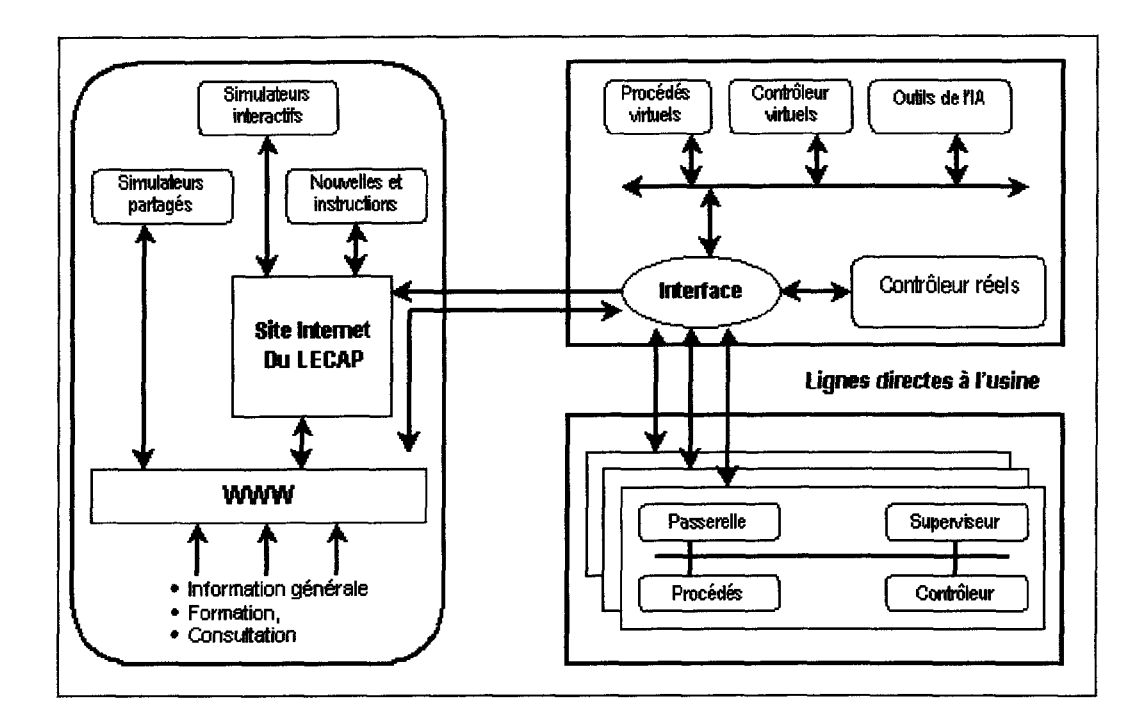

Figure 1-2: Configuration générale et mise en réseau du laboratoire LECAP sur Internet. (M. Vincent Villeneuve)

Le présent document se rapporte aux travaux en cours sur le montage du système de contrôle du four de métal chaud, dont une vue est donnée à l'annexe 1. Fidèle à notre orientation industrielle, le montage a été réalisé en faisant appel aux technologies et aux composantes couramment utilisées dans l'industrie telles que Modicon Quantum, Wonderware, Panelmate. Le procédé virtuel ainsi que le contrôleur virtuel sont construits à partir de travaux de modélisation mathématique effectués à 1TJQAC par Bui et al. [2]. Le contrôleur réel fait partie du sujet du présent mémoire. Le projet de montage du système de contrôle du four de métal chaud du laboratoire LECAP, débuté en janvier 1999, a occasionné l'implication d'un grand nombre de personnes.

#### **1.2 La communication entre les modules**

Cette section traite de la communication entre les différents modules du projet. La communication entre les modules se subdivise en trois parties principales (Figure 1-3). On y retrouve les utilisateurs, le centre d'information, le procédé et son contrôle. Chacun de ces modules correspond à des unités dépendantes les unes des autres. H a fallu prévoir une stratégie pour que ceux-ci soient en mesure de partager leurs informations. La solution apportée fut l'implantation d'une base de données centrale au niveau du centre d'information.

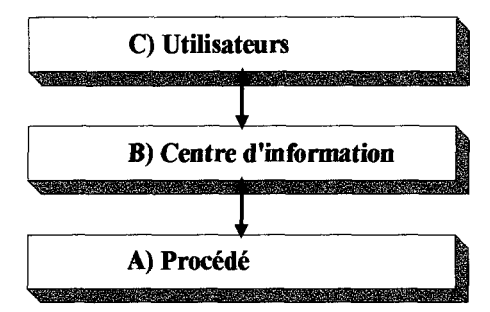

Figure 1-3 : Communication entre les trois modules. (M. Sylvain Doyon)

La communication entre les modules peut être représentée à partir de deux schémas, physique et modulaire (Figures 1-4 et 1-5). Le branchement physique nous montre les emplacements respectifs de chacune des composantes dans les modules et les interconnexions existant entre elles. Le schéma modulaire permet de voir l'interrelation entre les modules et d'étudier le contenu de chacun.

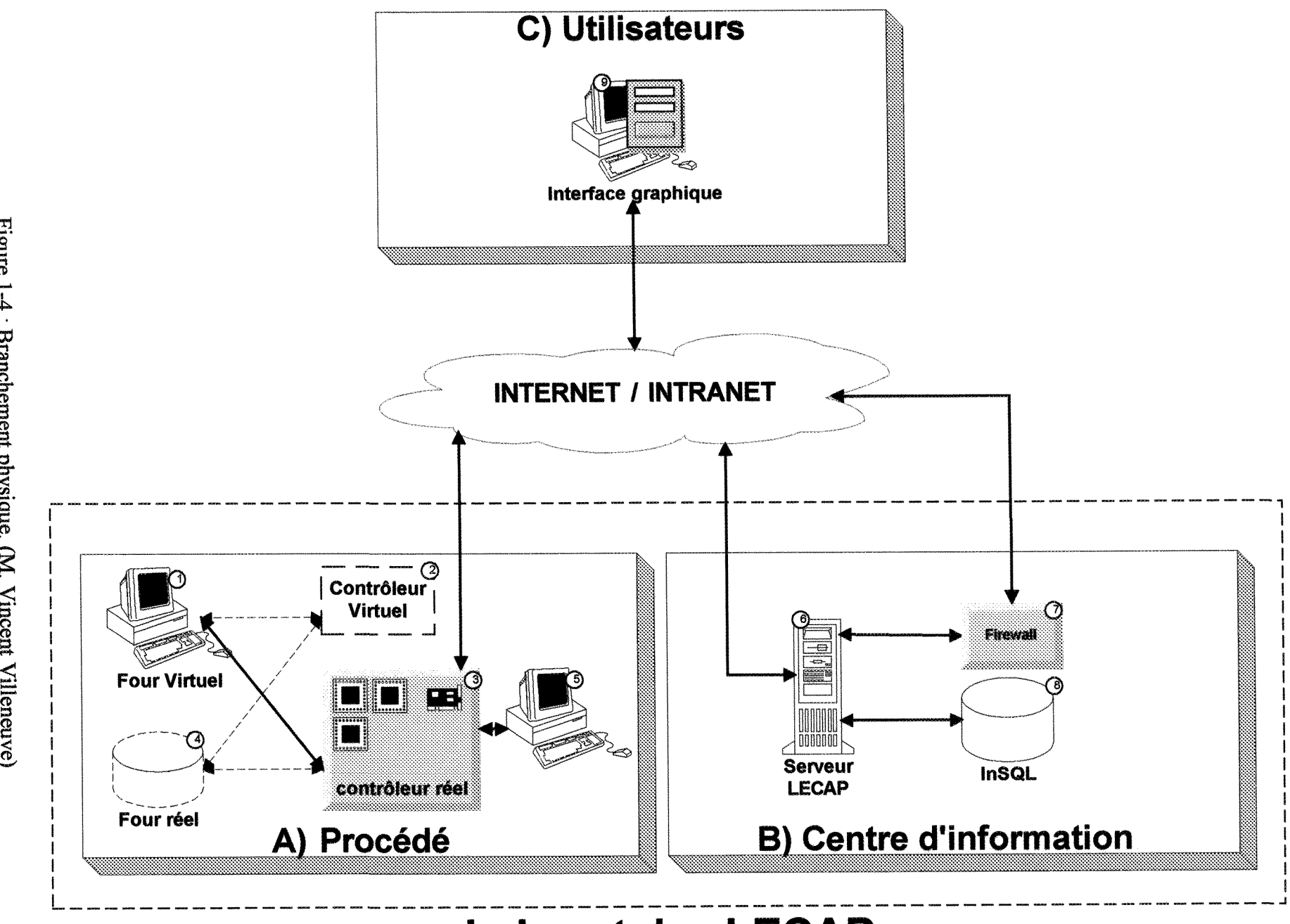

**I oo**

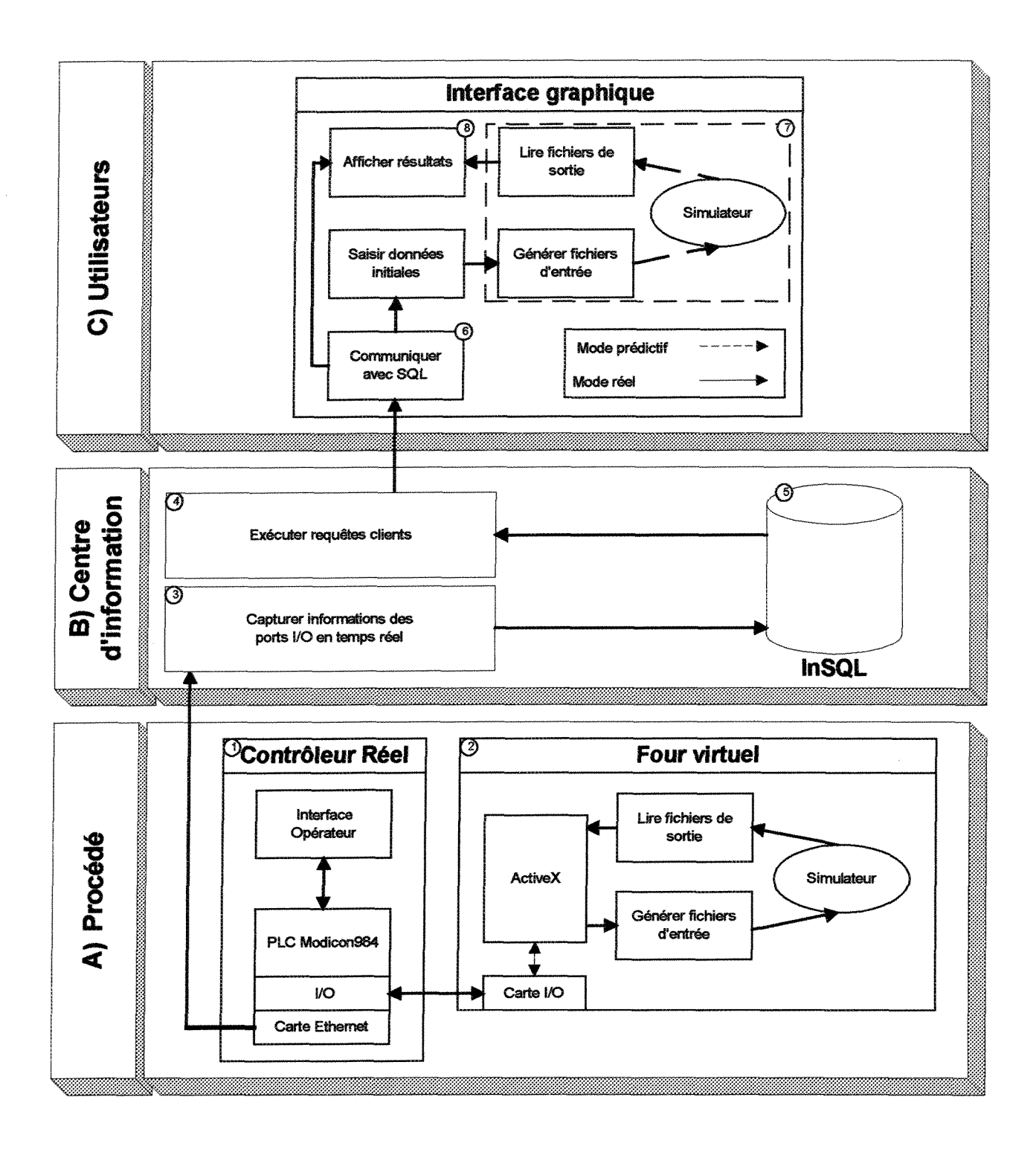

Figure 1-5 : Schéma modulaire. (M. Vincent Villeneuve)

#### **a) Module primaire : Le procédé et son contrôle**

L'infrastructure de ce module est faite de quatre composantes: procédé et contrôleur réels, procédé et contrôleur virtuels. Le lecteur est invité à revoir la figure 1.1 du chapitre 1. Tout au long de son exécution, ce module fonctionne selon des variables d'entrée et de sortie. C'est cette information qui constitue la matière première du projet.

#### **i) Procédé virtuel (Four virtuel)**

L'ordinateur DELL V350 est la plate-forme qui représente le four virtuel. Des cartes d'entrée et sortie modèle PCI-1207 et PCI-6704 de National Instruments sont installées sur ce poste (figure 1-4.1). Un sous programme de type ActiveX (standard Microsoft) est fourni avec ces cartes afin de permettre à des programmes développés en Microsoft Visual C++ de communiquer entre elles (Tableau 1-1.2).

La jonction entre le simulateur développé en langage Fortran (Digital Fortran) et les cartes d'entrée et sortie se fait à l'aide d'un programme intermédiaire développé en Microsoft Visual C++. Ce programme prend l'information en provenance de ActiveX des cartes National Instruments et génère les fichiers d'entrée du simulateur. Ensuite, la simulation s'exécute et des fichiers de sortie sont générés par le simulateur et sont retransmis à ActiveX à travers les cartes d'entrée et sortie (Figure 1-5.2).

#### **ii ) Contrôleur réel (Automate Modicon)**

Ce module est un des éléments qui se trouve physiquement dans le laboratoire. C'est un cabinet incluant un automate Modicon, un écran opérateur de type industriel, une carte Ethernet et une unité de sauvegarde en cas de panne de courant (Figure 1-4.3, Tableau 1- 1.1).

En utilisant le protocole industriel Suitelink de la compagnie Wonderware, l'automate Modicon transmet l'information à l'aide de sa carte Ethernet au serveur Dell PowerEdge du laboratoire LECAP en passant par le réseau internet/intranet (Figure 1-4).

La programmation de l'automate est réalisée par un ordinateur de type Dell XPS R450 (Figure 1-4.5, Tableau 1-1.3). Cet ordinateur est branché directement à l'automate et utilise les protocoles de communication ModBus, ModBus+ pour permettre de programmer l'automate Modicon.

#### **Hi) Procédé réel (Four réel)**

Compte tenu de l'envergure d'un four de métal chaud réel, l'implantation de celui-ci au sein du laboratoire n'est pas envisagée. C'est pour cette raison que cette composante est représentée en pointillé dans l'infrastructure de ce module (Figure 1-4.4).

#### **b) Module secondaire : Le centre d'information**

Le centre d'information est le module qui permet de conserver la trace de tous les événements qui se sont produits lors de l'exécution du processus. Que ce soit sur les prises de décisions, les alarmes ou les valeurs qui se trouvent dans les mémoires de l'automate, l'information doit être emmagasinée dans une base de données standard et robuste telle que Microsoft SQL. De plus, cette base de données a l'avantage de suivre les événements en temps réel. Le contenu de cette base de données doit aussi être disponible au client par des méthodes simples et de façon efficace pour que ce dernier puisse en effectuer une analyse ultérieure.

La base de données InSQL (IndustrialSQL Server 7.0) de la Factory Suite de Wonderware, intégrée au serveur Microsoft SQL, permet de capturer automatiquement l'information contenue dans l'automate en temps réel, de faire la gestion des alarmes et des messages (Figures 1-5.3, 1-5.4). Pour ce qui est des requêtes en provenance du client, un programme est développé pour permettre de questionner le centre d'information afin d'extraire les informations pertinentes, de les analyser et de les rendre disponibles à l'utilisateur à travers l'interface graphique (Figure 1-5.5).

Le serveur Dell PowerEdge 2300 constitue l'équipement principal de ce module (Figure 1-4.6). Le logiciel InSQL est installé sur ce poste et est configuré afin de questionner en temps réel l'automate par le protocole Suitelink sur le réseau internet/intranet. Toutes les informations ainsi acquises seront archivées dans la base de données InSQL (Figure 1-4.8).

II est à mentionner que toutes les communications provenant d'internet seront protégées par un pare-feu limitant ainsi l'accès aux seuls clients autorisés du laboratoire. (Figure 1-4.7)

#### **c) Module tertiaire : Les utilisateurs**

L'utilisation d'une interface graphique conviviale est primordiale pour l'analyse des données. Cette interface doit être connectée à la base de données pour afficher l'état actuel des paramètres du four ou encore obtenir l'état initial de la simulation (Figure 1- 4.9). Le développement d'une section Client SQL permettra de faire le pont entre l'interface graphique, le client et le centre d'information par le protocole Suitelink de Wonderware sur le réseau internet/intranet (Figure 1-5.6). Le modèle représentatif et le mode réel sont les deux utilisations envisagés.

#### **i) Modèle représentatif**

Ce mode permet au client de démarrer différentes simulations relatives au procédé et au contrôleur virtuel de façon autonome. Ces simulations prédictives ne sont donc pas reliées au contrôleur réel.

Les données initiales de simulation sont tirées de la base de données InSQL du centre d'information. Celles-ci peuvent être modifiées localement par l'utilisateur à l'aide de fenêtres de saisie développées en Microsoft Visual  $C++$  ou en InTouch de la Factory Suite de Wonderware. Comme pour le four virtuel, un programme intermédiaire en Microsoft Visual C++ fait le pont entre l'interface et le simulateur (Figure 1-5.7). Les

valeurs retournées par le simulateur seront affichées à l'écran par l'interface graphique pour informer l'utilisateur des résultats de la simulation.

#### **ii) Mode Réel**

À l'aide du Client SQL, l'interface est en mesure d'interroger le Serveur InSQL du centre d'information sur les variables désirées. L'interface peut alors tenir un suivi à l'écran de ces variables (Figure 1-5.8).

| <b>Sections</b>   | Eléments                               | <b>Type</b> |
|-------------------|----------------------------------------|-------------|
| C)Contrôleur réel | PLC Modicon                            | Matériel    |
|                   | Cantech (Interface opérateur)          | Matériel    |
|                   | Concept                                | Logiciel    |
|                   | Optima Expertune                       | Logiciel    |
|                   | Cimsoft Wonderware                     | Logiciel    |
|                   | <b>DELL XPS R450</b>                   | Matériel    |
| A)Procédé virtuel | DELL V350                              | Matériel    |
|                   | National Instruments (1207, 6704)      | Matériel    |
|                   | Digital Fortran                        | Logiciel    |
| <b>B</b> )Centre  | Serveur DELL PowerEdge 2300            | Matériel    |
| d'information     | Wonderware InSQL                       | Logiciel    |
|                   | Logiciels utilitaires de développement | Logiciel    |

Tableau 1-1 Équipements du laboratoire.

### **CHAPITRE 2**

## **DESCRIPTION ET OPÉRATION DES QUATRE COMPOSANTES DU PROJET**

Dans ce chapitre, nous allons faire la description des quatre (4) composantes qui forment la structure même du projet. Comme il est montré à la figure 1-1, il existe une relation bidirectionnelle entre toutes les composantes du projet. Il est clair qu'un tel montage ne peut se faire que par étapes, pour nous amener au but final qui est la stratégie de contrôle adaptative.

#### **2.1 Procédé réel (four de métal chaud)**

Dans cette partie, nous nous proposons de faire une description des principales parties d'un four typique utilisé par l'industrie.

On différencie deux fonctions principales des fours soit : la refonte du métal solide et le maintien du métal liquide à une température appropriée pour la coulée. Essentiellement, le but visé est le transfert optimal de l'énergie d'une source chaude vers un puits froid qui est le métal.

Un four se divise en deux (2) parties distinctes : le plancher, dont les caractéristiques sont la neutralité, l'étanchéité vis-à-vis du métal, ainsi que la résistance mécanique, et la voûte, qui doit posséder une bonne résistance pyroscopique et

thermique. Les dimensions et formes des fours varient beaucoup d'une application à une autre.

L'opération du four peut s'effectuer soit en mode continu, avec chargement et prélèvement du métal à intervalles réguliers, soit en mode discontinu avec chargement, fusion, maintien et coulée de la quasi totalité du métal.

Une fournée typique débute par le chargement du métal solide à fondre. Vient ensuite le chauffage initial pendant approximativement une heure. Par la suite, le métal en fusion est ajouté au four par les creusets arrivant des cuves électrolytiques ou venant d'un four réservoir. Une période de chauffage suit pour la prochaine heure. À la fin du chauffage, un brassage au RFI/RGI est réalisé pour briser le gradient de température et favoriser la fusion du solide. Une autre période de chauffage d'approximativement une heure suit. À la fin de cette période de chauffage, on procède à l'ajout des métaux d'alliage et à un « fluxage » au chlore pour favoriser la migration des impuretés en surface. Par la suite, un écumage est fait pour enlever les impuretés de toutes sortes qui flottent en surface. Après une période de repos si le métal est suffisamment chaud, on procède à la coulée du métal.

Le contrôle du four peut s'effectuer manuellement ou en **mode automatique.** Le mode automatique sera traité plus en profondeur dans ce texte car il se retrouve au centre d'intérêt de ce mémoire. La stratégie de contrôle demeure un aspect d'exploitation crucial et complexe.

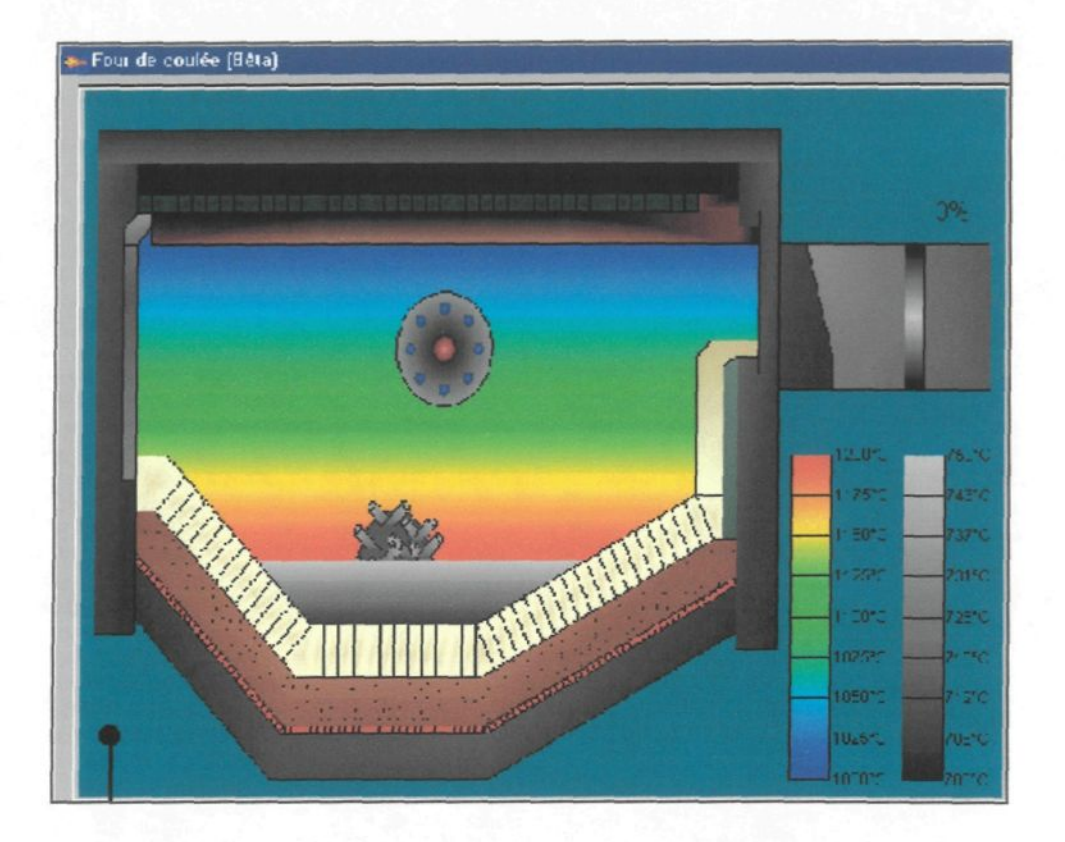

Figure 2-1 : Représentation graphique du four de métal chaud. (M. Sylvain Doyon)

#### 2.2 **Procédé virtuel (simulateur du procédé)**

Le laboratoire LECAP ne possède pas de four de métal chaud. C'est pourquoi il est nécessaire de disposer d'un procédé virtuel qui en quelque sorte représente de manière virtuelle le four réel. Bien entendu, il n'est pas possible de représenter parfaitement à l'aide d'un programme informatique un four réel mais le modèle utilisé a déjà fait l'objet d'un travail considérable et d'une validation élaborée [4].

Essentiellement, le modèle est dynamique, à une dimension dans l'espace (dans la direction de la profondeur de la nappe de métal), et simule les mécanismes de transfert de chaleur apparaissant dans le four [4]. Le modèle est construit en tenant compte des différents modes opératoires rencontrés sur un tel four. L'équation de l'énergie est solutionnée à une dimension pour les différentes composantes du four. La méthode de zones est utilisée pour le transfert de chaleur par rayonnement dans la chambre de combustion. De plus, pour le métal, la fonte du solide est solutionnée par la méthode de l'enthalpie couplée avec l'utilisation de la transformée de Kirchhoff de la conductivité thermique. Un écoulement frontal est admis pour les gaz dans la chambre de combustion. L'équation du mouvement pour la convection naturelle n'est pas solutionnée pour le métal liquide. La convection forcée causée par le brassage est de loin plus importante et elle est représentée par une corrélation représentant le brassage et calibrée expérimentalement.

Les équations différentielles partielles sont intégrées par la méthode numérique en différences finies d'Euler-Cauchy.

Le modèle est écrit en langage Fortran. Cinq fichiers textes sont nécessaires pour démarrer une simulation sur un ordinateur PC. Les fichiers d'entrée sont :

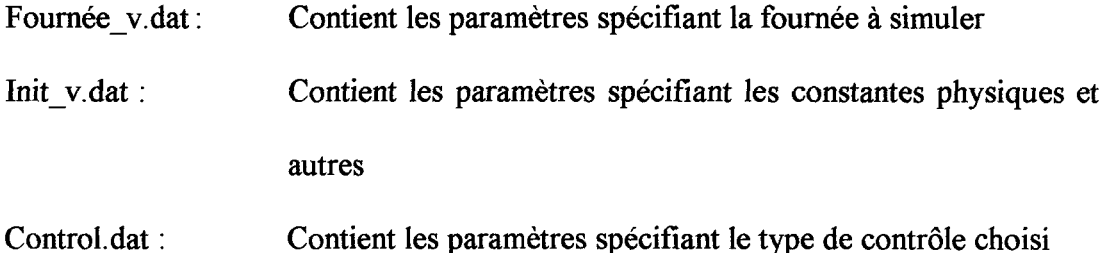
- Refonte.dat : Contient les paramètres spécifiant une option de refonte maximale
- Four a.dat : Contient les paramètres spécifiant la géométrie du four
- Fact f four.dat : Contient les paramètres spécifiant le transfert de chaleur par le rayonnement
- Gaz réel.dat : Contient les paramètres spécifiant les propriétés du gaz vis-àvis du rayonnement

À l'annexe 2, on présente un exemple des fichiers mentionnés. Après la création des fichiers d'entrée, la simulation est exécutée. Plusieurs types de sortie des résultats sont disponibles (graphiques, tableaux, fichiers types xy).

D'une manière générale, le modèle du four virtuel peut être utilisé pour étudier différents scénarios d'opération du four, différentes conceptions simples de four rectangulaire, différentes stratégies de contrôle du brûleur pour déterminer des modes sous optimaux d'opération [5]. Dans le présent travail, le procédé virtuel sera utilisé afin de vérifier différentes stratégies de contrôle sur une boucle de température avec un algorithme de calcul PID réel utilisé dans un automate programmable (PLC).

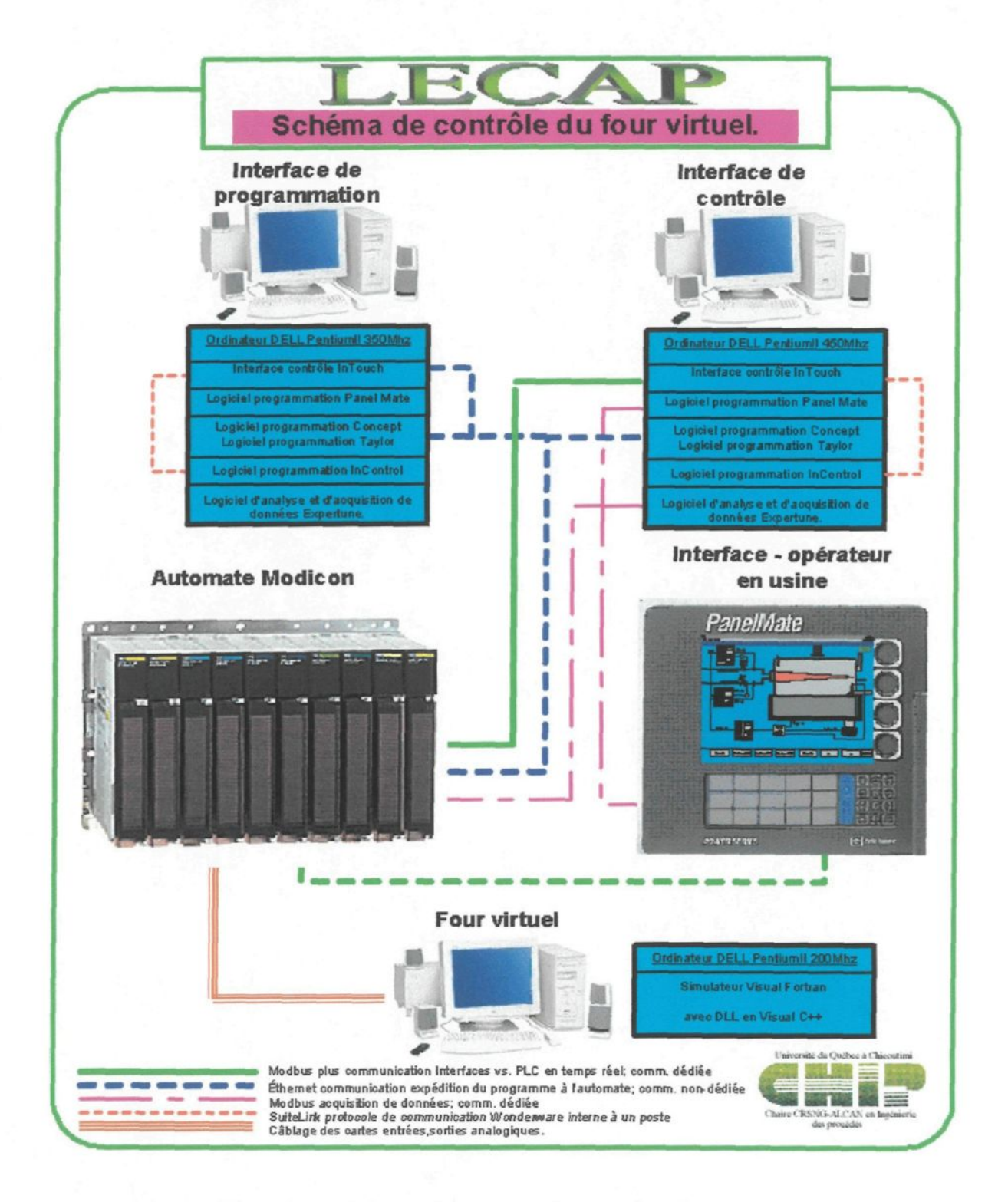

Figure 2-2 : Schéma de contrôle du four virtuel.

(M. David Desrosier)

Le logiciel « PanelMate Config » est utilisé pour programmer l'interface opérateur dans le champ PanelMate. On utilise le ModBus pour charger le programme dans le PanelMate, tandis que le PanelMate communique directement par réseau dédié ModBus Plus avec l'automate Quantum.

En guise de conclusion de cette partie, la stratégie d'automatisation a été déterminée de façon pratique, compte tenu du fait que nous ne possédons qu'un seul port de communication à partir d'un ordinateur pour la communication ModBus Plus. Les deux logiciels éprouvés par cette limitation sont ExperTune, et PanelMate Configuration qui auraient pu être plus rapides pour expédier le programme à l'interface opérateur, mais étant donné la fréquence de cette opération, l'inconvénient est mineur. Pour ce qui est des logiciels de programmation Concept et Taylor Proworx Nxt, le facteur temps n'est pas important, car l'envoi des programmes est possible par ModBus Plus mais il est plus rapide par réseau TCP/IP. La communication TCP/IP est possible sur internet directement sur la carte Web (NOE 211-00) de l'automate Modicon. Ainsi, à l'aide de pages spécialement programmées, un utilisateur pourra accéder aux registres de l'automate sans avoir de logiciels et de serveurs d'entrée-sortie (I/O drivers) spécifiques aux types d'automate, cela, sous réserve des mots de passe que la sécurité industrielle exige.

#### **2.2.1 Acquisitions et tests réalisés à l'aide du contrôleur réel.**

Plusieurs tests en mode manuel on été réalisés en effectuant des changements du débit de gaz au brûleur provenant de l'automate du four virtuel. Nous obtenons les variations de temoérature du métal orovenant du four virtuel vers l'automate. C'est

à ce moment que le logiciel ExperTune intervient en effectuant une acquisition de données pour trouver les paramètres de contrôle 'PID'. Avant d'effectuer ces acquisitions, nous devons spécifier au logiciel le type d'algorithme de calcul employé par l'automate. Par la suite, nous effectuons l'analyse temporelle et fréquencielle des données requises.

Dans le logiciel ExperTune, on archive en mode manuel. On effectue des changements de sorties (CO) pour faire varier la variable de procédé (PV), dans notre cas la température. Le concept important est d'obtenir au départ une zone stable ensuite un changement de (PV) rapide et de terminer avec une zone stable, comme dans la figure 2-3

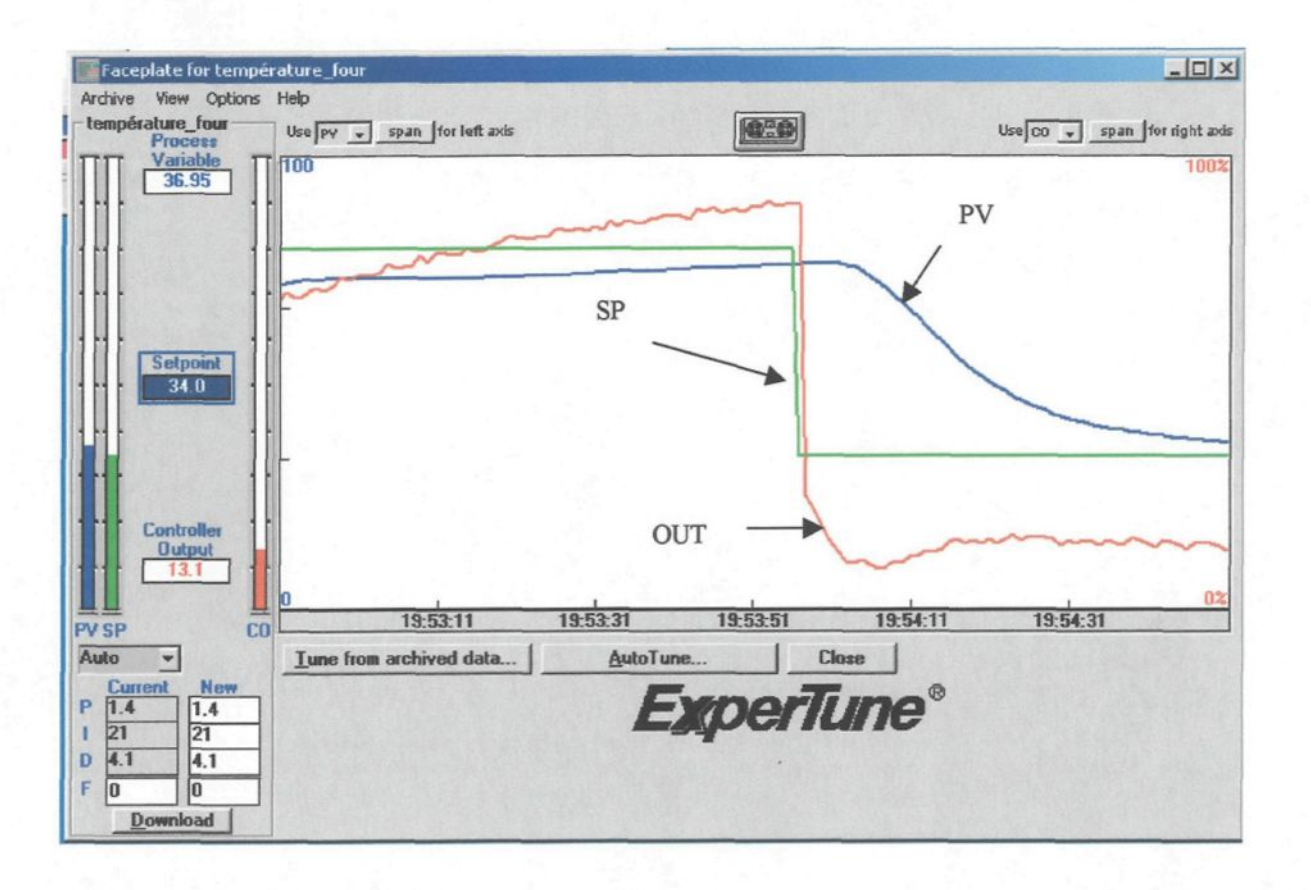

Figure 2-3 : Acquisition des données par le logiciel Expertune.

**22**

À l'aide de cette acquisition, le logiciel de réglage ExperTune trouve le gain du procédé ('Gain statique'), le temps de délai, 0 ('Dead time'), figure 2-4.

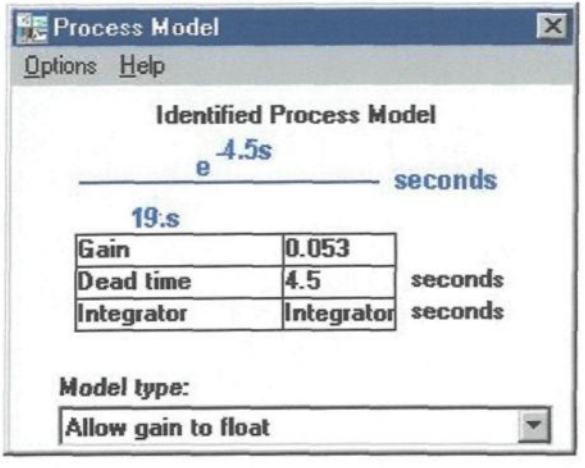

Figure 2-4 : Caractéristiques du procédé (gain statique et temps de délai).

Lors d'une analyse détaillée, nous obtenons un graphique du ratio du gain de procédé versus le ratio du temps de délai. On observe à la figure 2-5, en rouge, les nouveaux paramètres calculés par le logiciel qui donneraient un contrôle plus robuste que les paramètres actuels en bleu (ex. un temps de réponse moins rapide du système). La robustesse d'un procédé est défini comme étant la capacité qu'a celui-ci de répondre à des changements de charge et de consigne sans trop osciller, il gardera une réponse transitoire souple et acceptable.

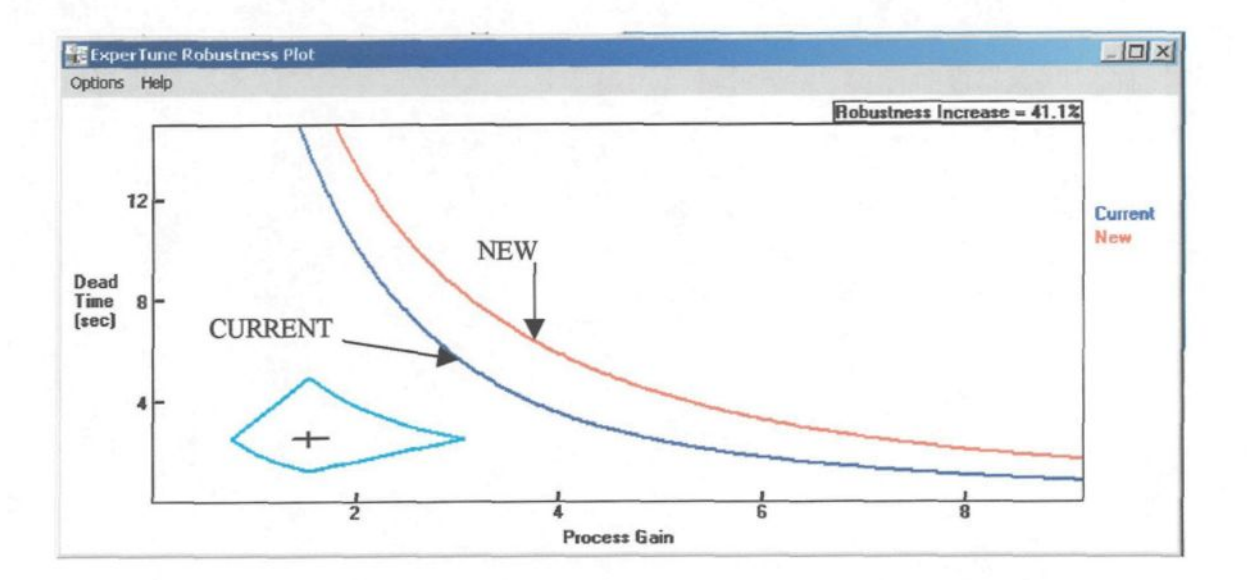

Figure 2-5 : Rapport de robustesse du logiciel Expertune.

Cette analyse concerne la réponse en fréquence sur le Schéma de Bode, (Figure 2-6). C'est à partir de celui-ci que le logiciel effectue les calculs de marge de gain et de marge de phase selon l'approche de ZIEGLER-NICHOLS à -135° et -180° Le logiciel effectue les calculs selon le rapport d'amplitude réel et le rapport de phase réel.

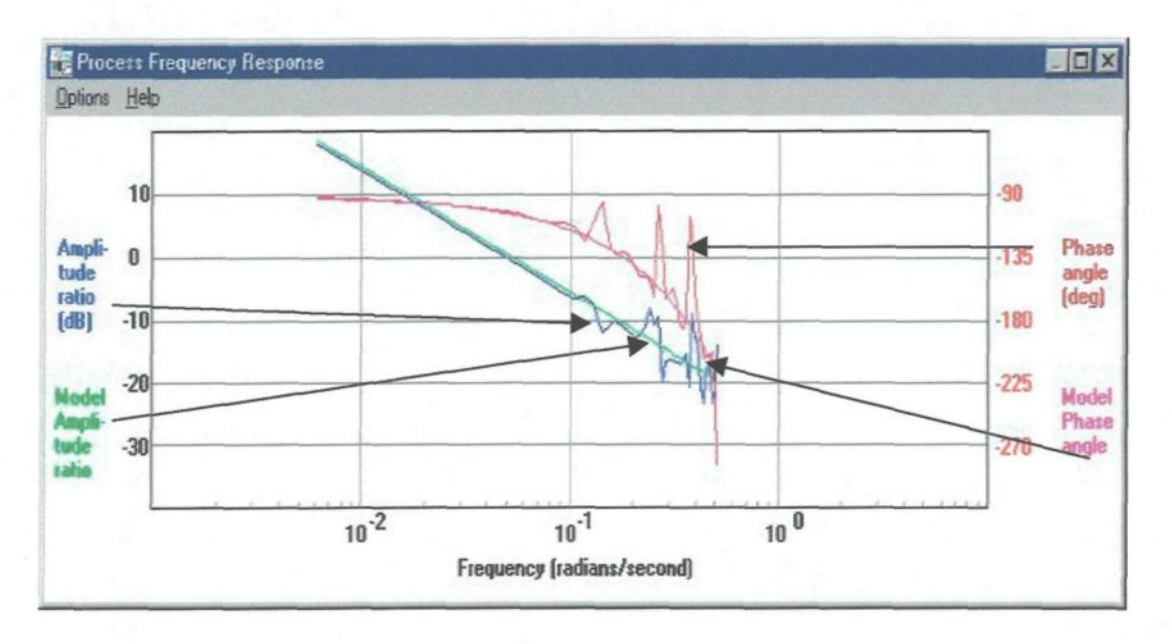

Figure :2-6 Réponse en fréquence d'Expertune.

Le logiciel offre des types de paramètres selon l'étalonnage de la boucle de contrôle que l'on désire. Ces paramètres sont reliés au facteur de sécurité, pour un procédé robuste ('load slow') aussi bien que pour un procédé sensible ('load fast'). ExperTune assure la qualité de l'acquisition des données et il suggère le filtre à utiliser pour diminuer le bruit de la boucle analysée.

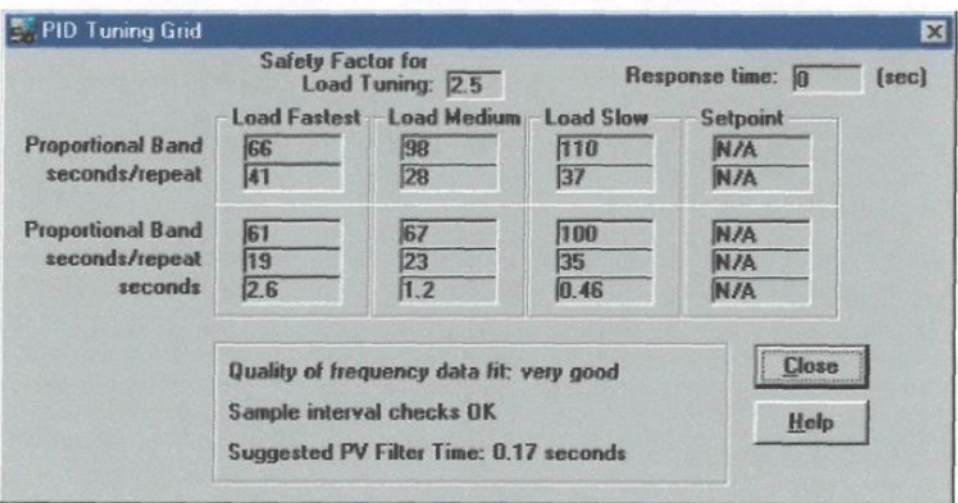

Figure 2-7 : Grille de réglage « PID » selon la demande de réaction de la boucle.

Il est possible de visualiser les changements que nous apportons au procédé avec des changements de charge ou de point de consigne ( 'load test' et 'set-point test'). Dans le cas montré ici, puisque nous voulons obtenir un temps de réponse plus rapide, les nouveaux paramètres (NEW, courbe en rouge) sont retenus (voir la figure 2-8).

C'est ainsi que l'on peut apporter des modifications pour caractériser le procédé selon les besoins demandés pour cette boucle de contrôle.

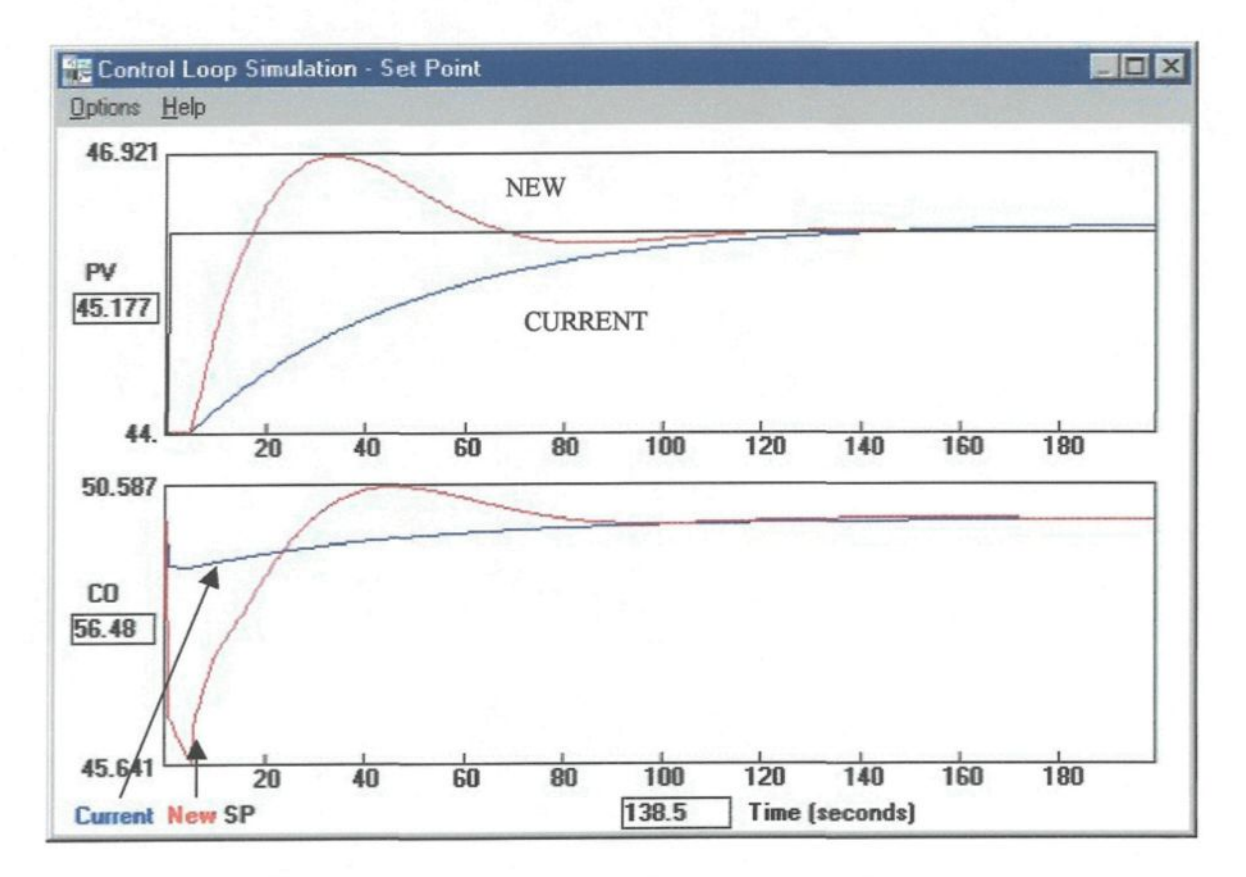

Figure 2-8 : Simulateur de boucles pour les changements de charge et de points de consigne (unité en pourcentage).

#### **2.2.2 Interface utilisateur Fortran (Visual C** ++)

Le four virtuel est composé d'une interface utilisateur développée en Visual **C++** et d'un simulateur en Fortran. Le rôle premier de cette **interface** est de faire le lien entre l'automate et le simulateur tout en permettant une certaine visualisation du procédé et un certain contrôle sur le simulateur.

Comme on peut le voir sur la figure 2-9, l'interface est divisée en quatre groupes: les signaux d'entrée (input), les signaux de sortie (output), le simulateur et les boutons de contrôle. La partie des signaux d'entrée est composée d'un graphique qui a pour but la visualisation en temps réel des données reçues de l'automate. Ces

données sont aussi représentées sous forme de voltage, de pourcentage et de valeur réelle dans les boites d'édition qui se trouvent sous le graphique. De plus, une liste déroulante a été utilisée pour permettre à l'utilisateur de changer le canal d'entrée et la source de données pour le graphique.

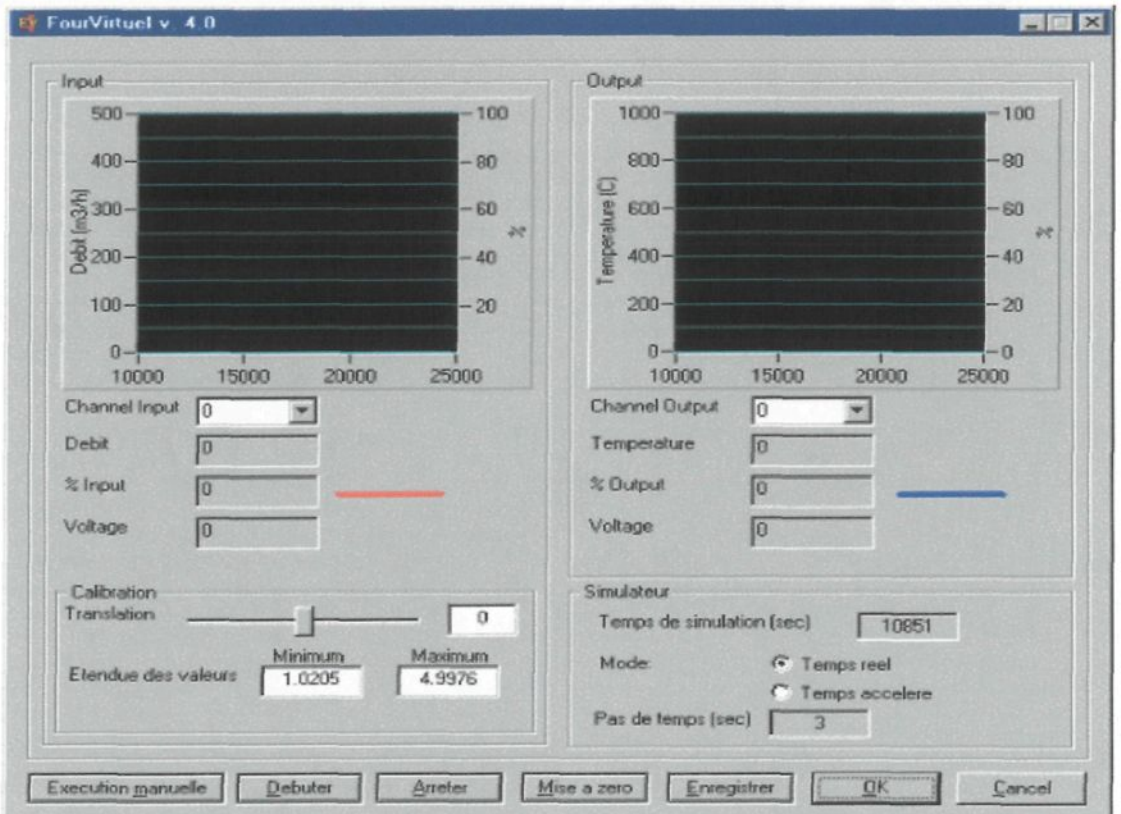

Figure 2-9 : Représentation de l'interface graphique du four virtuel.

#### (M. Sylvain Doyon)

La deuxième partie est semblable à celle contrôlant les signaux d'entrée sauf qu'elle concerne les signaux de sortie. Elle est composée d'outils permettant la visualisation en temps réel (graphique et boîtes d'édition) et d'une liste déroulante pour choisir le canal de la carte d'acquisition.

La troisième partie est exclusivement consacrée au simulateur. L'utilisateur peut ainsi contrôler le temps de la simulation. En effet, il a le choix entre une simulation en temps réel ou en temps accéléré. Lorsque le temps réel est choisi, l'interface envoie une valeur à l'automate en accord avec le pas de temps du simulateur. Ainsi, si le pas de temps du simulateur est de 30 secondes, l'interface écrit sur les cartes d'acquisition le résultat du calcul et attend 30 secondes avant d'écrire un nouveau résultat. En temps accéléré, l'interface envoie une valeur à l'automate en accord avec le pas de temps que l'utilisateur a entré dans la boîte d'édition. Avec cette approche, l'utilisateur peut effectuer une simulation d'une durée de 8 heures en 10 minutes ou moins. Cette partie comprend aussi une boîte d'édition qui indique à l'utilisateur à quel temps la simulation est rendue.

La dernière partie de l'interface est composée des boutons de contrôle. Les boutons 'Débuter', 'Arrêter', 'Exécution manuelle' et 'Mise à zéro' gèrent l'exécution du simulateur. Ainsi le bouton 'Débuter' sert à débuter une simulation de façon automatique, c'est-à-dire que l'interface s'occupe d'exécuter automatiquement la simulation jusqu'à ce qu'elle soit terminée. Le bouton 'Arrêter' permet de freiner l'exécution automatique du simulateur. Le bouton 'Exécution manuelle', quant à lui, permet d'exécuter un seul pas de calcul de la simulation. Lorsque l'utilisateur veut redémarrer une nouvelle simulation, il n'a qu'à appuyer sur le bouton 'Mise à zéro'. L'utilisateur peut aussi enregistrer les étalonnages des canaux d'entrée de la carte d'acquisition par le bouton 'Enregistrer'.

Pour modéliser le four de métal chaud, un simulateur a déjà été développé. La difficulté avec cette version du simulateur était qu'elle effectuait les calculs sur une

période de temps de 8 heures soit le temps approximatif d'une fournée complète. Ainsi, lorsque le simulateur était démarré, il ne s'arrêtait qu'après avoir effectué le dernier calcul. Il fallait donc le modifier afin de pouvoir le raccorder à l'automate programmable et effectuer des simulations en temps réel.

La première approche consistait à arrêter le déroulement de la simulation à un temps donné tout en modifiant le moins possible le code Fortran du simulateur. Le moyen adopté pour effectuer cette tâche est l'écriture dans un fichier du temps de l'automate (voir figure 2-10). L'interface utilisateur du four virtuel reçoit donc un signal commandant l'exécution du simulateur, mais avant d'accomplir la requête de l'automate, elle écrit dans un fichier le temps cible de la simulation.

Du côté du simulateur, il n'a qu'à lire ce fichier et arrêter ses calculs lorsqu'il atteint la valeur du temps cible. Ainsi, l'automate devient le maître et c'est lui qui commande au simulateur, par l'intermédiaire de l'interface utilisateur, quand effectuer ses calculs. L'avantage de cette technique est un temps de développement plus court puisqu'en ajoutant une nouvelle procédure et quelques lignes de code dans le programme principal, nous obtenons le résultat escompté. L'inconvénient majeur est la vitesse d'exécution du simulateur. En effet, dans le pire des cas c'est-à-dire lorsque la simulation atteint 8 heures, le simulateur commence son calcul à zéro et il effectue des calculs jusqu'à ce qu'il atteigne 8 heures. Ce processus s'effectue dans un temps minimal de 20 secondes. De plus, un temps de délai est nécessaire pour les transmissions de données entre l'automate et le four virtuel et pour le calcul du côté de l'automate. Il est donc impossible de régler le pas de temps des calculs à moins de 22 secondes et de faire une simulation en accéléré.

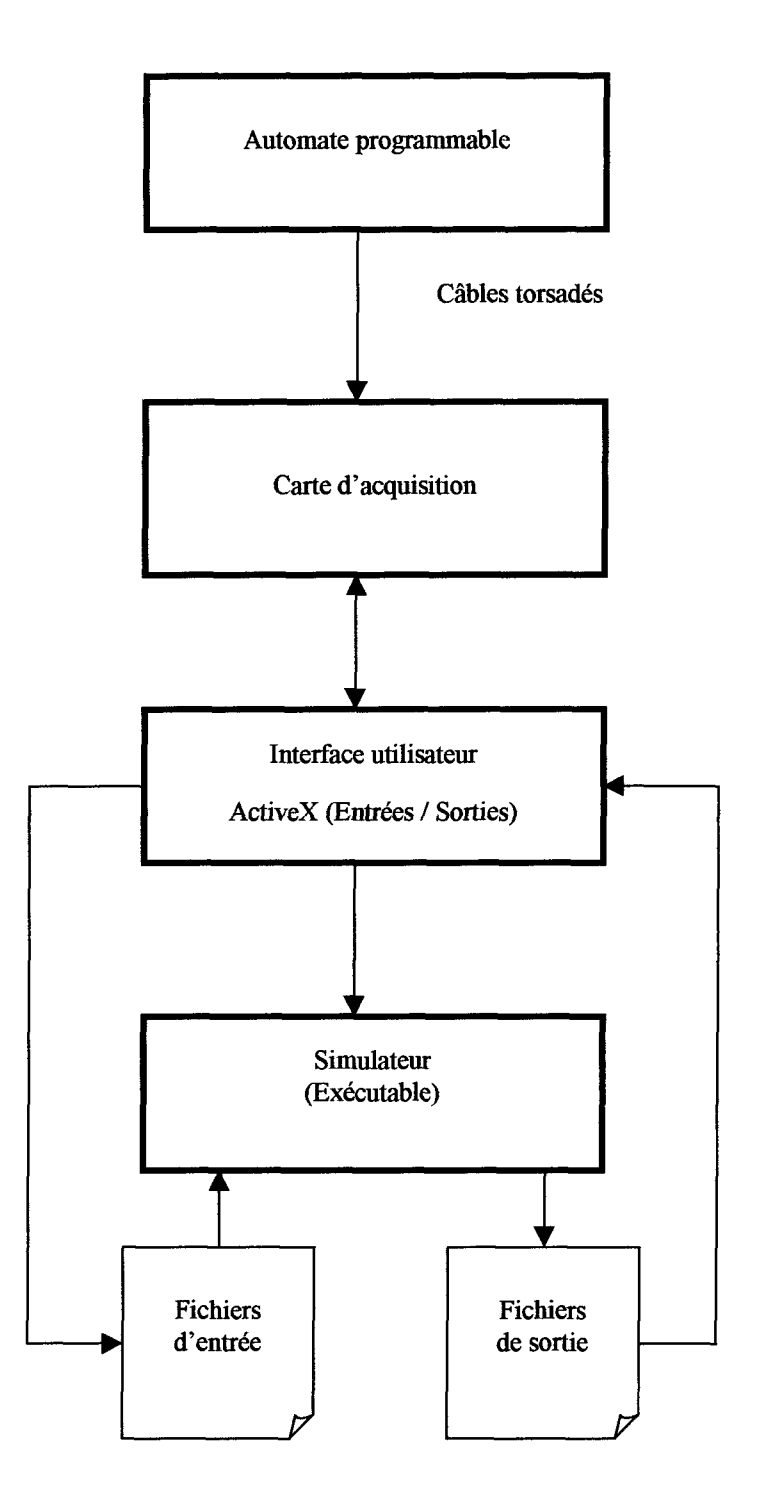

Figure 2-10 : Communication entre les modules (simulateur exécutable). (M. Sylvain Doyon)

Une deuxième approche a été développée pour pallier à ce problème. En transformant le simulateur en 'Dynamic-Link Library' (DLL), l'interface utilisateur peut commander l'exécution de seulement un pas de calcul. En effet, dans une DLL, les variables internes sont gardées en mémoire tant que le lien qui la relie avec l'application n'est pas fermé. Ainsi, le simulateur garde les valeurs des variables entre chaque pas de calcul et ne les change pas tant que l'interface ne lui a pas signifié de calculer une nouvelle itération.

De plus, il est possible de rendre visible à l'application les variables qu'elle peut changer entre les pas de calcul et de garder les autres internes à la DLL. Il en résulte un meilleur contrôle sur le simulateur et une gestion plus rigoureuse des erreurs. En effet, puisque toute l'information passe par l'interface utilisateur (voir figure 2-11), celle-ci est donc plus en mesure de détecter les éventuelles erreurs et de les corriger.

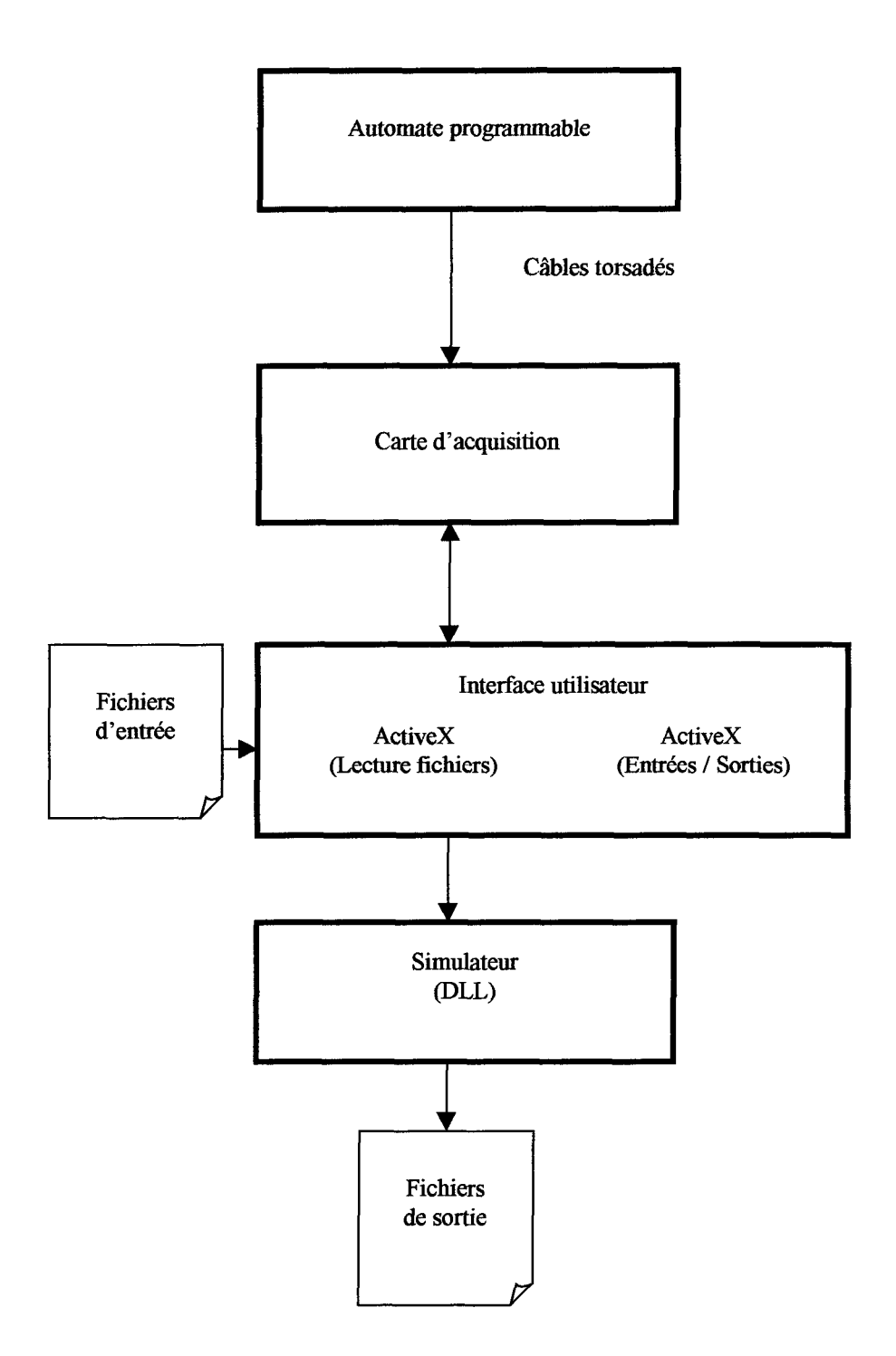

Figure 2-11 : Communication entre les modules (simulateur dans une DLL). (M. Sylvain Doyon)

#### **2.3 Contrôleur virtuel (émulation du contrôle)**

Dans la pratique, les contrôleurs de procédé sont réels. Cependant, dans la perspective de la simulation des procédés, il arrive que les contrôleurs puissent être virtuels afin d'accommoder les procédés virtuels. Aujourd'hui, les contrôleurs virtuels sont essentiellement des programmes d'émulation des contrôleurs réels (logiciel Incontrol de Wonderware).

Dans le cas du contrôleur virtuel associé au procédé virtuel du four de métal chaud, il s'agit d'une sous routine Fortran qui contient les équations mathématiques des contrôleurs idéaux de type par rétroaction (PID). Nous utilisons comme première version du contrôleur virtuel les équations proposées par Seborg [6]. Présentement, nous avons les options suivantes pour le contrôleur virtuel :

- 1- Pas de contrôleur : Les changements des variables de contrôle du procédé sont instantanés.
- 2- Contrôleur PID équipements : Les changements des variables de contrôle du procédé suivent un mode PID qui n'est pas en boucle de rétroaction.
- 3- Contrôleur PID en rétroaction avec la température du métal : Les changements du débit de combustible du brûleur ainsi que de l'air de combustion suivent un mode PID modulé en rétroaction avec l'écart entre la température du métal et la cible choisie.

Le contrôleur virtuel disponible au début du projet pouvait facilement être adapté à des boucles de rétroaction autres que celle de la température du métal. Comme extension des travaux faisant partie de ce mémoire, dans un avenir rapproché, d'autres stratégies de

contrôle seront développées. Pour ce qui est de ce mémoire, une stratégie sera étudiée utilisant la température des réfractaires de la voûte du four. En guise d'exemple, on présente à l'annexe 3 (Figures A et B) une comparaison de deux stratégies de contrôle utilisant le contrôleur virtuel. La figure A de T annexe 3 montre le profil du débit de combustible dans le cas d'un contrôle 'bang-bang' et dans le cas d'un contrôle proportionnel (P) pour le dernier cycle de chauffage avant la coulée. On voit sur cette figure que le débit de combustible diminue au fur et à mesure que la température du métal s'approche de la température cible de 760 °C (cas du contrôle P). La figure B de l'annexe 3, page 107, montre le profil de la température moyenne du métal calculé par le procédé virtuel pour les deux cas à l'étude. On note que la température du métal atteint la cible avec une erreur moins grande lorsque l'action de contrôle est proportionnelle comparativement à une action de type 'bang-bang'.

#### **2.4 Contrôleur réel (PLC en laboratoire)**

Le développement de la programmation du contrôleur réel n'est pas encore terminé, au delà des travaux de ce mémoire, il reste du travail d'expérimentation à faire en usine. Il est connu qu'au niveau industriel, le contrôle est effectué par du matériel, en l'occurrence des automates programmables (PLC). Pour ces raisons, on a utilisé ce même type d'équipement de contrôle en laboratoire.

La communication avec le PLC et ses périphériques fonctionne bien. Les essais de communication couvrent les points suivants:

- $\blacksquare$  la visualisation (lecture) des valeurs des tables
- $\blacksquare$  l'essai des contacts d'entrée et de sortie (discrète et analogique)
- la carte Ethernet est en fonction (communication internet via un ordinateur hôte)
- **la communication avec l'interface homme machine Panelmate et le PLC est établie** ( Modbus+)

La figure 2.12 qui suit présente le schéma des communications.

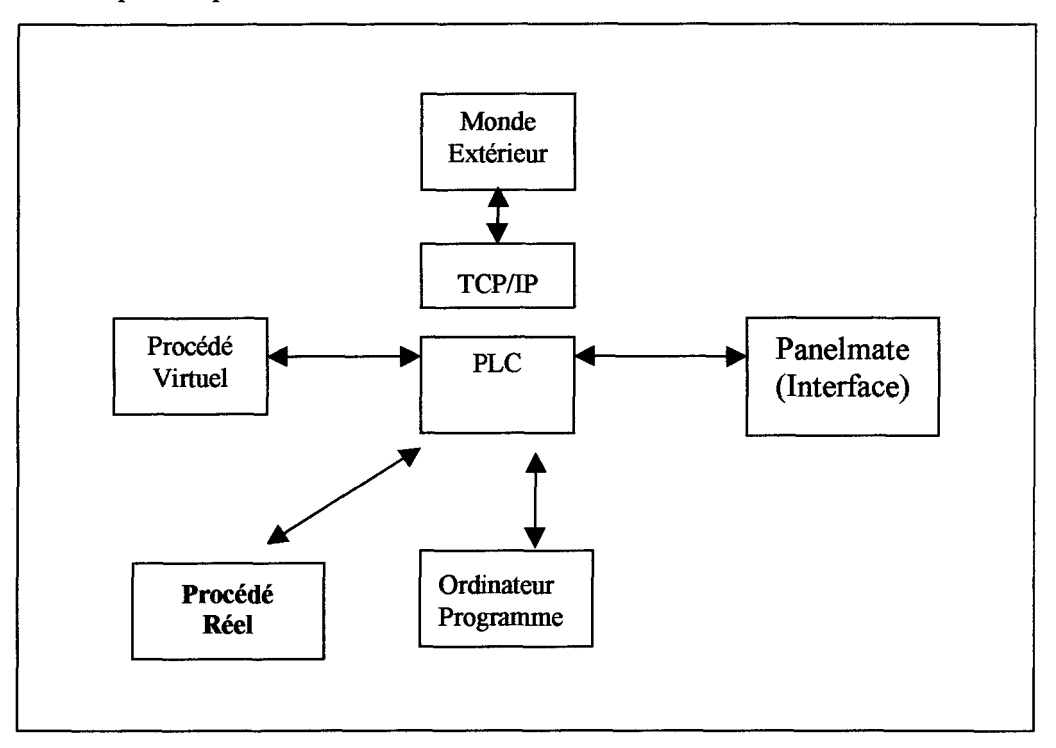

Figure 2-12 : Schéma de communication avec le PLC et ses périphériques.

Une des facettes importantes du contrôle, avec l'automate, est l'utilisation d'une carte TCP / IP (communication internet) en réseau Ethernet. La programmation et l'installation

sont complétées. Cette carte nous a permis de suivre et de superviser le bon fonctionnement du contrôle par réseau internet à l'extérieur du laboratoire.

Ce type de communication nous a permis de suivre les étapes de fonctionnement du projet sans toutefois intervenir directement dans le contrôle. Avec le logiciel INVIEW de la firme Wonderware, il est possible d'accéder au projet, via internet, avec une protection par mot de passe. À noter que durant ces dernières années, l'industrie utilise couramment ce type de communication et de supervision pour les activités suivantes :

- $\blacksquare$  acquisition de données
- réglage à distance des paramètres de contrôle (PID)
- $\blacksquare$  rapport de production ( tableaux, graphiques etc)
- visualisation de mauvais fonctionnement du contrôleur (PLC)

## **CHAPITRE 3**

# **LE RÉGULATEUR INDUSTRIEL**

#### **3.1 Description sommaire**

Un régulateur est un dispositif qui produit un signal de sortie selon un signal d'erreur (écart entre la mesure et la consigne) afin de réduire cette erreur. La relation entre l'erreur et la sortie dépend du type de régulateur utilisé.

Plusieurs types de régulateurs sont disponibles, mais si on élimine les modes rares, on retrouve principalement :

- deux positions (tout / rien, on-off),
- P, proportionnel (proportional),
- I, intégral (integral, reset, automatic reset),
- D, dérivé (rate, derivative),

La régulation deux positions est habituellement employée seule ou avec le mode dérivé. Les autres modes rencontrés sont :

- $\bullet$  P,
- $P + I$  (le plus fréquent),
- $P + D$  (rare),
- $P + I + D$ ,

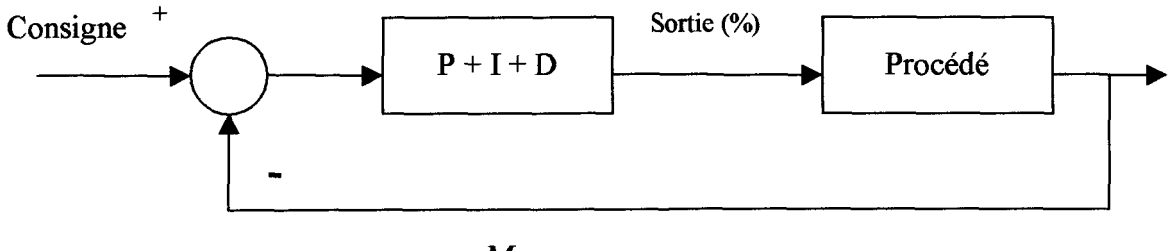

Mesure

Figure 3-1: Schéma bloc d'un contrôle à rétroaction.

### **3.2 Mode deux (2) positions (Tout / Rien)**

Ce mode de régulation est le plus simple et le plus ancien. Le chauffage domestique est une des applications les plus fréquentes de ce mode.

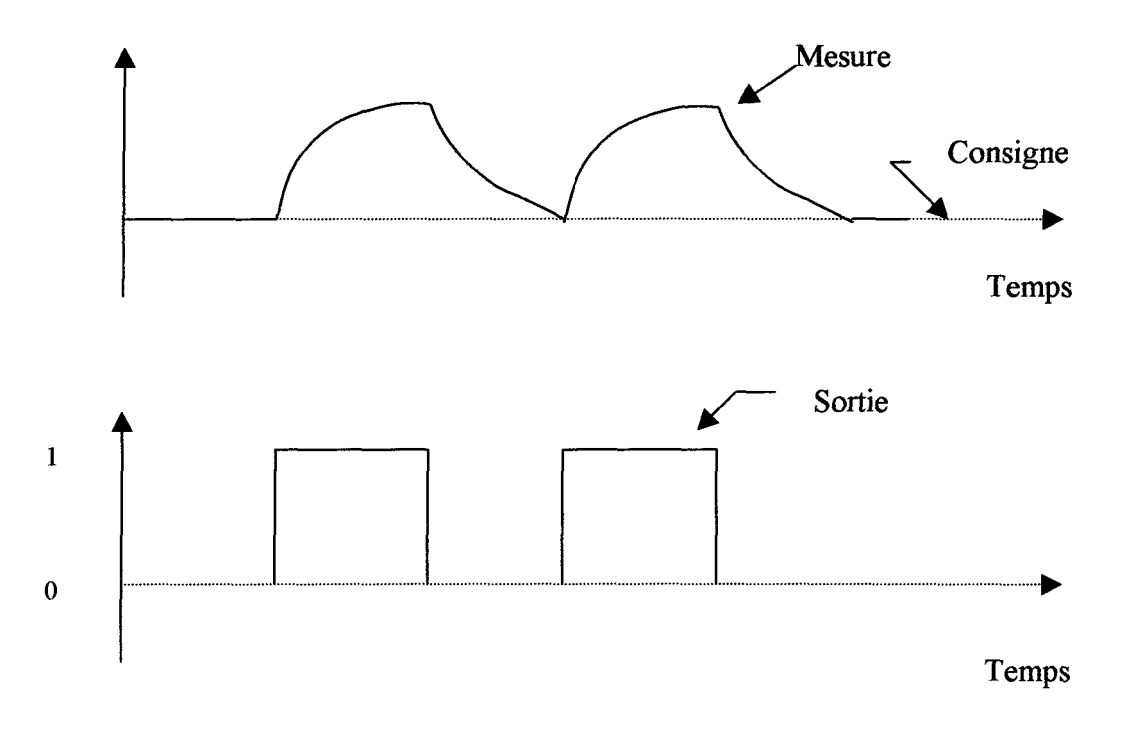

Figure 3-2 : Régulateur tout / rien.

L'appareil peut se réduire à un simple relais à contact. Si la mesure dépasse la consigne, le chauffage est arrêté. Si la mesure est sous la consigne alors le chauffage est actionné.

#### **3.3 Mode proportionnel**

#### **3.3.1 Introduction**

La régulation de type proportionnel fait de sorte que le signal de sortie du régulateur est proportionnel à l'erreur. Il est possible de représenter la régulation proportionnelle par une régulation de type « multi positions » où le nombre de positions est infini tel qu'illustré par la figure 3-3.

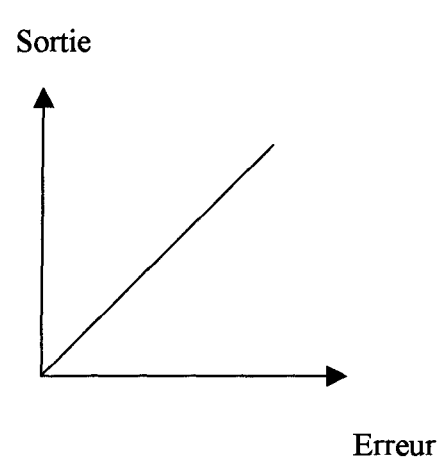

Figure 3-3 : Régulation proportionnelle.

Ainsi, à chaque valeur de la mesure correspond une valeur de la sortie, c'est-àdire que la sortie est proportionnelle à la valeur de l'erreur (consigne - mesure). Si la sortie est constante, la sortie est proportionnelle à la mesure.

Tel que le montre la figure 3-3, le mode proportionnel agit sur l'élément de correction sans à-coups, de façon continue. La sensibilité de l'appareil est ajustable afin de permettre de déterminer la correction provoquée par une erreur.

Si le système est sensible, une légère erreur suffit pour produire un signal de correction.

#### **3.3.2 Gain et bande proportionnelle**

Le gain du régulateur est défini comme:

$$
Kp = \frac{\Delta Sortie(\%)}{\Delta Error(\%)}
$$

La bande proportionnelle est la variation de la mesure qui fait passer la vanne de la position fermée à ouverte (0 à 100 %). Elle s'exprime en pourcentage de la mesure. Ainsi la bande proportionnelle et le gain sont l'inverse l'un de l'autre.

$$
B.P. = \frac{\Delta Error(v_0)}{\Delta Sortie(v_0)} \times 100
$$

#### **3.3.3 Action directe et inverse**

Un régulateur (mécanique, pneumatique ou numérique) peut être à action directe ou à action inverse. La convention suivante est respectée par tous :

**Action directe** : le signal **de sortie augmente** si la **mesure augmente;**

**Action inverse** : le signal **de sortie diminue** si la **mesure augmente.**

Dans le présent projet, l'action du régulateur industriel (PLC Quantum) doit être en action directe puisque la sortie (débit du brûleur) doit augmenter avec l'augmentation de l'erreur.

#### **3.3.4 Schéma bloc**

Le Schéma bloc d'un régulateur proportionnel est :

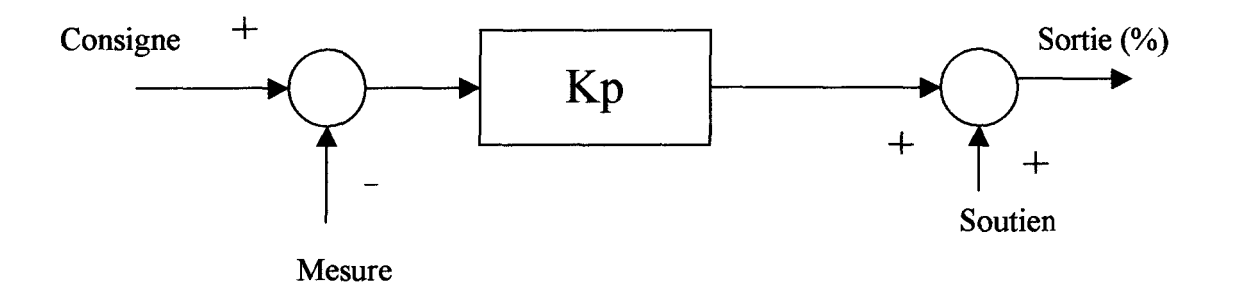

Figure 3-4 : Schéma bloc d'un régulateur proportionnel.

La valeur de soutien est le signal de sortie quand l'erreur est nulle. Grâce à ce soutien, le régulateur peut opérer que l'erreur soit positive ou négative. En effet, puisque la sortie ne peut être comprise qu'entre 0 et 100 %, sans cette valeur de soutien, il serait impossible d'obtenir une sortie proportionnelle à l'erreur dans deux polarités de cette erreur. Cette valeur de soutien communément appelée « Manual Reset » est fixée par le manufacturier à 50 % ou encore est réglable par l'utilisateur.

Dans le bloc PID2 de l'automate programmable à l'usine Grande-Baie d'Alcan la valeur de soutien se nomme «Bias ». Dans le registre 4xxxx + 8 du bloc PID, on trouve la valeur 2048, soit 50 % de la valeur maximale du registre  $(0 - 4095)$ .

Il est intéressant de noter que la précision des valeurs des registres de l'automate est en lecture et écriture 12 bits, soit 2<sup>12</sup> qui est égale à 4095. La figure suivante explique comment est calculée la valeur d'un registre 12 bits ( 0 à 11) dans un automate programmable comme celui utilisé dans le présent projet.

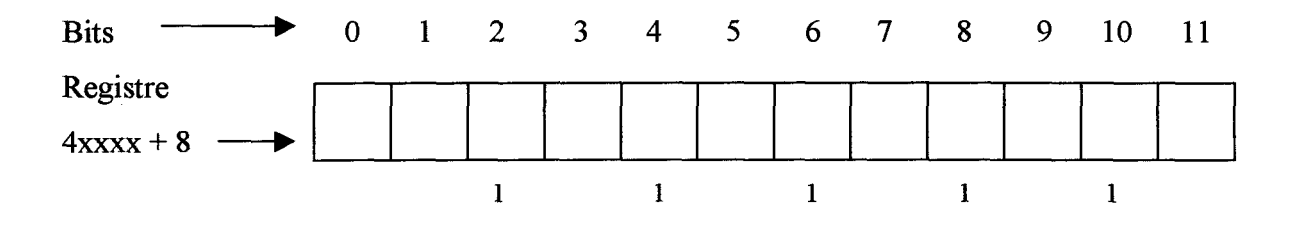

Figure 3-5 : Registre 12 bits d'un PLC industriel.

Si on a le chiffre 1 dans toutes les cases paires, le calcul se fait comme suit :

Bias =  $2^2 + 2^4 + 2^6 + 2^8 + 2^{10} = 4 + 16 + 64 + 256 + 1024 = 1364$ 

1364/4095 = **0.3331**

Ce qui donne **33.31** % de la valeur maximale du registre.

#### **3.4 Mode Intégral ( Reset )**

#### **3.4.1 Introduction**

Le mode intégral est rarement utilisé seul; il est plutôt combiné avec le mode proportionnel. Cependant pour faciliter les apprentissages, il sera étudié seul. Le mode intégral tout comme le proportionnel, répond à l'erreur mais dans ce mode, la réponse est proportionnelle à l'erreur et à la durée de cette erreur.

La sortie d'un régulateur à mode intégral est constamment en mouvement à moins que l'erreur ne soit nulle, elle demeure alors à sa valeur et ne bouge pas. Si l'erreur est positive, la sortie augmente et la vitesse à laquelle elle augmente est proportionnelle à cette erreur. Si l'erreur est négative, la sortie diminue à une vitesse proportionnelle à cette erreur.

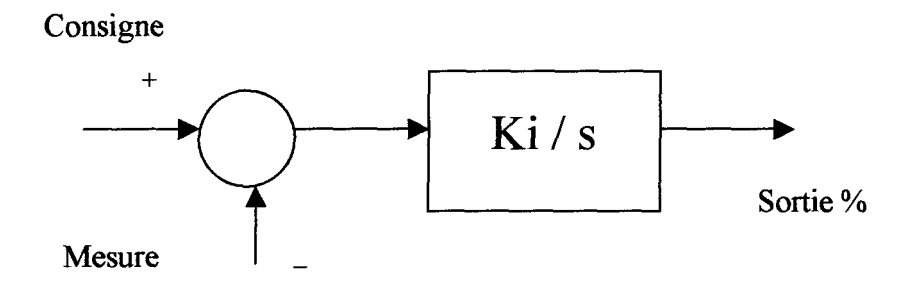

Figure 3-6 : Schéma bloc d'un régulateur à action intégrale.

Donc, dans un tel régulateur, si l'erreur est nulle, la sortie ne bouge pas. Si une erreur est présente, la sortie se déplace à une vitesse proportionnelle à l'erreur. En d'autres termes, on a ce qui suit :

Vitesse de la sortie = Ki x Erreur  $(Ki$  est la sensibilité de l'intégrateur).

#### **3.4.2 Temps d'intégration (Ti)**

Le gain de l'intégrateur (Ki) est le nombre de fois par unité de temps que la sortie de l'intégrateur répète l'erreur. Les unités utilisées sont les R.P.M. (Répétition par minute).

L'annexe 4 présente l'ensemble des registres qui sont contenus dans un bloc PBD2 et celui du mode intégral se nomme « **K2 reset rate (0.00 - 99.99 reps/min)** » **(4xxxx** + **6).**

Il est possible d'exprimer le réglage du mode intégral en utilisant le temps d'intégration, c'est à dire le temps que prend la sortie de l'intégrateur pour varier de la même amplitude que l'erreur.

Si le gain de l'intégrateur est élevé, le temps d'intégration est petit.

$$
Ki = \frac{1}{Ti}
$$
 (répétitions par minute ou répétition par seconde)  
 $Ti = \frac{1}{Ki}$  (minutes ou secondes)

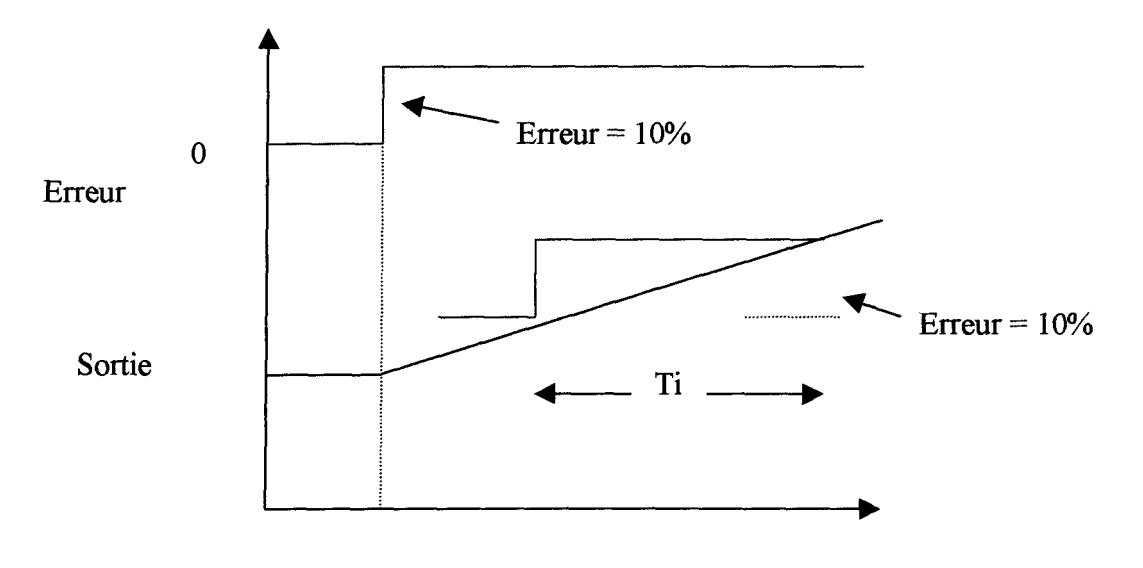

Figure 3-7: Signification du temps d'intégration.

#### **3.5 Mode dérivé ( Rate )**

#### **3.5.1 Introduction**

Le mode dérivé n'est jamais utilisé seul, il est utilisé plutôt avec les modes proportionnel et intégral. Le mode dérivé répond non pas à l'erreur, mais à la vitesse (taux de variation) de l'erreur.

Ce mode utilise la vitesse de l'erreur pour générer une sortie proportionnelle à cette vitesse. Ceci permet d'anticiper le comportement du procédé.

#### **3.5.2 Réponse du mode dérivé ( Rate control** )

Si l'erreur est stable, la sortie du dérivateur est nulle. Si l'erreur augmente, la sortie est positive. Plus la vitesse de l'erreur est grande, plus la sortie du dérivateur est grande.

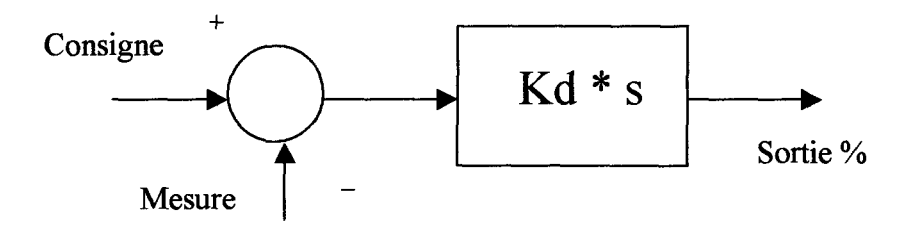

Figure 3-8 : Schéma bloc d'un régulateur à mode dérivé.

La dérivée ne peut être utilisée seule, en effet, elle ne peut que répondre à la vitesse de l'erreur ou la vitesse de variation du PV.

Le mode dérivé répond non pas à la grandeur et à la polarité de l'erreur, mais plutôt à la vitesse de l'erreur. La réponse d'un dérivateur est donc immédiate.

Ce mode est parfois appelé anticipation de l'erreur, non pas parce que le régulateur devine ce qui va suivre, mais plutôt qu'il interprète la tendance actuelle.

En fait, le régulateur suppose que la tendance actuelle se maintiendra et il agit en conséquence.

#### **3.6 Rôle de chacun des modes**

Chacun des trois modes a un rôle à jouer dans une boucle de régulation :

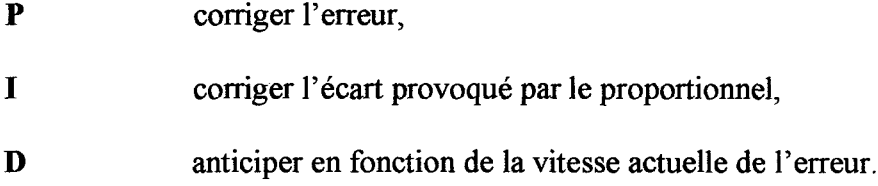

Les rôles de l'intégral et de la dérivée ne seront pas explicités davantage dans cette section parce que d'une part, cela a déjà été fait dans les sections précédentes et d'autres part le but de ce travail tourne autour du contrôle proportionnel.

#### **Mode Proportionnel**

Le mode proportionnel est le mode principal. Les modes intégral et dérivé sont des modes auxiliaires qui complètent le premier. Lors du réglage d'un régulateur, il est important de régler le gain du proportionnel pour que ce mode soit celui qui réagit le plus.

On se rappelle que le schéma bloc d'un régulateur proportionnel est composé d'un amplificateur amplifiant l'erreur et d'un piédestal, la valeur de soutien, permettant à la sortie de réagir aux erreurs négatives et positives.

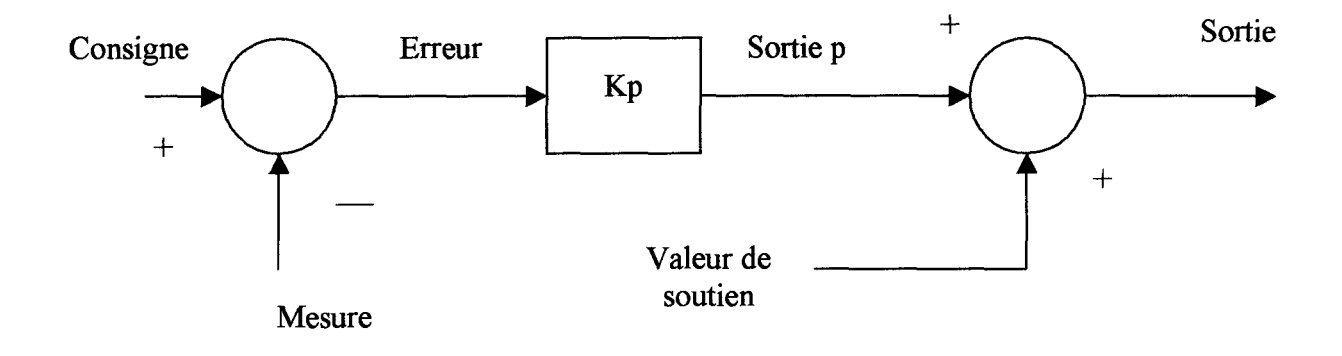

Figure 3-9 : Régulateur proportionnel.

Le mode proportionnel est celui qui exécute la partie principale de la correction. Le but de la recherche est mis sur l'ajustement du mode proportionnel de façon à améliorer le contrôle de température des fours de coulée de l'usine Grande-Baie d'Alcan. Dans les sections qui suivent nous élaborerons sur la façon d'ajuster le gain proportionnel en mode adaptatif dans l'algorithme de calcul du PLC de Modicon.

# **CHAPITRE 4 LE MODÈLE DU CONTRÔLEUR**

En général les régulateurs ou les algorithmes de contrôle, dans les PLC ou les DCS, sont de type PID. Cela veut dire que le régulateur comporte les trois (3) modes à la fois et l'utilisateur peut choisir les modes qu'il désire : P, PI, PD, PID, tout ou rien. Dans cette section, le mode dérivé est considéré pour des fins explicatives seulement, il ne sera pas considéré dans l'étude du contrôle adaptatif qui va suivre.

Dans le modèle du contrôleur de type idéal, c'est à dire non interactif et standard, plusieurs combinaisons sont possibles. Le régulateur est souvent représenté par le modèle suivant : **Sortie** =  $P + PI + PD$  = somme de trois signaux

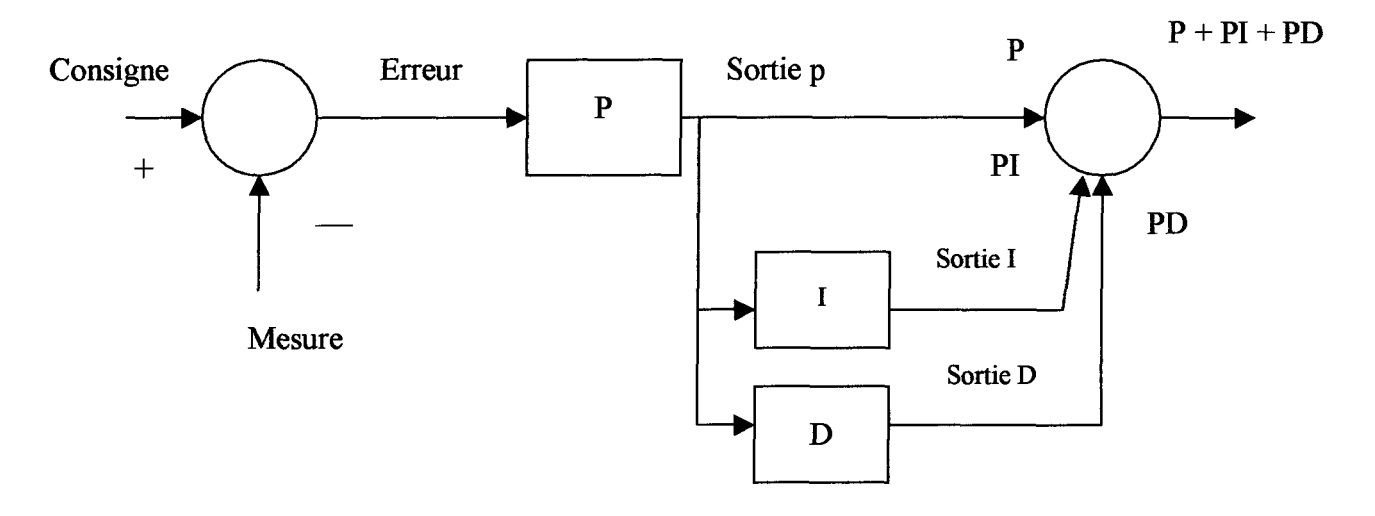

Figure 4-1 : Régulateur non interactif (idéal).

II existe deux autres modèles utilisés au niveau industriel soit :

- le modèle interactif (série)
- le modèle parallèle (surtout au niveau des PLC)

Ces derniers ne seront pas étudiés dans ce mémoire car l'algorithme de contrôle utilisé dans ce projet est le modèle de type idéal.

L'équation du modèle idéal se définit comme suit :

**Sortie** = 
$$
Kp \times \left( E + \frac{1}{Ti} \int E dt + T d \times \frac{dE}{dt} \right)
$$

\nOù

\n $E = \text{Mesure} - \text{Consider}$ 

\n $Kp = \text{Gain} = 100 / \text{BP}$ 

\n $Ti = \text{Temps d'integration} = \frac{1}{Ki}$ 

\n $Td = \text{Temps de dérivation} = \text{Kd}$ 

Ce modèle est appelé non interactif (ou idéal ou I.S.A.) puisque le changement du paramètre du mode intégral n'affecte pas la réponse du mode dérivé et vice-versa.

## **CHAPITRE 5**

## **LE CONTRÔLE ADAPTATIF**

#### **5.1 Introduction**

La confusion dans la signification de *régulation adaptative* et *gain adaptatif* n'est pas encore complètement dissipée. Le gain adaptatif, qui concerne un seul des trois paramètres de régulation, est relié à un concept de compensation de la non linéarité d'un procédé donné par l'incorporation des fonctions non linéaires appropriées dans le signal d'entrée ou le signal de sortie du régulateur. Cette compensation bien définie est fixe.

Pour sa part, la régulation adaptative permet l'adaptation des trois paramètres de régulation de n'importe quel procédé à partir d'un programme. Ce programme organise la procédure des tests de performance, périodiques ou non, sur la réponse du procédé à une perturbation engendrée intentionnellement et les paramètres sont alors adaptés ou ajustés automatiquement : c'est la régulation dite adaptative, auto adaptative (adaptive control ou self-adaptive) ou à programme d'adaptation.

On se rappelle qu'un procédé est non linéaire lorsque son gain statique, Ks (ou gain de procédé), n'est pas constant et varie selon la position de la consigne de la variable du procédé dans son étendue d'échelle. Les fluctuations du gain statique se traduisent forcément par des variations du gain proportionnel Kp de régulation, le produit Ks x Kp dans un procédé donné étant sensiblement constant (Michel Ruel) [3]:

$$
Ks \times Kp = \frac{\tau}{Tm}
$$

si bien que les variations du rapport entre la constante de temps  $\tau$  et le temps mort Tm ne sont pas significatives.

Le contrôle de température des fours d'aluminium en est un exemple typique : La variation du débit de combustible de chauffage en fonction de la variation de température obtenue à l'intérieur des fours entraîne des variations significatives du gain statique du procédé.

Pour avoir fait des tests en usine, nous nous sommes même rendu compte qu'à une certaine plage d'opération des fours, le gain statique pouvait atteindre des valeurs aussi basses que 0.1, ce qui signifie un apport important de combustible pour une très petite variation de température. La relation du gain statique est simple, pourtant elle est très utile pour rendre plus performant le contrôle d'une boucle, elle s'exprime comme suit :

$$
Ks = Gp = \frac{\Delta PV}{\Delta OUT} = \frac{R\acute{e}sultats}{Excitation}
$$

- $O\mathbf{u}: \Delta \mathbf{PV} = \mathbf{R}$ ésultats : Variation de la température à l'intérieur du four exprimée en % de l'échelle.
	- $\triangle$  **OUT** = **Excitation**: Apport du combustible afin de faire réagir le comportement dynamique du procédé exprimé en % de l'échelle.

#### **5.1.1 Mode d'adaptation**

Si la non linéarité engendre un changement majeur dans la dynamique du procédé, un ajustement des temps de l'action intégrale et de l'action dérivée s'impose, même si dans le cas présent la dérivée n'est pas activée dans le contrôle de température.

Les stratégies de compensation de la non linéarité sont diverses ; les interventions agissent en général sur l'entrée de la boucle de régulation et peuvent aussi agir sur sa sortie. La stratégie la plus utilisée, qui est aussi celle que nous avons adoptée dans la présente étude, est la modification automatique du gain proportionnel.

Dans cette méthode, le gain de la régulation est réellement *adapté* et réajusté dans le régulateur même. La méthode est basée sur des essais permettant de déterminer le gain dans des situations prévues en fonctionnement normal. Dans le cas de la régulation de température, on utilise deux paramètres d'entrée afin de calculer le gain du régulateur. La température du bain d'aluminium (Tmet) est de toute évidence une des variables utilisées dans le calcul, l'autre est la température des réfractaires (température du toit, Troof).

La raison pour le choix de ce paramètre d'adaptation prend son origine dans un mécanisme physique qui joue un rôle fondamental dans les fours de coulée de l'aluminium. Dans ces fours, la chaleur est fournie au métal non seulement par les

gaz de combustion produits par le brûleur, mais aussi par le transfert thermique par rayonnement de la voûte vers la surface du métal. C'est pour cette raison d'ailleurs, que ce type de four est souvent appelé four à réverbération.

Un calculateur simple que nous avons élaboré est programmé pour qu'il transmette les gains correspondant aux mesures de la consigne qu'il reçoit continuellement ; ainsi le gain du régulateur est ajusté grâce au signal de sortie de ce calculateur dont le signal d'entrée est la différence entre la température du bain d'aluminium et la température de la voûte.

#### **5.1.2 Applications industrielles**

La réponse des procédés non linéaires à une variation de la variable manipulée suite à un écart donné dépend à la fois de l'emplacement du point de consigne sur l'étendue de la variable du procédé et de la valeur algébrique de l'écart, en plus ou en moins.

Ce phénomène qui se traduit par des fluctuations du gain statique nécessite une adaptation du mode proportionnel. Cette adaptation est requise dans les procédés non linéaires, dont les plus connus sont les colonnes de distillation, les échangeurs de chaleur, les procédés de contrôle en température, ou encore, de façon générale, les procédés dont la charge fluctue de façon importante.

Revenant au contrôle du four de coulée de l'aluminium, nous savons que la difficulté majeure dans la régulation de température découle du comportement non linéaire de cette variable de procédé.

Il est donc évident qu'on rencontre de nombreux modes de régulation de température, notamment selon le but de cette régulation, l'importance relative de la précision exigée, le degré d'automatisation de l'installation et son informatisation, et surtout selon la nature du procédé.

#### **5.2 Fonctions du contrôle adaptatif**

L'objectif de base d'une boucle à rétroaction en contrôle automatique est de maintenir le PV (process variable) à la valeur du SP (setpoint). Le contrôle à rétroaction (feedback) fonctionne bien si les paramètres du contrôleur sont bien ajustés en accord avec les caractéristiques du procédé dynamique. Quand des perturbations incontrôlées ou des grandes variations dans les caractéristiques du procédé surviennent provoquant des non linéarités, la performance du contrôleur à rétroaction peut devenir inacceptable et c'est alors que le besoin d'un contrôle adaptatif se fait sentir. Dans ce cas, les paramètres du contrôleur PID doivent être changés rapidement et aussi fréquemment que la situation le demande. Le contrôle adaptatif peut être utilisé dans une boucle à rétroaction afin d'ajuster les paramètres du contrôleur suite à des changements dynamiques du procédé devenu non linéaire. De plus, il est possible de l'opérer en boucle ouverte (Open Loop Adaptive Control, OLAC) ou en boucle fermée (Closed Loop Adaptive Control, CLAC).
En contrôle OLAC, les perturbations externes au procédé permettent l'ajustement des paramètres PID du contrôleur. Comme il est montré à la figure 5-1, les perturbations qui influencent le comportement du procédé sont mesurées et transmises au bloc des règles d'ajustement des paramètres du contrôleur (chemin 1). Les paramètres PID du contrôleur dépendent alors des perturbations qui affectent le procédé. L'ouverture d'une porte du four fera augmenter la valeur du gain proportionnel en relation directe avec la durée d'ouverture. Les avantages majeurs de OLAC sont la grande vitesse de l'adaptation et la simplicité du montage.

En contrôle CLAC, on ajuste les paramètres du contrôleur une fois la réponse du procédé obtenue suite à des variations de charge et des perturbations. Le chemin 2 de la figure 5-1 correspond à cet algorithme de contrôle. C'est d'ailleurs ce dernier qui est utilisé dans le présent travail, effectué en relation avec le centre de coulée de l'usine Grande-Baie d'Alcan.

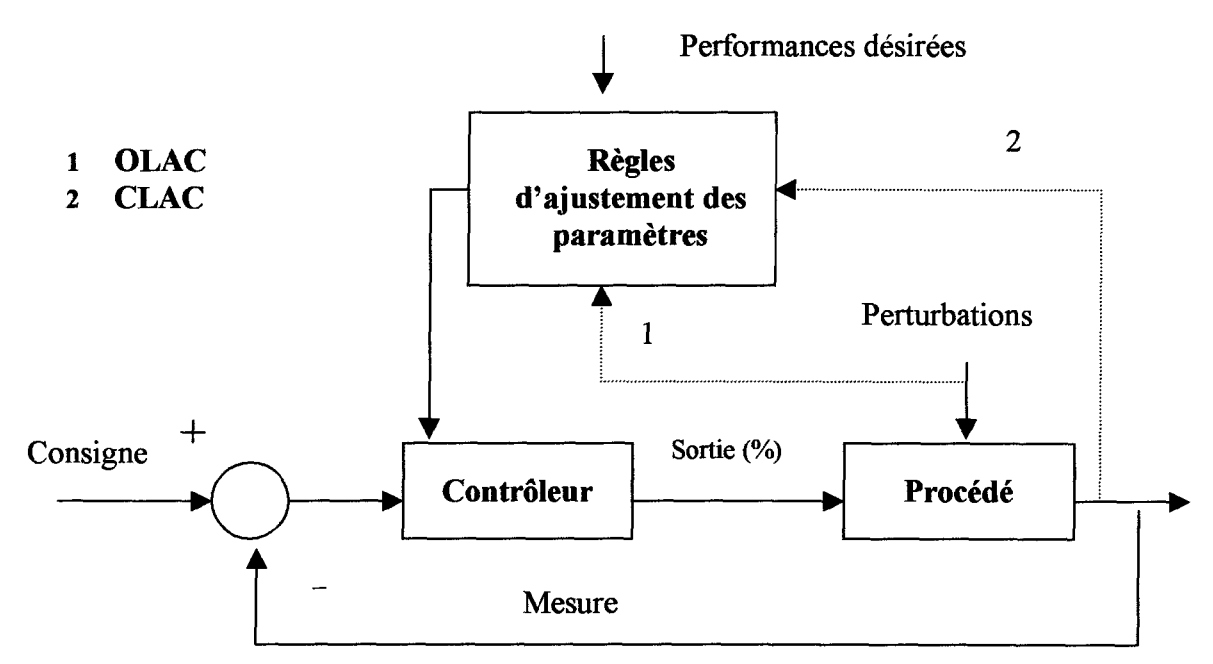

Figure 5-1 : Schéma bloc du contrôle adaptatif, en cheminement OLAC et CLAC.

## **CHAPITRE 6**

# CONTRÔLE CONVENTIONNEL ET CONTRÔLE ADAPTATIF : ÉTUDE COMPARATIVE

### **6.1 Introduction**

Le présent chapitre décrit dans les détails l'implantation du contrôle adaptatif sur le contrôleur réel et le couplage de ce dernier avec le procédé virtuel (section 6.2), suivi du même couplage avec le procédé réel à l'usine Grande-Baie, et le transfert technologique subséquent (section 6.3). Les résultats obtenus avec les deux contrôles, le conventionnel et l'adaptatif, seront comparés afin de démontrer l'avantage du contrôle adaptatif.

Basées sur les résultats, des suggestions seront faites pour pousser encore plus loin les travaux visant l'amélioration du contrôle (section 6.4).

#### **6.2 Le contrôleur réel couplé au procédé virtuel.**

Dans cette section nous élaborons sur la stratégie de contrôle implantée dans l'automate pour effectuer le contrôle de température sur le four virtuel au laboratoire LECAP.

#### **6.2.1 Changement de l'algorithme PID2 pour l'algorithme PCFL PID.**

La stratégie adaptative avec le logiciel de programmation Proworx Nxt était opérationnelle en décembre 1999. Pour pouvoir l'implanter au centre de coulée de l'usine Grande-Baie, nous devions la programmer dans Taylor Proworx Nxt. Pour ce faire nous voulions utiliser l'algorithme de calcul PID2 pour le contrôle de la température des fours de refonte.

Nous nous sommes rapidement aperçus que ce bloc de programmation PID2 ne suffisait pas à nos demandes. De par sa précision et sa souplesse à effectuer les calculs de régulation, nous avons opté pour le bloc de calcul PCFL PID du logiciel de programmation Proworx Nxt qui a les mêmes propriétés que le bloc PID 1 du logiciel de programmation Concept V2.2.

Le logiciel de programmation Concept V2.2 de l'automate Modicon permet de programmer de la logique combinatoire à échelle ainsi que des algorithmes de calcul PID. Toutefois, ce logiciel est une version plus récente que Proworx Nxt et il n'est pas encore utilisé comme base de programmation de PLC à l'usine de Grande-Baie.

Les tests en laboratoire avec le logiciel Concept V2.2 nous ont permis d'expérimenter les premières stratégies adaptatives et de constater sa grande flexibilité de programmation et de contrôle.

Le tableau suivant donne une comparaison des propriétés entre les deux blocs de programmation du logiciel Proworx Nxt (PCFL PID et PID2).

| Propriétés       | <b>Bloc PCFL PID</b>        | <b>Bloc PID 2</b>      |  |
|------------------|-----------------------------|------------------------|--|
| Calcul           | Point flottant 32 bits      | Valeur entière 16 bits |  |
| Vitesse          | Lent dû au calcul 32 bits   | Rapide                 |  |
| Ajustement de la | Gain, pas d'unité et pas de | Bande proportionnelle  |  |
| constante P      | limite.                     | limitée de 5 à $500\%$ |  |
| Ajustement de la | Secondes par répétition     | Répétition par minute  |  |
| constante I      | (TI)                        | (KI)                   |  |
| Ajustement de la | En secondes                 | En minutes             |  |
| constante D      |                             |                        |  |

Tableau 6-1 : Comparaison des propriétés **PCFL PID** versus **PID2.**

Ces propriétés ont une influence directe sur nos applications. Le calcul mathématique augmente la précision de notre algorithme tout en ralentissant la vitesse de calcul qui demeure néanmoins très rapide pour une boucle de température lente.

Le gain étant très variable lors d'un chauffage, nous avons besoin de souplesse ce que ne nous offrait pas le bloc PID2 limité à un gain maximum de 20, bandes proportionnelles de 5%.

II est utile de faire une autre comparaison entre les 2 blocs de calcul PID, cette fois plus technique. Cette comparaison, tirée du manuel de référence technique du logiciel Proworx Nxt, traite entre autres du type d'algorithme, de la vitesse de calcul, et d'autres caractéristiques. Le tableau 6-2 montre cette comparaison:

| <b>PID/PID2 Comparison</b> |                       |                  |  |  |  |  |  |
|----------------------------|-----------------------|------------------|--|--|--|--|--|
|                            | PCFL-PID              | PID <sub>2</sub> |  |  |  |  |  |
| Interacting                | NO (ISA)              | <b>YES</b>       |  |  |  |  |  |
| Math                       | <b>Floating Point</b> | Integer          |  |  |  |  |  |
| Speed                      | Slow (Due to FP.)     | Fast             |  |  |  |  |  |
| Integral Preload           | NO (Not directly) YES |                  |  |  |  |  |  |
| Process Variable Scaled    | NO (PCFL - AIN)       | YES              |  |  |  |  |  |
| Process Variable Alarm     | NO (PCFL - Alarm)     | YES              |  |  |  |  |  |
| Tuning Constant - P        | Gain (No Units)       | Prop. Band (%/%) |  |  |  |  |  |
|                            | No Limits             | 5-500% Limit     |  |  |  |  |  |
| Tuning Constant - I        | S                     | /Min             |  |  |  |  |  |
| No Limits                  |                       | 0-99.99 / Min    |  |  |  |  |  |
| Tuning Constant - D        | S                     | Min              |  |  |  |  |  |
|                            | No Limits             | 0-99.99 Min      |  |  |  |  |  |
| Solution Interval Min      | 100 <sub>ms</sub>     | $100$ ms         |  |  |  |  |  |
| Solution Interval Max      | No Limits             | 25.5s            |  |  |  |  |  |
| Solution Interval Min Inc  | 10 <sub>ms</sub>      | $100$ ms         |  |  |  |  |  |
| Separate P term            | <b>YES</b>            | NO.              |  |  |  |  |  |
| Separate I term            | <b>YES</b>            | YES              |  |  |  |  |  |
| Separate D term            | YES                   | ΝO               |  |  |  |  |  |

Tableau 6-2 : Comparaison technique PCFL **PID** versus **PID2.**

La ligne 1 « Interacting » indique que l'algorithme de calcul du bloc PCFL-PID est de type non interactif donc idéal ou standard (voir schéma bloc, figure 4-1). Par conséquent le bloc PID2 est de type interactif, soit en série ou parallèle.

Il y a une différence entre ces deux derniers mais le fabricant ne le mentionne pas se contentant de dire que le bloc est de type interactif.

**59**

La deuxième ligne représente le type de calcul, point flottant pour le PCFL-PID et entier pour le PID2. Ici, la précision de calcul est moindre du côté du bloc PID2.

La troisième ligne « Speed » indique que le bloc PCFL-PID est moins rapide au niveau des calculs, dû aux points flottants.

La quatrième ligne « Integral Preload » indique que le bloc PCFL-PID ne possède pas par défaut une valeur d'intégration alors que le bloc PID2 en possède une.

La cinquième ligne « Process Variable Scaled » indique une possibilité de mise à échelle sur la variable de procédé PV dans le bloc PID2 et non dans le bloc PCFL-PID.

La sixième ligne donne comme information une alarme sur la variable mesurée avec le bloc PID2 et non sur le bloc PCFL-PID.

La septième information indique un gain (sans dimension) pour le paramètre de contrôle proportionnel P avec le bloc PCFL-PID et une bande proportionnelle (%) pour le bloc PID2. À noter que le bloc PCFL-PID a une valeur possible en gain

illimitée tandis que l'autre bloc est limité entre 5% et 500%, soit 20 à 0.2 comme valeur de gain proportionnel.

La huitième ligne « Tuning Constant  $-I$  » indique dans un premier temps que le calcul du paramètre d'intégration I du bloc PCFL-PID est exprimé en seconde / répétition (sec./rép.) soit un temps d'intégration Ti (pas de limite de valeurs) et en deuxième temps que l'intégrale du bloc PID2 s'exprime en répétition / minute (rép./min.) Ki et est limitée entre 0 et 99.99 rép./min.

La neuvième ligne « Tuning Constant -D » indique que l'unité du mode dérivé du bloc PCFL-PID est exprimée en secondes (pas de limite) tandis que celle du bloc PID2 est exprimée en minutes et limitée à 99.99 minutes.

Les lignes qui terminent le tableau 6-2 expriment les vitesses maximum et minimum du calcul de chacun des 2 blocs, elles sont importantes mais pour la recherche de la stratégie de contrôle adaptative sont un peu moins significatives.

#### **6.2.2 Description des adresses de l'algorithme PCFL-PID de Taylor.**

Lors des essais en usine, au centre de coulée, on devait réserver des adresses internes dans l'automate Quantum CPU 424 pour la mise en fonction de notre stratégie de contrôle adaptatif. Chacun des termes de l'équation adaptative possède une allocation de mémoire dans l'automate et ce pour chacun des deux fours en opération au centre de coulée. L'identification des registres réservés se retrouve dans le tableau 6-3 ci-dessous.

L'équation adaptative de contrôle utilisée est la suivante :

 $P = Pm - Pa(Troot - Tmet)$ 

Ce qui suit donne la correspondance des termes de l'équation avec les variables calculées :

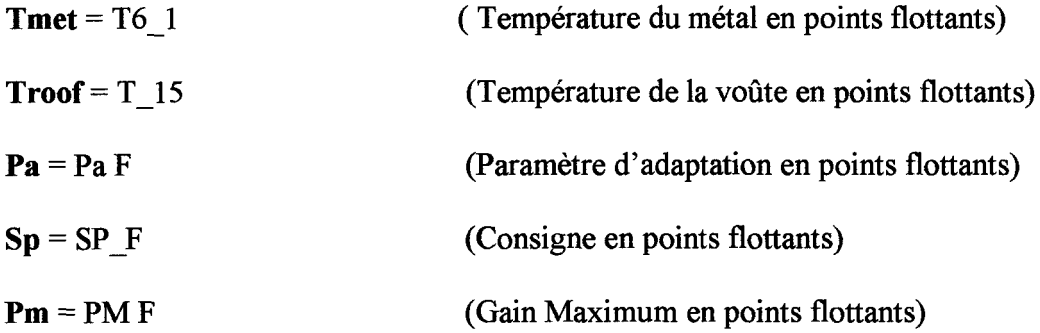

Chacun des deux fours possède une plage dédiée de registres internes «Holding Registers» pour les deux blocs PCFL-PID. Le four #1 possède 44 registres à partir de 46800, le four #2 possède également 44 registres à partir de 46900. Il est bon de noter que l'indication, dans le tableau 6-3, de points flottants permet d'augmenter l'exactitude de calcul de la formule adaptative d'une part et d'autre part, d'augmenter le niveau de lecture du métal liquide à l'intérieur des fours avec une résolution de 0.1 °C (plus petite mesure discernable par l'appareil).

| <b>Variable</b>                                  | <b>Adresses</b><br>Four 1 | <b>Adresses</b><br>Four <sub>2</sub> | <b>Nom</b>                                    | <b>Nombres</b><br>de<br>registres | Courbe<br><b>Fix</b><br>Four1 - Four2 |
|--------------------------------------------------|---------------------------|--------------------------------------|-----------------------------------------------|-----------------------------------|---------------------------------------|
| T6_1 Métal<br>Integer X 10                       | 41 293                    | 41 294                               | Temp. du<br>métal (au<br>centre du<br>bain)   | #1                                | $1 - 11$                              |
| T6 1 Métal<br><b>Floating resol.</b><br>$0.1$ °C | 47 636                    | 47 736                               | Temp. du<br>métal                             | #2                                |                                       |
| T6 1 Métal<br><b>Pour calcul</b><br>adaptatif    | 46 844                    | 46 944                               | Temp. du<br>métal pour<br>calcul<br>adaptatif | #2                                |                                       |
| <b>SP</b>                                        | 40 727<br>54 271          | 40733<br>45 301                      | Sp integer                                    | #1                                | $3 - 13$                              |
| SPF<br><b>BLKM</b>                               | 46 806<br>46 606          | 46 906<br>47 706                     | <b>SP Floating</b>                            | #2                                |                                       |
| $T_15$ Toit                                      | 41 282                    | 41 289                               | T15 integer                                   | #1                                | $2 - 12$                              |
| T 15 Toit F                                      | 47 604                    | 47 704                               | <b>T15</b><br><b>Floating</b>                 | #2                                |                                       |
| PCFL PID                                         | 46 800                    | 46 900                               | PID PCFL                                      | #44                               |                                       |
| Pa F                                             | 47 602                    | 47 702                               | Pa Four                                       | #2                                |                                       |
| PM F                                             | 47 600                    | 47 700                               | <b>Pm Four</b>                                | #2                                |                                       |
| <b>OUT</b> integer                               | 47 640                    | 47 740                               |                                               | #1                                | $5 - 15$                              |
| Gain integer                                     | 47 641                    | 47 741                               |                                               | #1                                | $4 - 14$                              |
| Gain réel                                        | 46832                     | 46 932                               |                                               | #2                                |                                       |

Tableau 6-3 : Description des adresses du bloc PCFL-PID de Taylor.

#### **6.2.3 Changement du calcul adaptatif de 16 bits pour 32 bits.**

Pour les mêmes raisons de précision que pour le changement d'algorithme **PID2** en **PCFL,** nous avons ajouté le calcul adaptatif 32 bits, car également dans ce cas nous ne nécessitons pas une grande vitesse de calcul. C'est pourquoi l'emploi des blocs EMATH pour le calcul des points flottants fut préféré aux blocs conventionnels **AD16, SU16, MU16 et DV16** utilisés précédemment dans la programmation existante du PLC du centre de coulée.

### **6.2.4 Changement de résolution de la carte thermocouple (Carte ATI 030 00).**

Un changement de la résolution de la carte thermocouple Modicon ATI **030** 00 type K a été effectué.

Ce changement est dans la configuration interne de la carte, la résolution passe alors du degré Celsius au dixième de degré Celsius. Cette modification ne vise pas la précision de lecture du thermocouple, car la carte elle-même a une exactitude de ±2°C , 0.1% de l'échelle de lecture, c'est plutôt pour donner une précision à l'erreur (température de consigne - température du métal) dans le calcul de l'algorithme PBD afin d'obtenir une sortie au brûleur avec une meilleure résolution. Ce calcul est effectué par le bloc PCFL PID du logiciel Taylor Proworx Nxt qui programme l'automate Quantum de l'Usine Grande-Baie.

Cette précision est nécessaire, car le contrôle s'effectue sur une très petite partie de l'échelle du thermocouple de type K, ce qui oblige à avoir un grand gain du régulateur pour faire le contrôle.

Dans les deux exemples suivants, on peut voir la sortie du bloc PCFL PID en temps réel lorsque la précision est de 1° C et de 0.1° C. Ces tests sont effectués en mode adaptatif avec le même Pm et le même Pa. Dans le premier exemple, figure 6-1, on peut apercevoir la sortie qui varie par pas successifs. Ceci est dû au gain élevé du régulateur multiplié par l'erreur, ce qui donne sept pas sur la sortie. C'est pourquoi le contrôle adaptatif n'aura pas son plein impact sur ce procédé très lent.

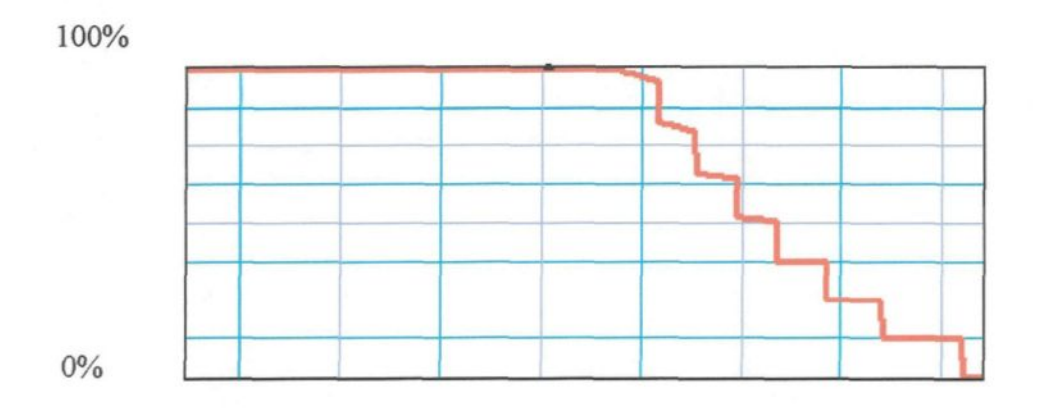

Figure 6-1 : Carte ATI 030 00, précision de 1° C.

Dans le deuxième exemple, figure 6-2, on peut voir la sortie varier graduellement (mais non pas linéairement, dû au gain adaptatif en rapport avec l'énergie dans le toit). Avec les mêmes paramètres du régulateur, ceci nous prouve la nécessité d'utiliser la résolution au dixième de degré pour avoir le plein impact sur le contrôle adaptatif.

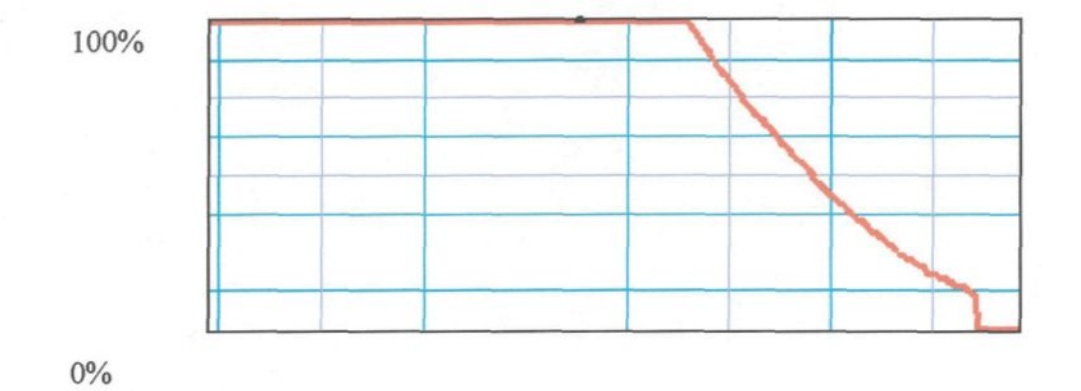

Figure 6-2 : Carte ATI 030 00, précision de 0.1° C.

#### **6.2.5 Test en laboratoire avec l'algorithme PID du bloc PCFL.**

Face à l'impossibilité d'effectuer le contrôle voulu, nous avons utilisé un bloc de calcul ayant l'algorithme de calcul standard et la précision des nombres réels. Nous avons donc dû tenir compte des différences que ce nouveau bloc de contrôle nous apportait, comme vu à la section 6.2.1.

Ainsi nous avions tous les outils pour effectuer l'implantation de l'algorithme adaptatif modifiant le gain selon la température des réfractaires. À la figure 6-3, on voit le schéma de calcul conventionnel utilisé dans la stratégie de contrôle adaptative de l'usine Grande-Baie.

L'algorithme de calcul PID du bloc PCFL fait partie d'une quantité déterminée de blocs de calcul (EMTH, BLKM, etc,...), toujours en utilisant le même logiciel de programmation Proworx Nxt en cours à l'usine Grande-Baie.

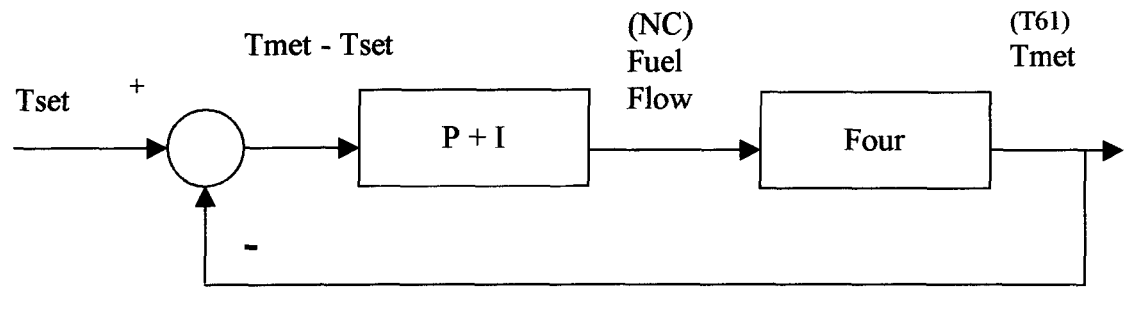

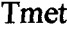

Tset = température métal désirée (Set point). Tmet = température métal mesurée au thermocouple.

Figure 6-3 : Schéma de calcul de l'algorithme conventionnel.

La figure 6-4 montre le schéma de calcul adaptatif utilisé. Nous reproduisons ici l'équation adaptative ainsi que la signification de chacun de ses termes :

 $P = Pm - Pa(Troof - Tmet)$ 

 $P =$  Gain adaptatif qui sera transféré dans le registre de travail PID du PLC.

Pm = Valeur maximum du gain du régulateur.

 $Pa = Factor$  de poids de l'équation qui est ajusté manuellement en fonction de la quantité et du type d'alliage en présence dans le four.

Troof = Température de la voûte du four.

Tmet = Température de l'aluminium mesurée au centre du bain liquide.

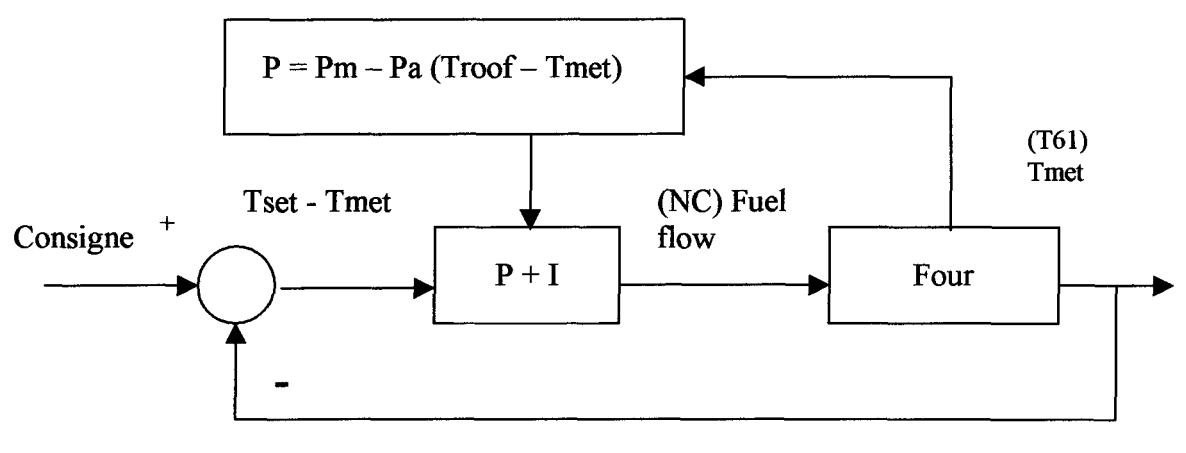

#### Mesure

P = Gain; Pm = Valeur maximum du gain (valeur par défaut); Pa = Facteur de poids pour la différence entre la température du toit et la température du métal; Troof = Température des réfractaires de la voûte.

Figure 6-4 : Schéma de calcul de l'algorithme adaptatif.

Ainsi nous pouvons obtenir un gain de contrôleur Kp très élevé pour le faire varier considérablement en fonction de la température des réfractaires.

À la figure 6-5, nous pouvons remarquer la variation du gain (courbe #4) en fonction de la différence entre la température du toit et celle du métal (courbes #2 et #1 respectivement). Le point de consigne, courbe #3, est fixé à 760  $\degree$  C.

Voici un exemple de calcul du gain P du régulateur en fonction d'une variation de consigne SP en utilisant l'équation 6.1 et en se référant à la figure 6-5:

 $\hat{A}$  T = 15.00 heures : Pm = 720; Pa = 2; Troof = 805 ° C; Tmet = 725 ° C;  $P = 720 - 2 * (805^{\circ}C - 725^{\circ}C)$  P = 560

 $\hat{A} T = 15.25$  heures: Pm = 720; Pa = 2; Troof =  $820 °C$ ; Tmet =  $735 °C$ ;  $P = 720 - 2 * (820 °C - 735 °C)$ 

 $P = 550$ 

 $\hat{A} T = 15.50$  heures: Pm = 720; Pa = 2; Troof = 840 ° C; Tmet = 750 ° C;  $P = 720 - 2 * (840 °C - 750 °C)$ 

 $P = 540$ 

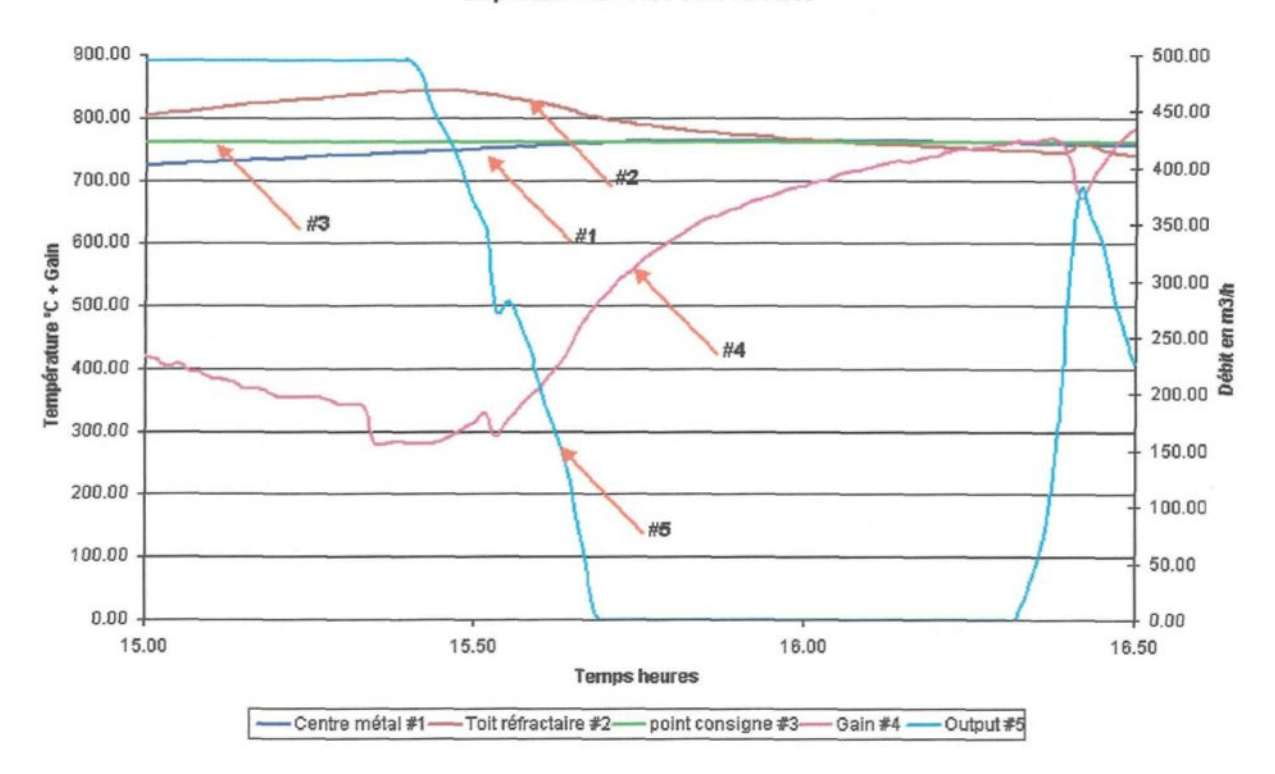

#### Comportement Fouri sem 00/05/03

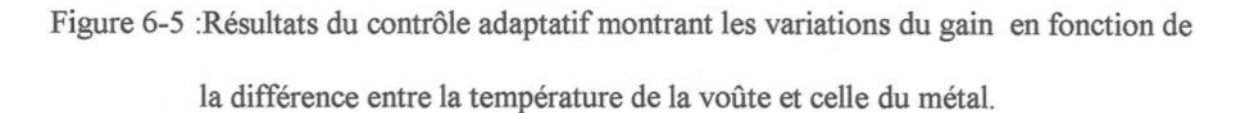

On note à la figure 6-5 une variation de la valeur finale du gain de régulation P qui affecte directement la sortie (courbe #5) permettant un déplacement de la température de l'aluminium (courbe #1) vers la consigne à environ 16:00 heures.

Au temps 16:00 heures, on remarque que la température du métal atteint la valeur désirée, soit 760 ° C, ce qui prouve que la formule adaptative fait bien son travail. En plus d'atteindre la valeur désirée, nous avons abaissé la température des réfractaires à celle du métal.

#### **6.2.6 Corrélation du comportement du procédé virtuel avec le procédé réel.**

Le procédé virtuel (programmation Fortran) nous a permis de tester notre algorithme de calcul adaptatif implanté dans le programme de l'automate Quantum du contrôleur réel. Nous avons pu établir et corriger des situations de contrôle du procédé. La vérification des calculs et du comportement de l'équation dans des situations particulières a pu être effectuée.

L'équation adaptative choisie a réussi à réaliser l'algorithme de contrôle désiré, c'est à dire tenir compte de la température de la voûte afin d'amener le PV (valeur de procédé) au SP (point de consigne). Toutefois, il est à noter que le procédé virtuel du laboratoire n'était pas suffisamment représentatif du procédé réel, puisque la modélisation a été faite en fonction des fours avant les modifications physiques faites sur ceux-ci.

Des modifications au programme Fortran du four virtuel ont dû être faites afin de le rendre plus représentatif du four réel dans son état actuel; il s'agit de paramétriser certains fichiers d'entrée. Nous voulions tester la stratégie de contrôle le plus rapidement possible sur un vrai procédé puisque le temps limite des tests en usine approchait rapidement. Pour des raisons opérationnelles la date limite des essais devait être fixée au 3 mai 2000.

## **6.2.7 Développement de la logique floue avec fonctions d'appartenance de l'erreur.**

Cette section brosse un bref aperçu de l'utilisation de la logique floue appliquée au contrôle de température des fours.

Bien que ce type de contrôle ne puisse présentement être implanté à l'usine dû aux difficultés dans l'implantation d'un nouveau logiciel de programmation, nous avons entrepris l'expérimentation en laboratoire de la logique floue appliquée au contrôle adaptatif. Ceci nous a aidé à valider le contrôle par l'apport d'une autre technique qui se rapproche beaucoup du contrôle  $P + I$  adaptatif.

La régulation par logique floue est de nos jours disponible dans les automates Modicon Quantum de Schneider Électrique. Elle est implantée dans le logiciel Concept et non pas dans Taylor Proworx Nxt. Les notions de base de la logique floue sont bien connues, toutefois nous devions faire la corrélation entre la théorie du contrôle et les explications fournies dans le logiciel.

Pour implanter la logique floue, il y a deux étapes, la fuzzification et la défuzzification. Le bloc de fuzzification peut avoir un maximum de neuf points de support et neuf degrés d'appartenance. La figure 6.6 montre un exemple. Les

quatre points de support ne sont pas linéaires, ils font varier les degrés d'appartenance à différentes conditions de la fonction d'appartenance qui est l'erreur dans notre cas. Ils ne peuvent être linéaires car pour un procédé de température avec perturbations externes, le contrôle doit s'adapter à la situation du procédé.

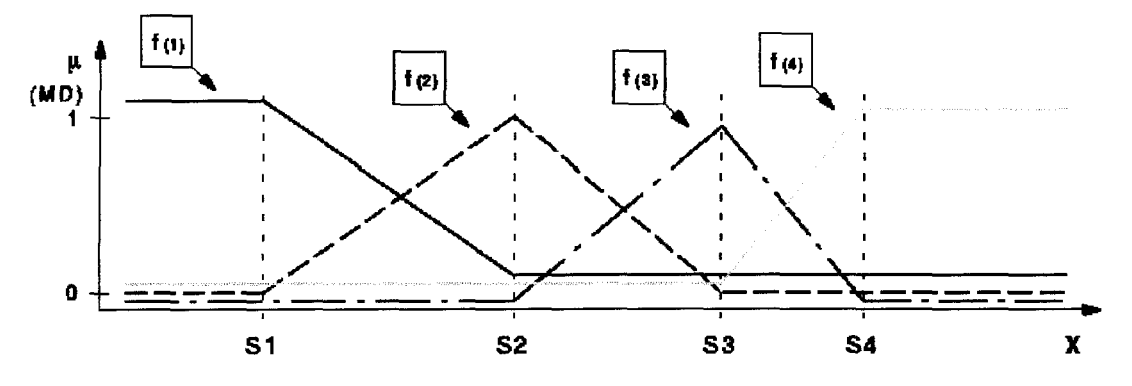

**4 membership functions, 4 support points, 4 membership degrees**

Figure 6-6 : Schéma de fùzzification, source : logiciel Concept V 2.2 de Schneider Électrique.

Quant au bloc de défuzzification, il module la sortie selon les degrés d'appartenance de la fuzzification. Pour chaque valeur de degré d'appartenance, entre 0 et 1, provenant de la fuzzification, il y a des points de support déterminant la sortie de la défuzzification selon leur importance.

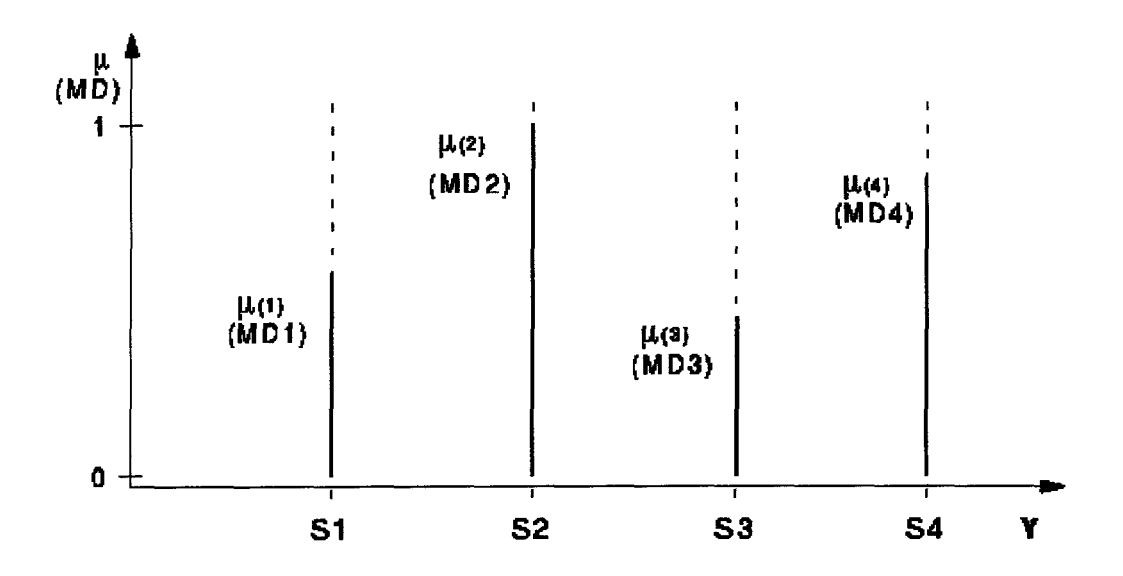

Figure 6-7 : Schéma de défuzzification, source : logiciel Concept V 2.2 de Schneider Électrique.

Quelques tests ont été réalisés sur le simulateur donnant des résultats impressionnants. La fonction d'appartenance utilisée était l'erreur entre le point de consigne et la température du métal.

Lors du contrôle effectué sur le procédé, nous voulions couper le débit au brûleur progressivement puis par la suite augmenter la coupure à l'approche du point de consigne selon les degrés d'appartenance voulus en fonction du procédé.

Toutefois le développement approfondi du contrôle à l'aide de la température de la voûte n'a pas été entrepris étant donné que le logiciel de contrôle actuel du PLC ne supporte pas l'application «Logique Floue». Avec une version plus récente du logiciel à l'usine, le contrôle aurait pu être testé et démontrer par le fait même son efficacité.

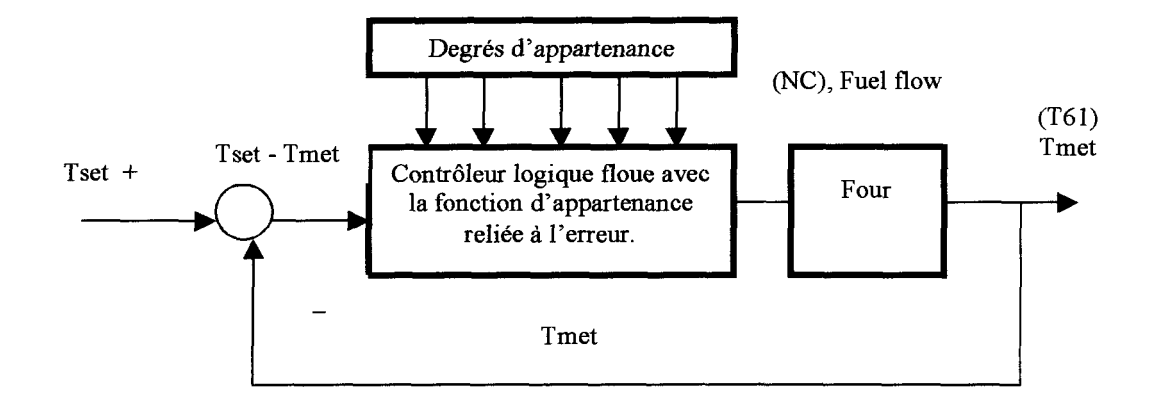

Figure 6-8 : Schéma de contrôle par la logique floue.

## **6.3 Essais à l'usine Grande-Baie**

## **6.3.1 Le contrôleur réel couplé au procédé réel.**

Dans cette section nous élaborons sur la stratégie de contrôle implantée dans l'automate pour effectuer l'asservissement de température sur le four réel.

Les conditions présentes du contrôle à l'usine sont régies par des paramètres de bande proportionnelle et d'intégrale envoyés à l'algorithme de calcul PID2 selon les étapes du procédé. Il y a une compensation du contrôle effectuée par l'opérateur humain qui fait appel à son intuition pour effectuer des changements de points de consigne afin de faire varier le débit du brûleur en tenant compte de la température affichée du toit. Il y a également dans le programme des sécurités par événements discrets pour prévenir d'éventuelles erreurs d'opération, comme couper le débit de gaz lorsqu'on a la condition (température cible - température

métal <= 8°C) pour tenter d'anticiper l'effet de l'inertie thermique du four. Également, lorsque le four est en refroidissement et qu'il n'y a pas moins de 20 °C d'écart entre le toit et le point de consigne, le brûleur demeure fermé.

#### **6.3.2 Transfert technologique.**

Dans cette section nous élaborons sur l'implantation de la stratégie de contrôle adaptative dans l'automate pour effectuer l'asservissement sur les fours réels avec l'aide d'un calendrier de transfert technologique telle que présenté au tableau 6-4 de la page suivante.

## **6.3.2.1 Implantation de l'algorithme adaptatif et du bloc PCFL P1D dans le programme de l'automate au centre de coulée de l'Usine Grande-Baie.**

L'implantation s'est effectuée durant la production normale du centre de coulée. Elle a eu lieu sous la supervision de Félectrotechnicien du centre. Nous avons fait l'implantation directement dans l'automate en compilation (mode ONLINE). Ceci nous a permis de valider le calcul adaptatif ainsi que la variation du gain selon les variables du procédé dans son état actuel. Le transfert du registre de la sortie de notre algorithme se faisait manuellement dans le programme, c'est ainsi que nous avons débuté les tests d'ajustement.

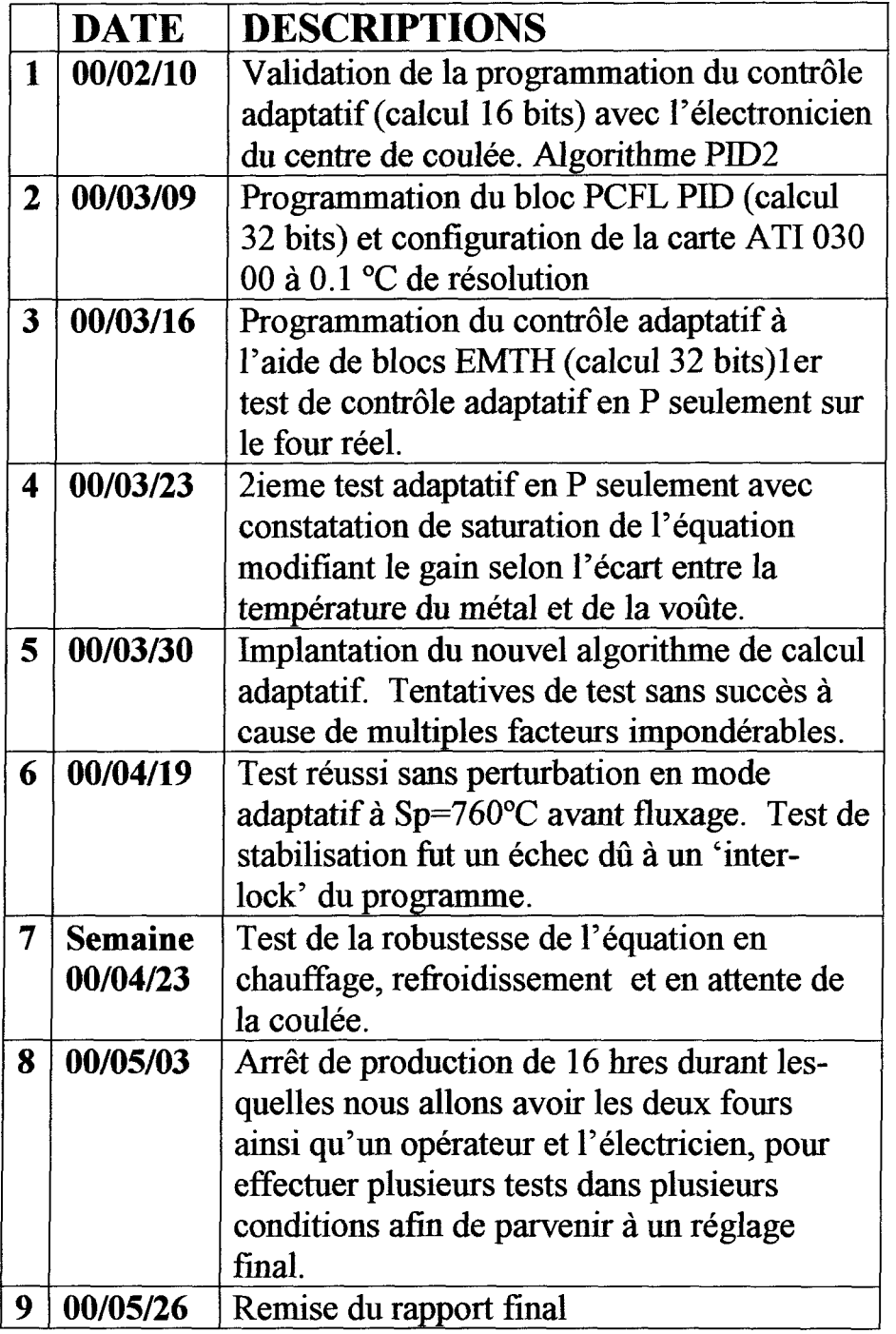

Tableau 6-4: Calendrier de transfert technologique à UGB.

Le tableau 6-4 permet de suivre, à partir du 10 février 2000, les opérations effectuées à UGB avec les différents intervenants impliqués dans le

projet. L'étape #1 montre que le 10 février, nous avons effectué la validation du contrôle adaptatif avec l'algorithme PID2 de Taylor.

Nous nous sommes rendu compte, après quelques tests de contrôle et étude des données acquisitionnées, que la gain proportionnel du bloc PID2 était en saturation lorsque survenait une variation du point de consigne  $(\Delta SP)$  ou une variation incontrôlée de la charge (ALoad).

Une recherche d'un autre bloc ou algorithme de calcul PID a dû être faite afin de répondre aux caractéristiques dynamiques non linéaires du procédé. C'est alors que nos efforts se sont tournés vers le bloc de calcul PCFL-PID du même logiciel de programmation de l'automate de contrôle. Il était très important, à ce moment, de rester dans le même environnement logiciel de programmation afin de permettre une meilleure transférabilité des notions de contrôle adaptatif PID2 vers PCFL-PID.

L'étape #3 nous a permis d'expérimenter le contrôle adaptatif avec des blocs EMTH (calcul 32 bits) en usine. Les tests ont permis de valider à tout le moins, l'algorithme PCFL-PID car contrairement au PID2 celui-ci ne possède pas une limite en gain proportionnel.

L'étape #4 a permis d'expérimenter et de constater la saturation de notre équation adaptative. Des ajustements au niveau des termes de l'équation, Pm et Pa ont dû être faits afin de rendre l'équation un peu plus relâchée ou moins sensible aux perturbations et aux changements de point de consigne. À ce

moment, les temps de tests pratiques en usine étaient très courts et les tests furent rendus difficiles par de nombreuses opérations effectuées sur les fours (maintenance, bris, échantillonnage, brassage, etc).

Le 30 mars 2000, l'étape #5 nous a permis d'implanter dans l'automate une nouvelle stratégie de contrôle avec un meilleur ajustement des paramètres de l'équation adaptative en fonction de la quantité de métal et du type d'alliage. Encore une fois, les tests furent interrompus par la construction et la maintenance préventive sur les deux fours.

Le 19 avril, enfin des tests positifs nous permettent de croire que notre équation de contrôle adaptatif fonctionne bien sans perturbations externes. Les tests ont été effectués avec des variations de la consigne en température (ASP) nous laissant croire à des résultats encore meilleurs dans nos futurs tests.

Le 3 mai 2000, nous avons eu 16 heures à notre disposition afin d'effectuer tous les tests possibles sur les deux fours en contrôle adaptatif. Nous avons réalisé de grands pas dans l'avancement du projet car nous avions en plus un opérateur disponible et prêt à réagir à nos demandes, ainsi qu'un technicien en instrumentation en permanence dans la salle de contrôle.

#### **6.3.2.2 Saturation de l'équation adaptative.**

Il s'agit de l'équation  $P = Pm - Pa(Troof - Tset)$ . Cette équation a fait ses preuves en laboratoire, que ce soit avec le contrôleur virtuel ou avec l'algorithme de calcul du contrôleur réel appliquée au contrôle du four virtuel.

Lors du transfert technologique à l'usine, nous avons constaté les limites d'application de cette équation sur le four réel. Cette limitation provient de la redistribution d'énergie dans le four lorsque la flamme est coupée. À ce moment la voûte vient chauffer le métal. Avec la formulation actuelle du modèle mathématique du four qui, comme on le sait, sert de fondement pour la construction du four virtuel, ce phénomène n'est pas reproduit.

Durant les tests effectués en usine, nous avons atteint la saturation de l'équation, en ce sens que l'équation donne un gain négatif, ce qui n'a pas de sens physique. Pour avoir un contrôle robuste sur les fours, nous visions un point de coupure adaptatif de débit de gaz quand Tset -Tmet = 14 °C lorsque la voûte était très chaude. Nous avons dû diminuer le gain maximum de l'équation (Pm) pour tenir compte de la voûte agissant davantage sur le métal. En considérant que l'écart maximum (Troof-Tset) est de 240°C, nous devons multiplier par un facteur de poids (Pa) très minime, afin de ne pas le soustraire à un Pm égal et causer ainsi un gain nul, ce qui aurait comme résultat de mettre l'algorithme de calcul en faute.

Cette situation survient lorsque la voûte est très chaude, avec le temps, la température des réfractaires atteint un régime quasi établi. Cette quasi saturation combinée au fait que l'autre point de référence pour l'équation adaptative, le point de consigne, est une valeur statique fait en sorte que l'équation devient statique et dans ces conditions on revient au contrôle proportionnel.

C'est pourquoi l'équation  $P = Pm - Pa(Troof - Tmet)$ , a été adoptée où Tmet remplace Tset. La température du métal étant en évolution continuelle, l'équation adaptative demeure toujours dynamique.

#### **6.3.2.3 Difficultés du transfert technologique en production.**

L'implantation de l'algorithme de contrôle adaptatif tenant compte de la température de la voûte s'est très bien effectuée et nous avons pu valider nos résultats.

Par la suite les tests ont débuté en pleine période de production du four. Il a été difficile d'effectuer des tests en partie ou en totalité. Plusieurs priorités nous devançaient, comme les besoins de la production, de la maintenance et de la sécurité, des problèmes de communication avec l'équipe de l'opération, ou encore des tests sur le puits de coulée effectuée par l'usine.

À cela il faut ajouter des imprévus comme l'arrivée tardive de creusets juste avant le fluxage, ou l'oubli des opérateurs qui font des changements de point de consigne ou des ouvertures de portes.

À quelques reprises, le métal provenant des salles de cuves était très chaud et aucun rebut n'était chargé dans le four, comme conséquence, il n'y avait aucun chauffage à effectuer avant la coulée.

#### **6.3.2.4 Tests lors de l'arrêt de production du 3 mai 2000.**

Ce n'est qu'après plusieurs mois et de nombreuses tentatives que nous avons pu bénéficier d'un arrêt de production de 16 heures, d'un technicien et d'un opérateur ainsi que des deux fours pour effectuer des tests complets et sans contrainte. L'occasion semblait exceptionnelle.

Malheureusement, des travaux d'entretien mécanique sur les deux fours ont énormément nui au refroidissement après le chauffage, dû au fait que nous ne pouvions pas ouvrir les portes à cause des procédures de cadenassage pour la sécurité des mécaniciens œuvrant sur les fours. De plus nous avons dû interrompre plusieurs chauffages pour ménager les mécaniciens œuvrant sur le four et au-dessus des portes afin d'éviter des températures excessives.

Malgré ces limitations, nous avons pu tester l'algorithme adaptatif dans quelques conditions et avec quelques changements de charge et de consigne comme lors d'opérations de production. Ceci nous a permis d'ajuster les

paramètres adaptatifs, d'observer le contrôle sur le procédé, d'effectuer des changements de paramètres en nous basant sur les calculs effectués à partir des tests.

Nous présentons ici, un des tests effectués avec l'ajustement du paramètre de contrôle Pm de l'équation adaptative. Afin d'augmenter la robustesse de l'équation, nous avons expérimenté avec les variations dans la valeur du paramètre Pm en tenant compte des conditions du procédé.

Dans un premier temps, la valeur de Pm a été ajustée à 1000 pour une température de toit et de métal élevée.

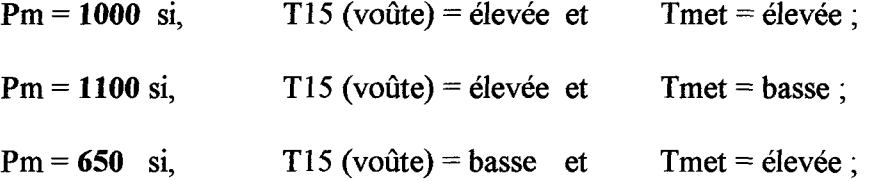

Ces changements on permis de constater une amélioration des performances du contrôle, mais la décision de l'industrie d'arrêter le projet n'a pas permis de continuer les essais et valider la fonctionnalité de l'équation adaptative.

Même si les tests en usine ont été ainsi compromis, nous avons continué l'étude en laboratoire sur la variable Pm. Nous avons développé une relation donnant la valeur de Pm en fonction de la quantité d'aluminium dans le four.

La sélection des valeurs de Pm (650 à 1000) a été fait par expérimentation en laboratoire et en usine afin de rendre le calcul Kp plus représentatif en fonction des caractéristiques du procédé.

Le quotient calculé de l'équation a été réglé en fonction d'une plage de masse du métal :

$$
P = Pm - Pa * (T15 - Tmet)
$$

$$
Pm = (T15 - Tset) * \frac{1100}{160},
$$

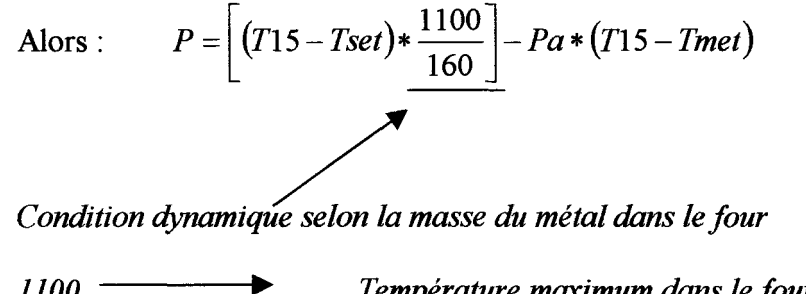

*1100* • *Température maximum dans le four pour 90,000 kg de métal.*

*160* • *Température du toit moins celle du point de consigne.*

Le nombre 160 a été calculé en fonction d'une température de toit moyenne de 920° C moins celle du point de consigne du métal de 760° C : 920° C - 760° C = 160° C

Nous avons pu ainsi inclure dans l'algorithme un paramètre important afin d'obtenir un contrôle plus robuste et de pouvoir gérer des situations extrêmes d'utilisation des fours. Ce paramètre modifie directement le gain de procédé et fait en sorte que l'action adaptative se fait sentir plus ou moins fortement dépendant du cas.

## **6.3.2.5 Comparaison de deux contrôles effectués en usine.**

À partir de la base de données de l'interface d'acquisition FIX Dynamics de l'usine Grande-Baie, nous avons importé ces données dans une grille Excel pour les interpréter graphiquement. Nous avons sélectionné un contrôle effectué par l'usine avec l'algorithme de calcul PID2 de Proworx Nxt en contrôle P + I. Ce contrôle n'a subi aucune intervention humaine comme les ouvertures des portes, les changements de point de consigne ou les changements de la sortie en mode manuel. On peut observer, sur la figure *6-9* ci-dessous, qu'il y a eu un dépassement de 13 °C alors que la voûte n'a pas atteint les 900°C.

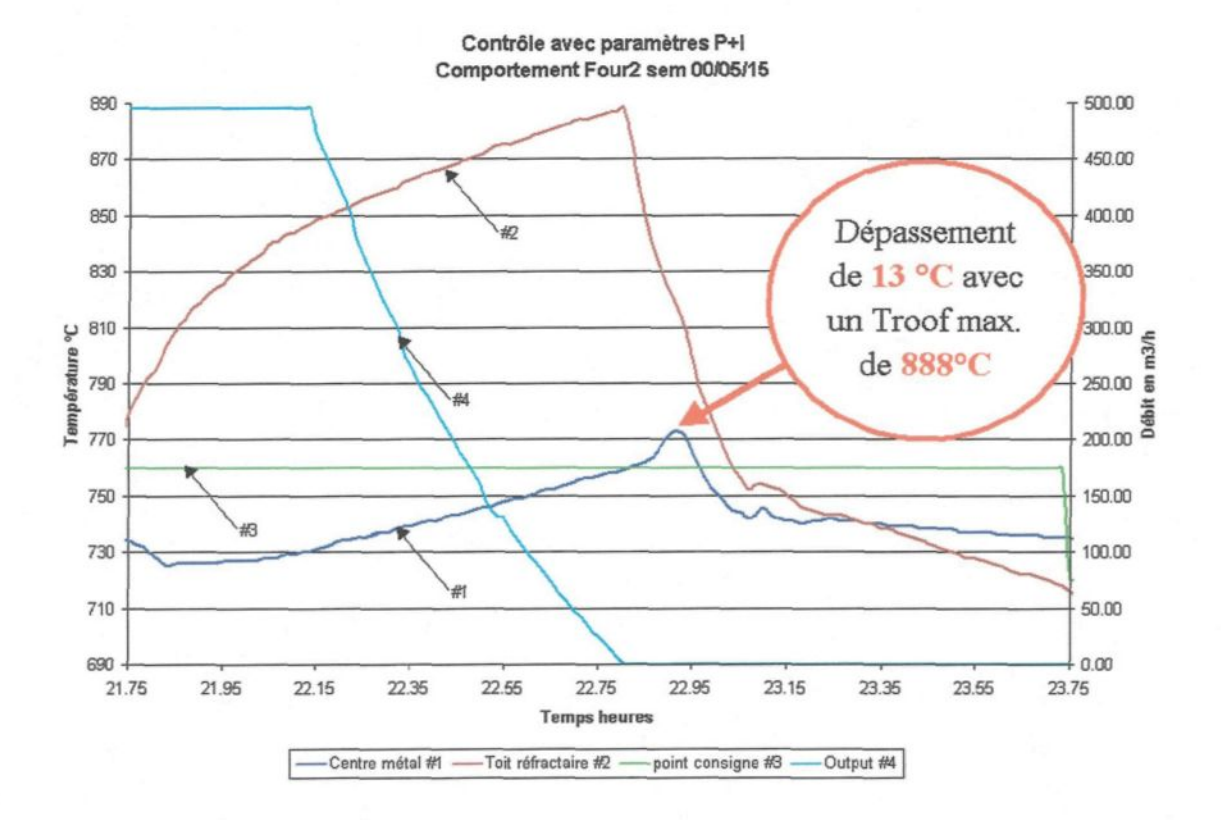

Figure 6-9 : Réponse du four réel sous contrôle  $P + I$  conventionnel.

**84**

Dans la figure 6-10 suivante, on peut voir l'algorithme adaptatif effectuer le contrôle sur le four réel avec une voûte très chaude et un dépassement de seulement 2.5°C.

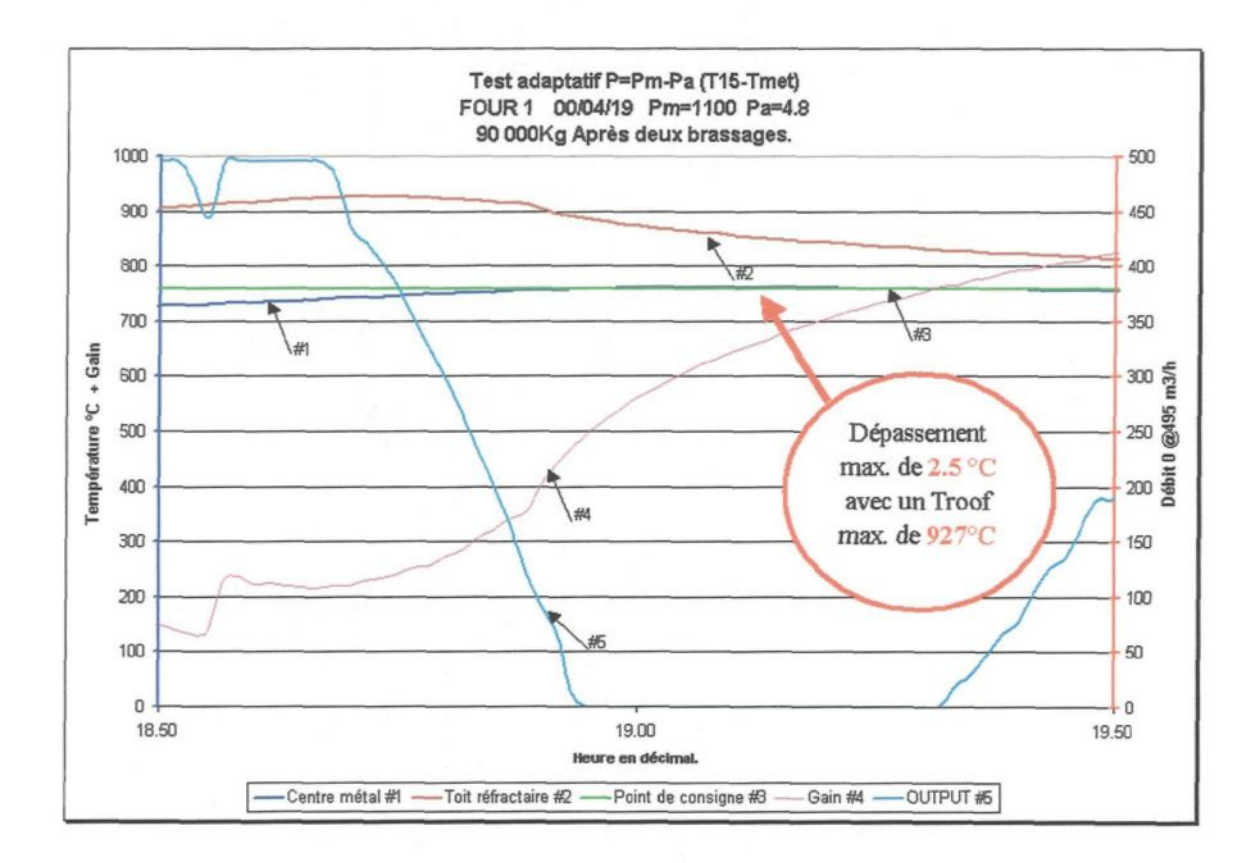

Figure 6-10 : Réponse du four réel sous contrôle adaptatif utilisant la température de la voûte.

### **6.4 Suggestions pour améliorations futures.**

#### **6.4.1 Contrôle adaptatif (Kp) avec en plus, Pm adaptatif.**

L'équation adaptative a fait ses preuves avec des conditions d'opération différentes du procédé, dont plusieurs températures de métal et de voûte dans différentes situations de contrôle. Mais lorsque la masse de métal dans le four est

différente, ceci modifie le gain de procédé et il en résulte que Pm, qui est la valeur du gain maximum, peut devenir erronée. C'est pourquoi nous devons rendre le contrôle du four encore plus robuste pour toutes les situations de contrôle en utilisant un Pm adaptatif. La valeur de Pm devra alors varier selon une correction en fonction de la masse du métal dans le four.

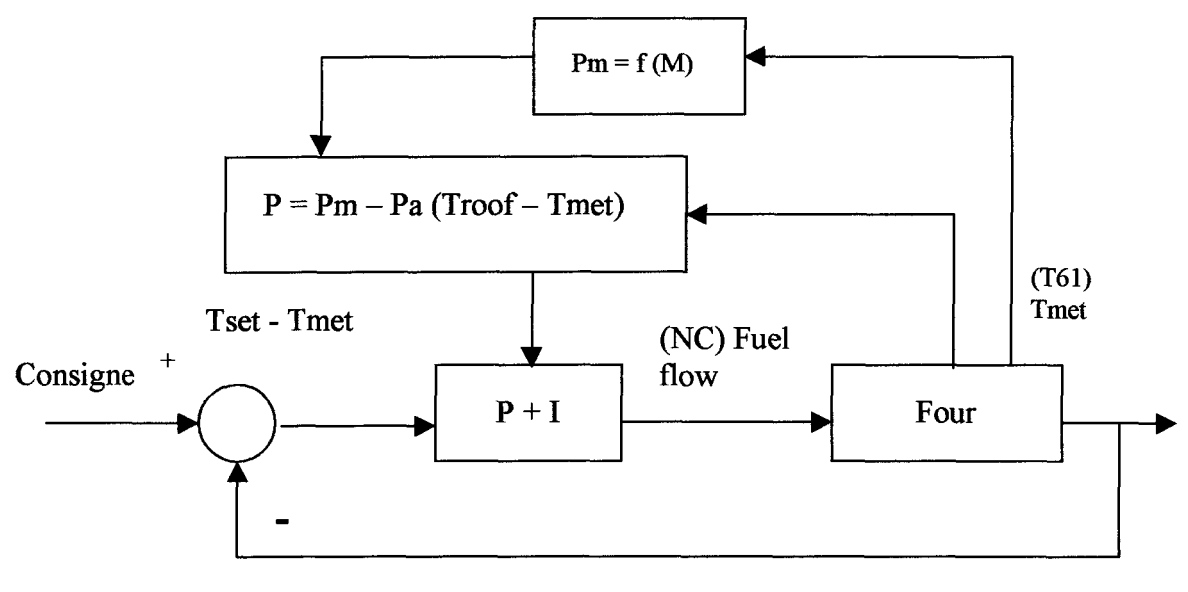

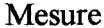

P = Gain; Pm = Valeur maximum du gain (valeur par défaut); Pa = Facteur de poids pour la différence entre la température du toit et la température du métal; Troof = Température des réfractaires de la voûte ; f(M) = Fonction reliant Pm à la masse.

Figure 6-11 : Schéma de calcul de l'algorithme adaptatif avec Pm variant en fonction de la masse à l'intérieur du four.

#### **6.4.2 Contrôle adaptatif par la logique floue.**

Le laboratoire LECAP possède également la technologie pour effectuer le contrôle à l'aide de la logique floue. Cependant cette technologie n'est disponible qu'avec le logiciel Concept pour les automates Modicon Quantum.

Le développement peut se faire de différentes façons, soit en utilisant la logique floue pour faire varier les paramètres d'un algorithme de calcul PID selon différentes situations du four, soit en faisant comme dans la figure 6-12 suivante, où les degrés d'appartenance sont modifiés selon l'état du four et le contrôle s'effectue directement par la logique floue avec degrés d'appartenance variables.

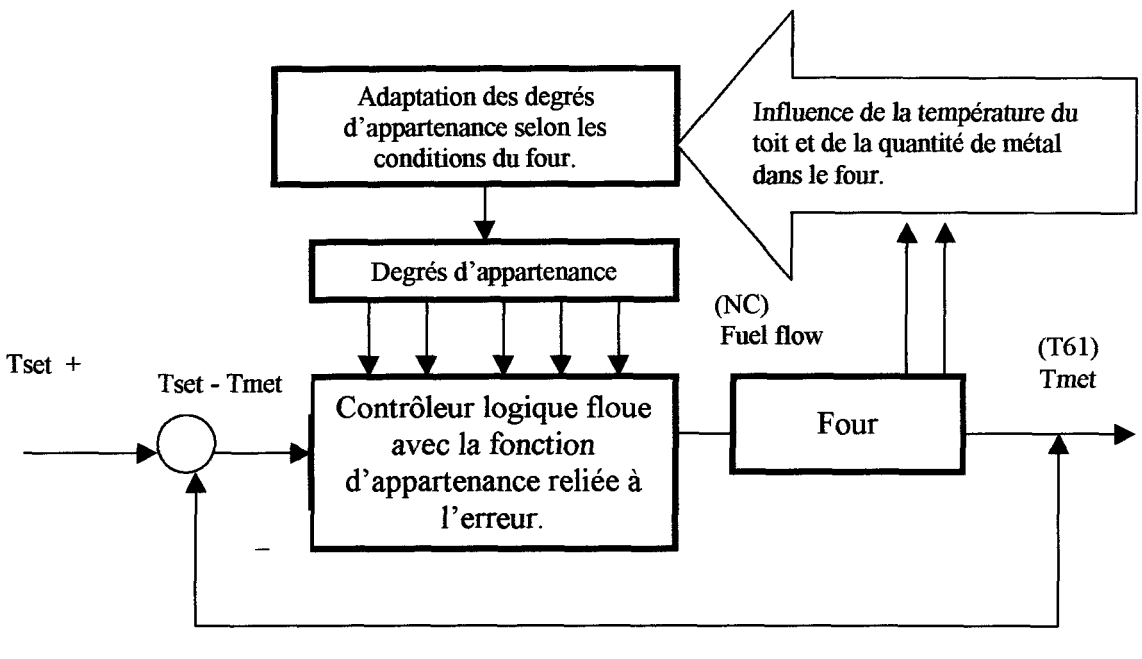

Tmet

Figure 6-12 : Schéma de contrôle adaptatif par la logique floue.

## **6.4.3 Comparaison par simulation d'une fournée identique, entre le contrôle conventionnel de l'usine et le contrôle adaptatif proposé.**

Dans le but de valider les résultats, il a été décidé d'effectuer une étude comparative entre l'algorithme de contrôle conventionnel actuellement utilisé à l'usine et le contrôle adaptatif développé dans ce projet. L'objectif est de déterminer dans quelle mesure le contrôle adaptatif sera supérieur au contrôle

conventionnel en termes de temps pris pour atteindre la température cible du métal. Pour ce faire, nous avons utilisé le four virtuel avec exactement le même point de départ que pour le cas réel, soit l'état du four prêt pour le chauffage avant le fluxage. En usine, il serait impossible de le réaliser sur le four réel car il serait impensable de retrouver deux fois les mêmes conditions pour débuter le contrôle au même moment.

Tout d'abord, il est important de noter que face au contrôle avec l'algorithme conventionnel et un opérateur humain expérimenté qui tient compte de la température affichée des réfractaires, il ne serait pas facile de faire mieux car l'opérateur connaît les réactions du procédé pour en modifier le contrôle, soit en mode manuel ou avec des changements de point de consigne en mode automatique pour compenser l'algorithme.

Cette compensation par intervention humaine permet d'atteindre le point de consigne rapidement sans trop de dépassement de la température du métal. Par contre, il est évident qu'il n'est pas toujours possible d'avoir un opérateur expérimenté aux commandes du four, et que tout opérateur humain est susceptible d'erreurs de jugement ou tout simplement d'oublis, alors qu'un contrôle adaptatif bien calibré en mode automatique ne laisse pas de place à l'erreur.

Nous avons donc programmé l'automate exactement de la même manière que celui de l'usine en employant l'algorithme PID2 ainsi que toute la programmation qui l'entoure. Nous avons simulé une fournée complète avec de bonnes conditions

pour obtenir un dépassement à la température cible de 760 °C ce qui nous permettra de tomber en contrôle à l'aide de l'automate et ainsi de tester les deux algorithmes de calcul. À noter que les deux contrôles sont effectués en automatique seulement, sans aucune intervention manuelle.

Dans le premier cas nous pouvons remarquer que l'algorithme adaptatif a eu un très bon effet sur le brûleur car la sortie a été coupée plus rapidement étant donné l'énergie contenue dans les réfractaires ce qui nous a causé un dépassement de 2.45 °C. Le vrai gain du contrôle adaptatif est une réduction du dépassement de la cible. Quant au contrôle conventionnel de l'usine, il a agi beaucoup plus linéairement pour finalement aboutir à un plus grand dépassement de 4.7 °C (voir la figure 6-13). Un autre élément important est la période du refroidissement du métal pour revenir au point de consigne à 760 °C. Le contrôle adaptatif est revenu au point de consigne 7 minutes 57 secondes plus rapidement que le contrôle conventionnel  $P + I$  effectué par l'algorithme PID2. Ceci est dû à la variation du gain adaptatif qui, avec un gain au départ plus grand, vient réduire le débit du brûleur plus tard que le contrôle conventionnel, puis ce même gain diminue plus rapidement dû à l'augmentation de l'énergie dans les réfractaires, pour finalement fermer le brûleur plus tôt que le contrôle conventionnel (voir figure 6-13, courbe #4 vs courbe #2).

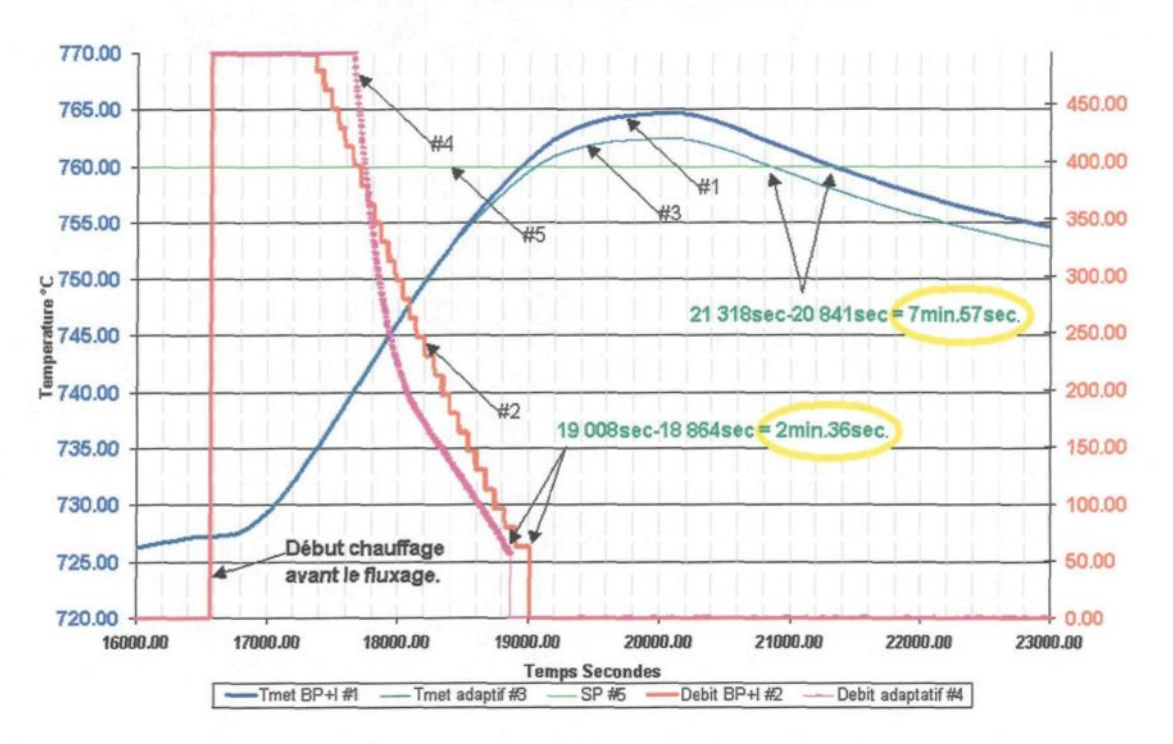

Contrôle de l'usine BP30% |=100rep/min. VS Contrôle du laboratoire ADAPTATIF Pm=700 Pa=4.1.

Figure 6-13 : Comparaison de la température du métal et du débit de combustible entre le contrôle conventionnel et le contrôle adaptatif.

La figure 6-14 montre une comparaison entre deux températures de la voûte, pour le contrôle conventionnel (courbe #3) et pour le contrôle adaptatif (courbe #4). Nous voyons également l'effet de l'ouverture des portes à environ 20 000 secondes à partir du début de la simulation, portes que nous avons fait ouvrir dans le simulateur pour faciliter le refroidissement, opération similaire à ce qui se fait couramment sur le procédé réel.
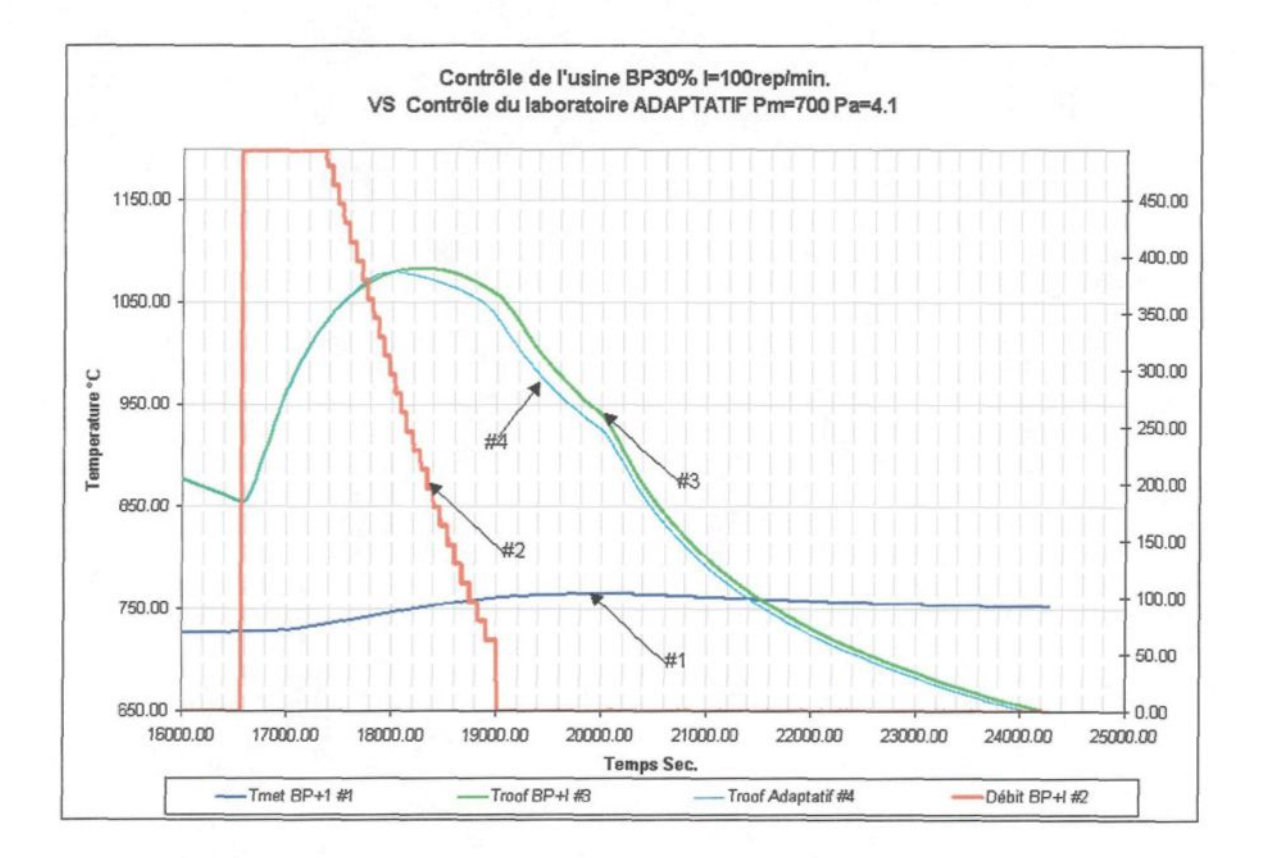

Figure 6-14 : Comparaison des températures de la voûte entre le contrôle conventionnel et le contrôle adaptatif.

#### 6.4.4 Suggestions pour travaux ultérieurs.

Ayant achevé le travail constituant l'objet de ce mémoire, nous donnons dans cette section des suggestions visant à pousser plus loin l'étude du contrôle du four de coulée. Comme vu dans la section 6.4.1, la prise en compte de l'influence de la masse du métal pour faire varier Pm dans l'équation adaptative est un facteur important pour rendre le contrôle plus robuste. À cette fin, des tests en laboratoire devraient être effectués avec les nouveaux paramètres des fours de l'usine. Par la suite, il serait important de valider ces paramètres dans l'équation adaptative utilisant le four virtuel, puis effectuer l'implantation du nouvel algorithme en usine

et faire des tests de réglage. De plus, le contrôle adaptatif ainsi obtenu pourrait être implanté lors de la coulée et la variable de procédé est prise comme la température du métal mesurée dans le dalot au lieu d'être mesurée dans le four. Tout comme nous avons proposé de moduler Pm en fonction de la masse de métal, nous pourrions aussi moduler Pa en fonction de la température de la voûte. Une température de la voûte trop élevée, même de façon ponctuelle ( point chaud ) peut causer une réaction exagérée du brûleur. Dans ce cas, une valeur de Pa plus réduite peut atténuer l'effet adaptatif pour revenir plus près du contrôle conventionnel.

Dans le but d'obtenir une plus grande convivialité, une page pourrait être construite pour l'interface opérateur PanelMate afin d'accéder plus rapidement aux registres concernant 1'activation et la conduite du contrôle adaptatif. Egalement, une page sur Fix 32 MMI pour visualiser et contrôler les fours pourrait être développée incluant le contrôle adaptatif.

Les travaux faisant l'objet de ce rapport ont ainsi démontré au delà de tout doute et par des résultats tangibles que le concept de laboratoire virtuel de contrôle (LVC) du LECAP est adéquat et efficace pour les études de contrôle avancé des procédés industriels notamment ceux reliés à la fabrication de l'aluminium. La collaboration du centre de coulée de l'Usine Grande-Baie a joué un rôle fondamental, nous permettant de tester nos idées sur le procédé réel. Le procédé réel est le dernier des quatre éléments requis pour compléter la configuration de base du laboratoire et permettre de valider nos concepts.

Nous apprécions cette précieuse collaboration, et en retour, nous croyons avoir offert à l'usine la possibilité d'améliorer l'actuel contrôle conventionnel.

#### **CONCLUSION**

Le lecteur aura constaté que l'étape finale de ce projet a été achevée et son objectif réalisé. On rappelle que l'objectif principal du projet était de monter les trois composantes du laboratoire (le four virtuel, le contrôleur virtuel et le contrôleur réel), de les mettre en réseau avec la quatrième composante (le four réel), d'effectuer des études sur les nouvelles stratégies de contrôle et finalement de transférer les résultats à l'industrie. Tous ces volets ont été achevés avec succès, démontrant ainsi d'une part la validité du concept qui sous-tend le laboratoire virtuel, et d'autre part la faisabilité industrielle, utilisant le contrôle du four de métal chaud comme un exemple illustratif, en travaillant en collaboration étroite avec l'industrie, sur un four réel en opération et en pleine période de production.

Le travail d'amélioration des procédés industriels en est un de longue haleine, mais déjà les résultats obtenus avec le contrôle adaptatif du four de métal chaud utilisant la température de voûte sont tangibles et éloquents. À la section 6.4 nous suggérions quelques pistes concrètes et réalistes pour pousser encore plus loin l'amélioration du contrôle et le rendre plus convivial à l'opérateur.

Les essais successifs ont montré que la stratégie de contrôle adaptatif, implantée dans le contrôleur existant, est capable de répondre à des changements du point de consigne ainsi qu'à des perturbations externes, telles le brassage en continu à l'azote, et l'ajout, dès le début de la fournée, du métal en fusion.

#### **BIBLIOGRAPHIE**

### **Références**

- 1. R.T. Bui et al : " Le projet four de métal chaud du laboratoire LECAP: état d'avancement de janvier à avril 1999. ". Rapport no. LECAP.1, mai 1999, UQAC, 52 pages.
- 2. R.T. Bui et al : " Le projet four de métal chaud du laboratoire LECAP: état d'avancement de mai à novembre 1999. ". Rapport no. LECAP.2, novembre 1999, UQAC, 42 pages.
- 3. Michel Ruel : " Introduction à l'instrumentation et à la régulation de procédé ". Juin 1992, 584 pages.
- 4. Jean Perron : " Modélisation mathématique simplifié d'un four de métal chaud ". Juin 1987, UQAC, 201 pages.
- 5. Bui R.T., R. Ouellet " Optimal Control of an Aluminium Casting Furnace : Part 1. The Control Model " Metall Mater Trans B, 21, 1990, 487- 494.
- 6. Seborg D.E, T.F. Edgar, DA. Mellichamp "Process Dynamics and Control " Wiley, 1989, 717 pages.
- 7. Expertune DDE inc. " Expertune Productivity Tools ". 1994 1999, 124 pages.
- 8. Intouch (Wonderware) " Training Manual Rev. 3.0 ". Janvier 1999, 110 pages.
- 9. Proworx Nxt : " Programming Software for Modicon PLCs ". Juin 1998, 454 pages.
- 10. Concept, Groupe Schneider : " Concept. Block Library IEC ". (840 use 46200), Février 1998, 225 pages.
- 11. Hansruedi Biihler : " Réglage par la logique Floue ". Juin 1994, 174 pages.
- 12. Michel Ruel : " Introduction à la logique Floue (Logique à valeurs multiples) ". 10 mai 1994, 92 pages.
- 13. Cutler-Hammer : " Operator Interface. Open Control ". 1995 1999, 70 pages.
- 14. Michael Etzel / Karen Dickinson : " Digital Visual Fortran Programmer's Guide ". 1999, 755 pages.

Montage en cours

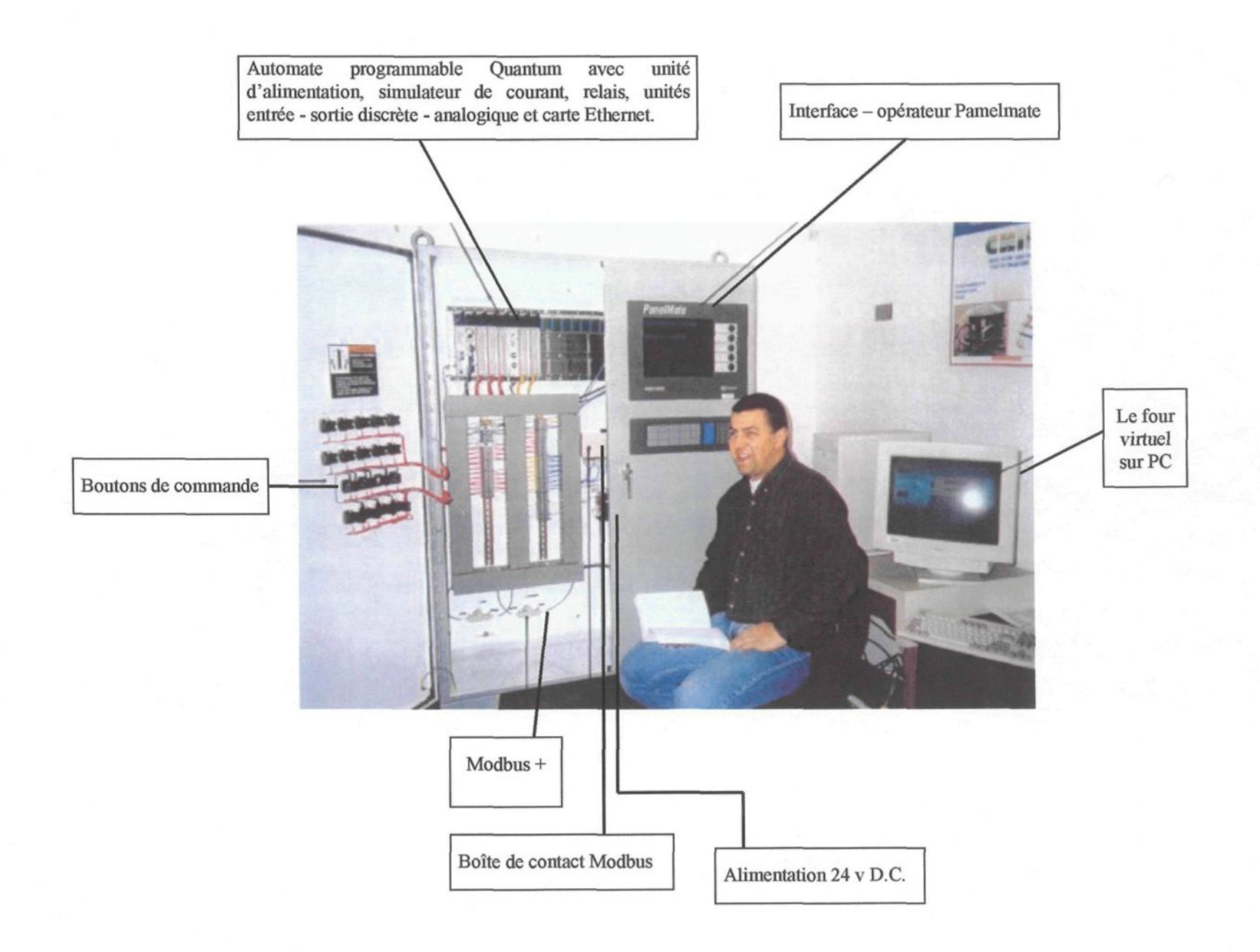

66

Liste des fichiers d'entrées du procédé virtuel

# FOURNÉE\_V.DAT

 $\sim 10^{11}$ 

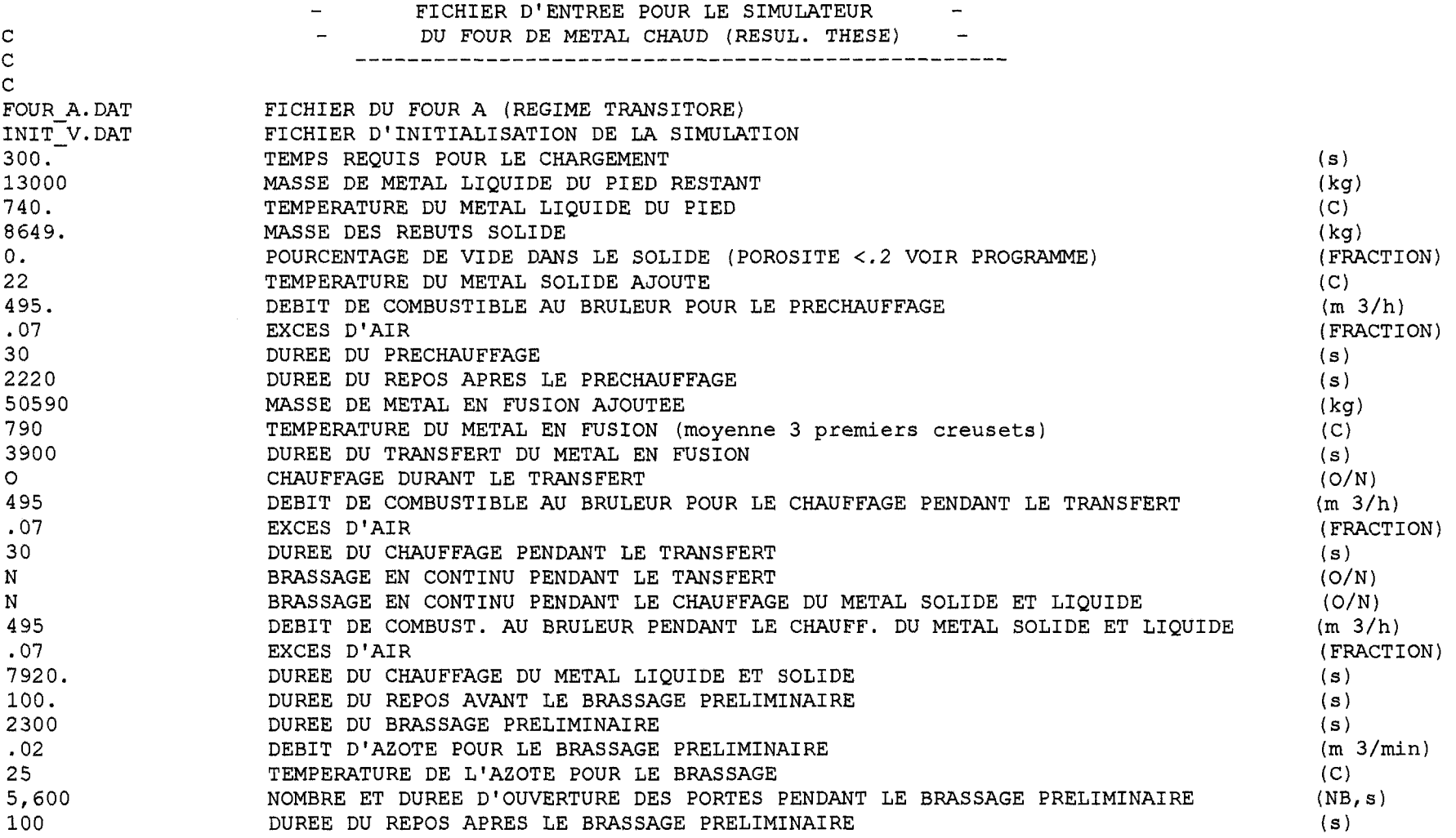

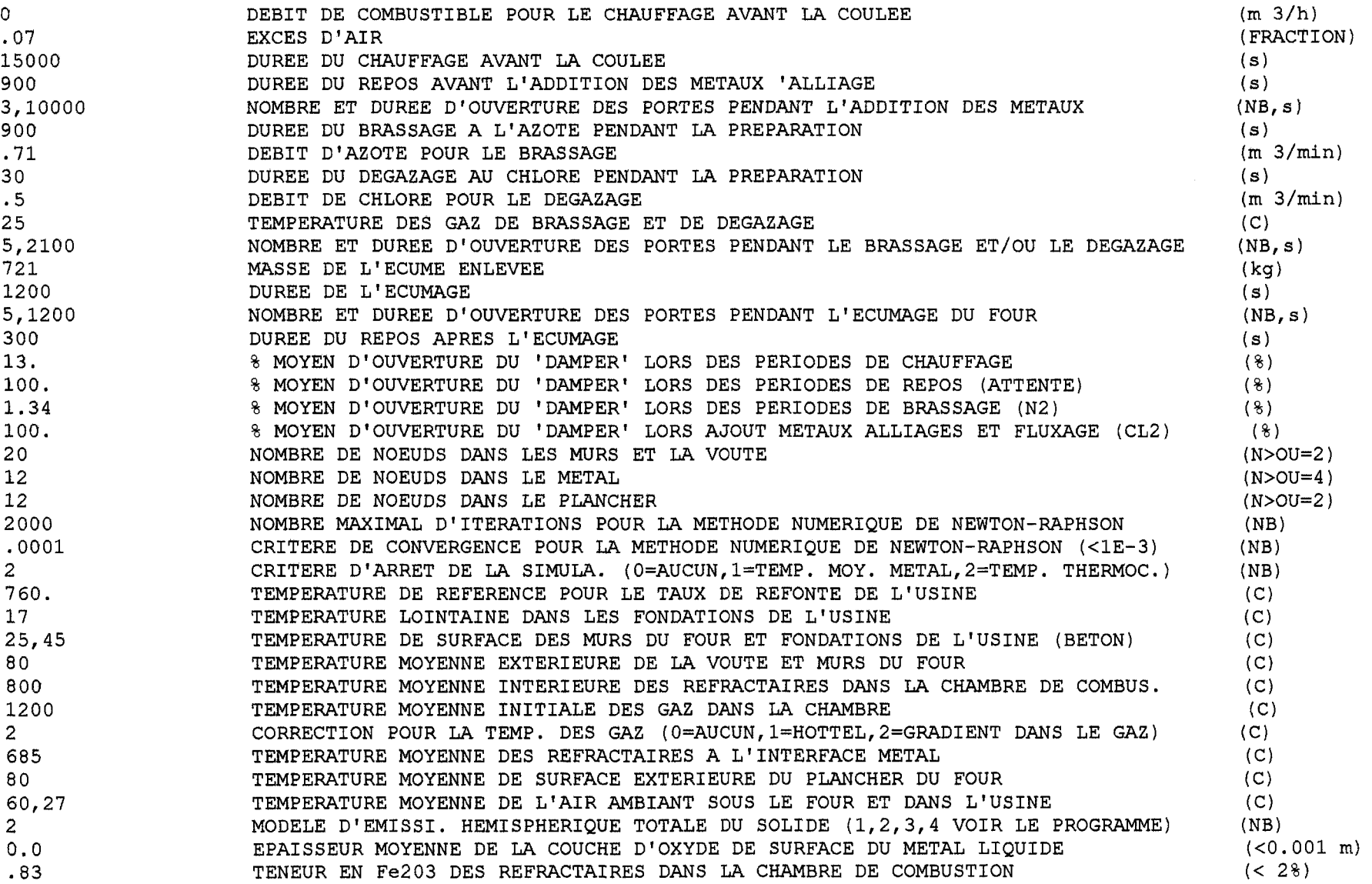

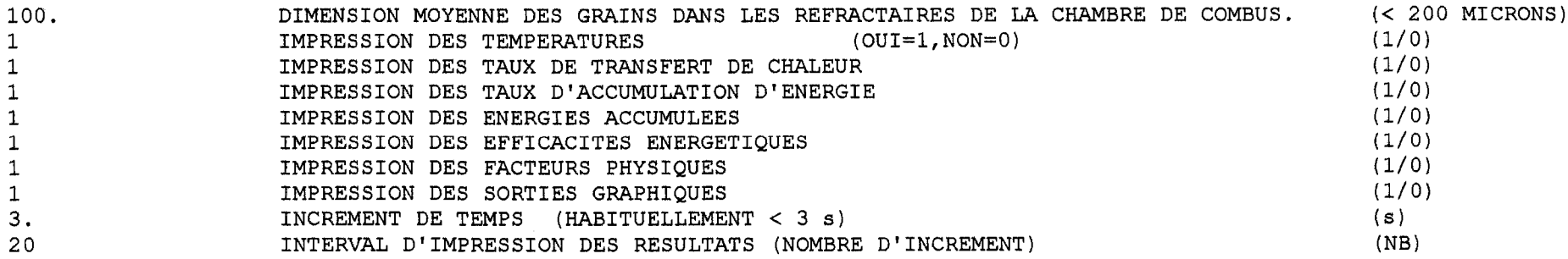

### INIT V.DAT

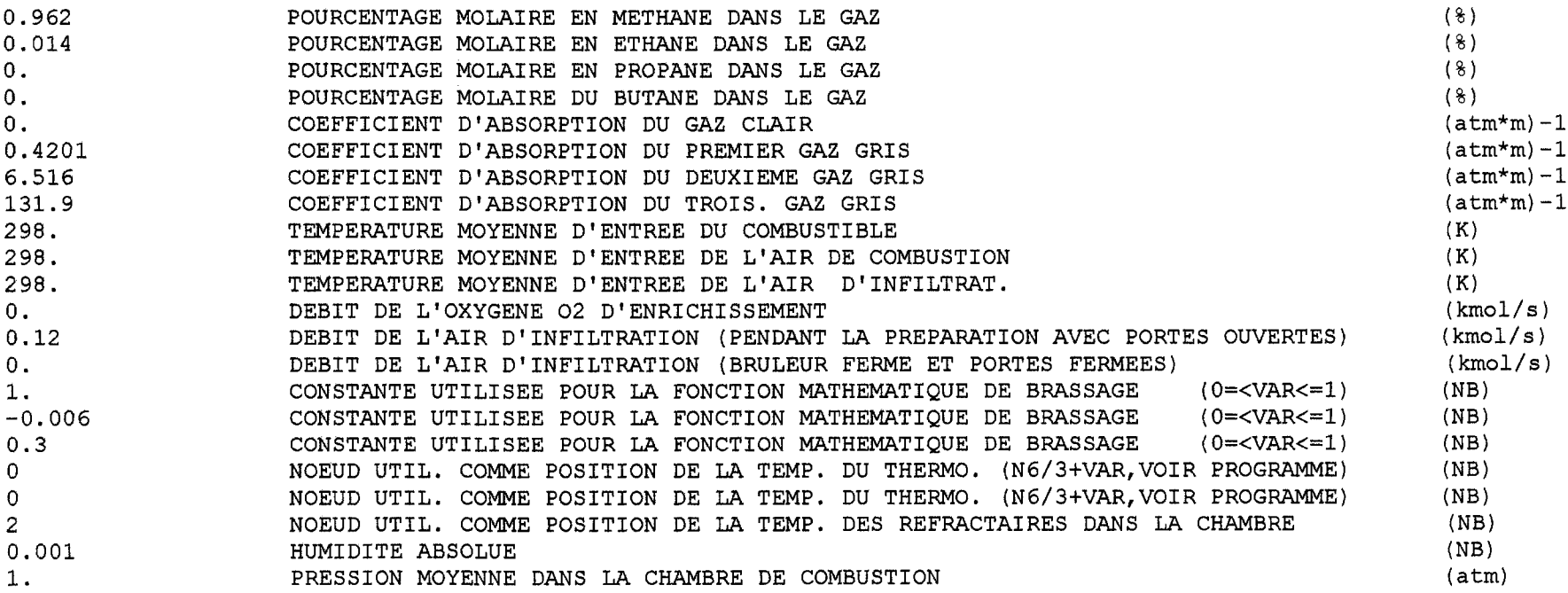

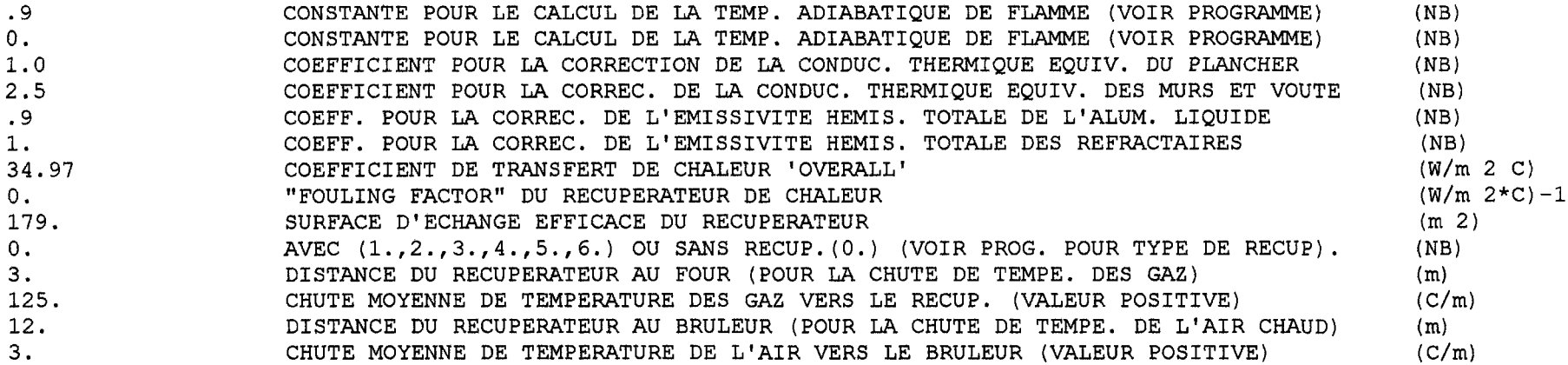

### CONTROL .DAT

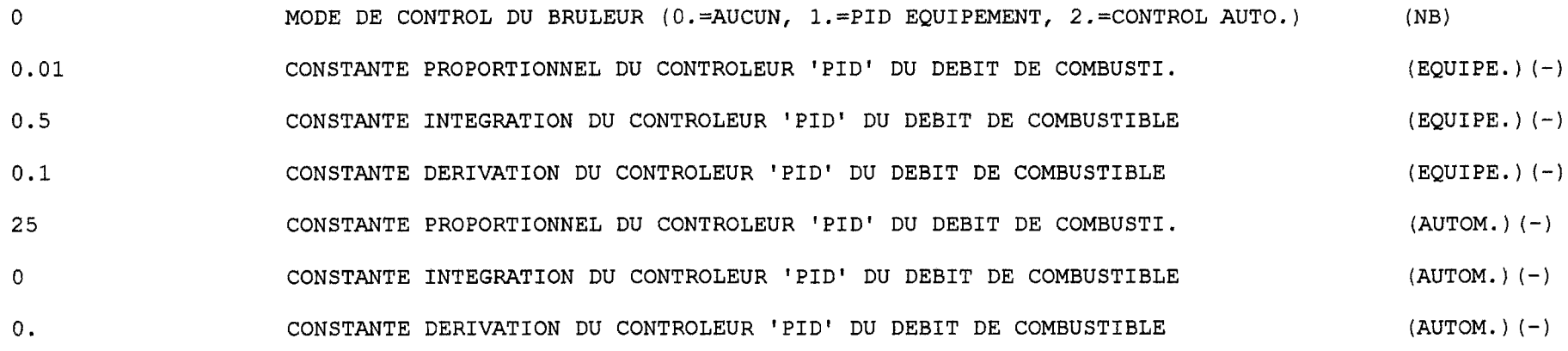

#### REFONTE .DAT

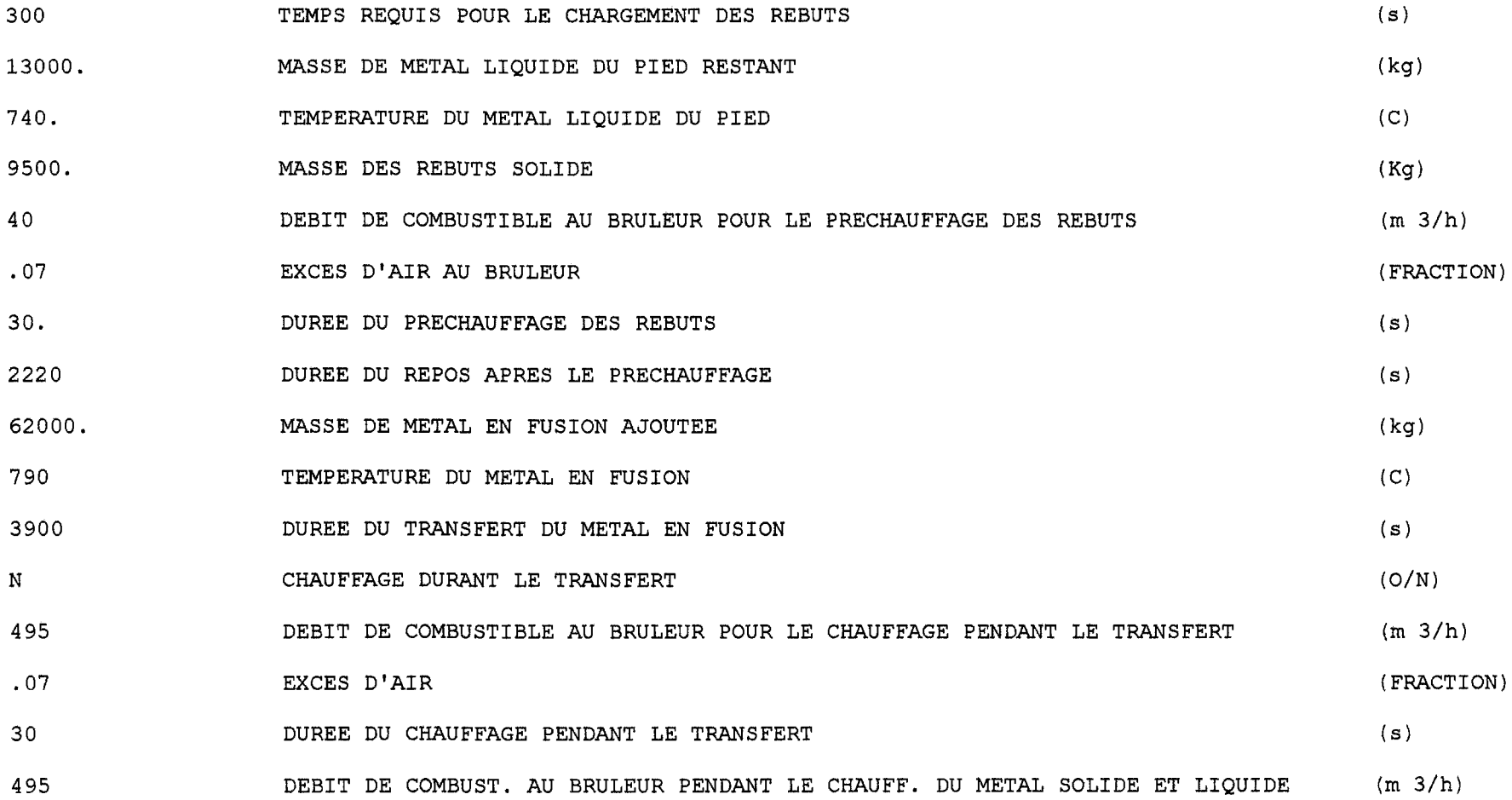

FOUR\_A .DAT

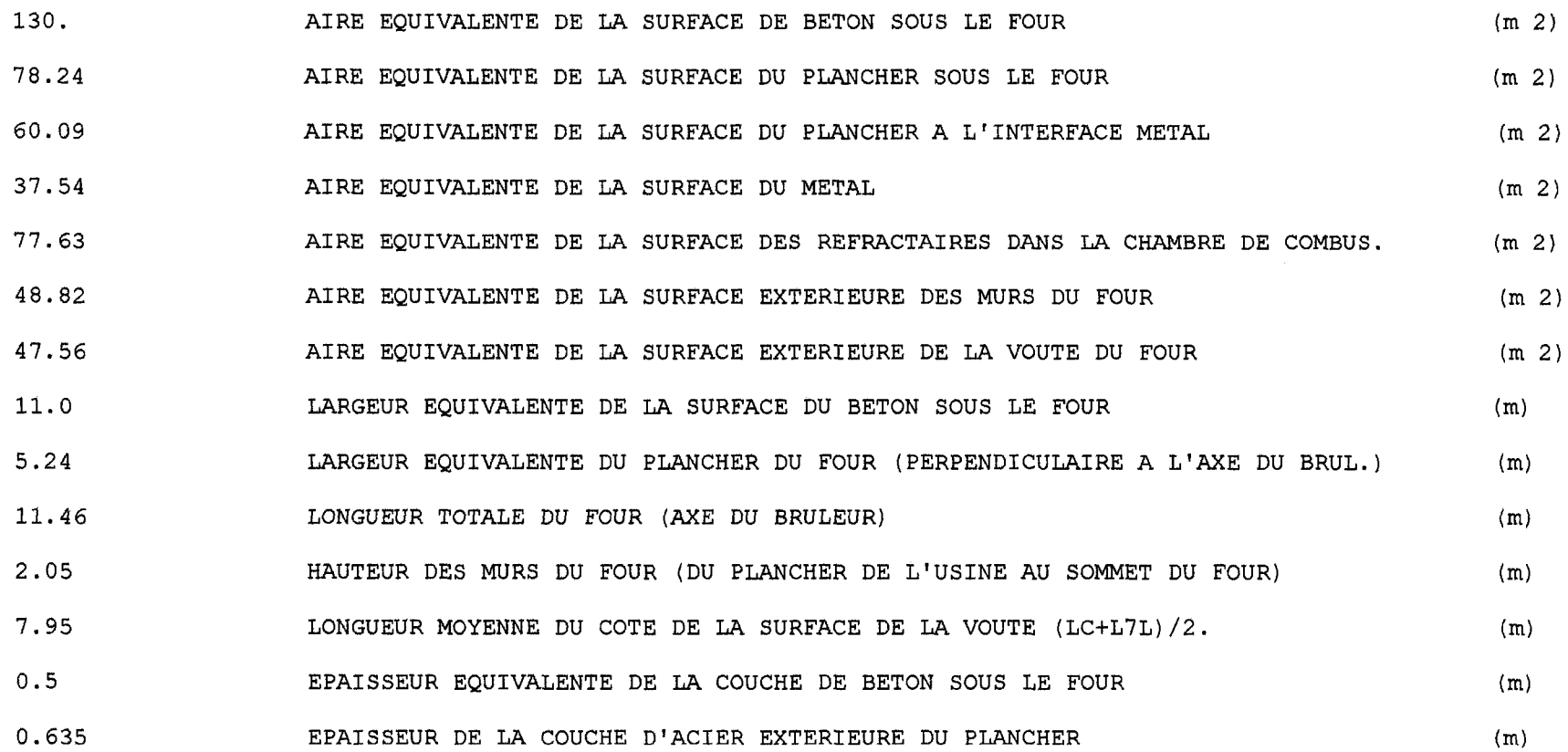

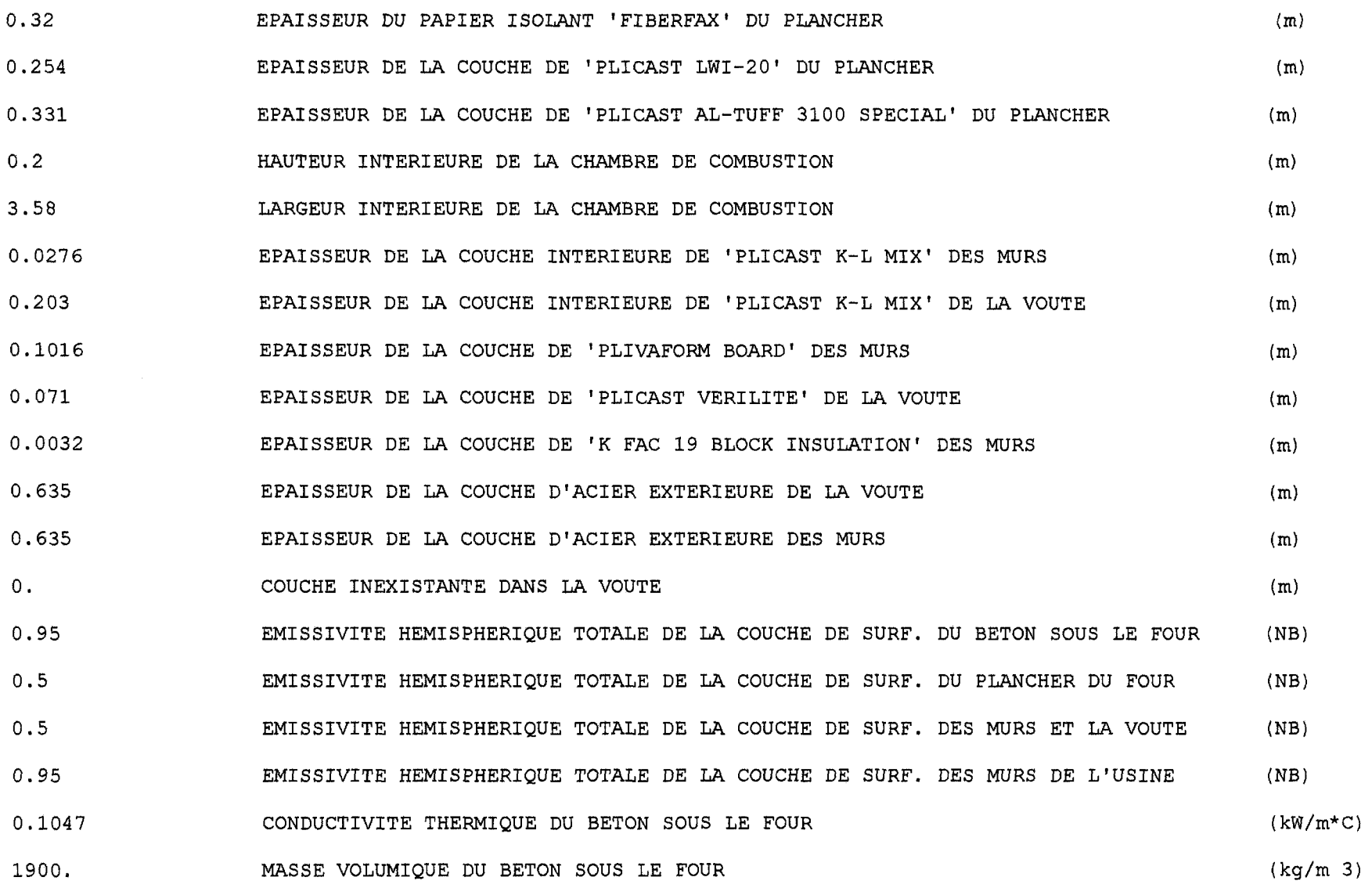

107

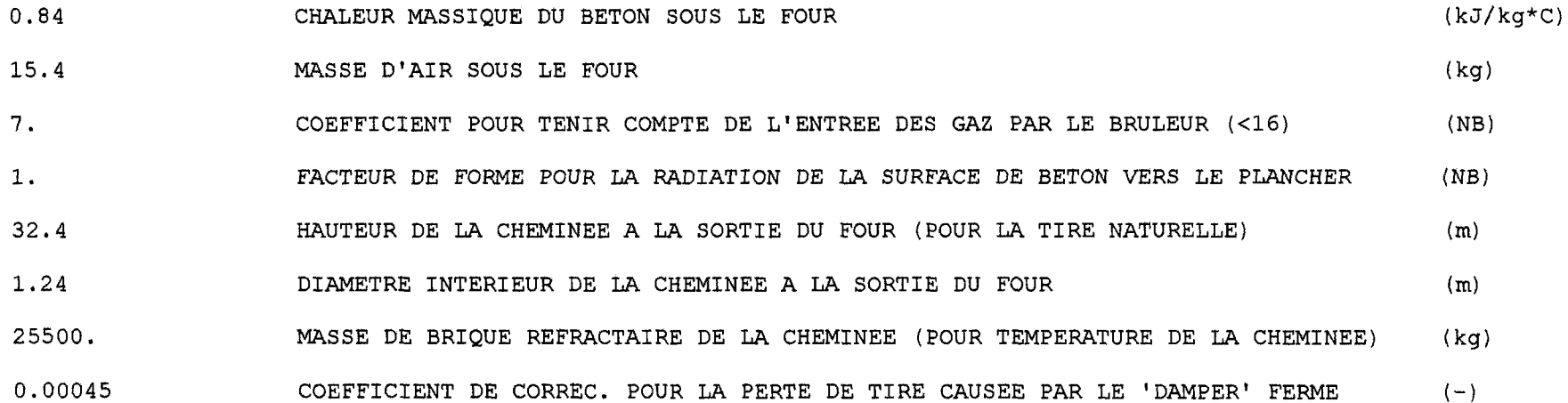

### FACT\_F\_FOUR.DAT

0. 0.86 0.14 0.552 0.33 0.118 0.43 0.57 0.

FICHIER (CI-HAUT) DES FACTEURS DE FORME DU FOUR A

### **GAZ REEL.DAT**

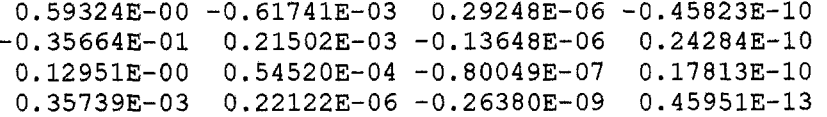

0.51605E-03 -0.70037E-06 0.38680E-09 -0.70429E-13 0.15210E-03 -0.37750E-06 0.21019E-09 -0.36011E-13 -0.71313E-06 0.46181E-09 0.70858E-13 0.38038E-17 0.12245E-06 0.99434E-10 -0 15598E-12 0.37664E-16 -0.13165E-06 0.20719E-09 0.96720E-13 0.14807E-16 0.17806E-09 -0.11654E-12 0.19939E-16 -0.13486E-20 -0.57563E-10 -0.10109E-13 0.35273E-16 -0.89872E-20 0.26872E-10 -0.34803E-13 0.14336E-16 -0.19754E-20

FICHIER (CI-HAUT) DES COEFFICIENTS POLYNOMIALES POUR LE MODELE DE GAZ REEL ( MODELE DE SMITH )

Annexe 3 Étude de deux stratégies de contrôle (proportionnel et « bang bang »)

 $\sim$ 

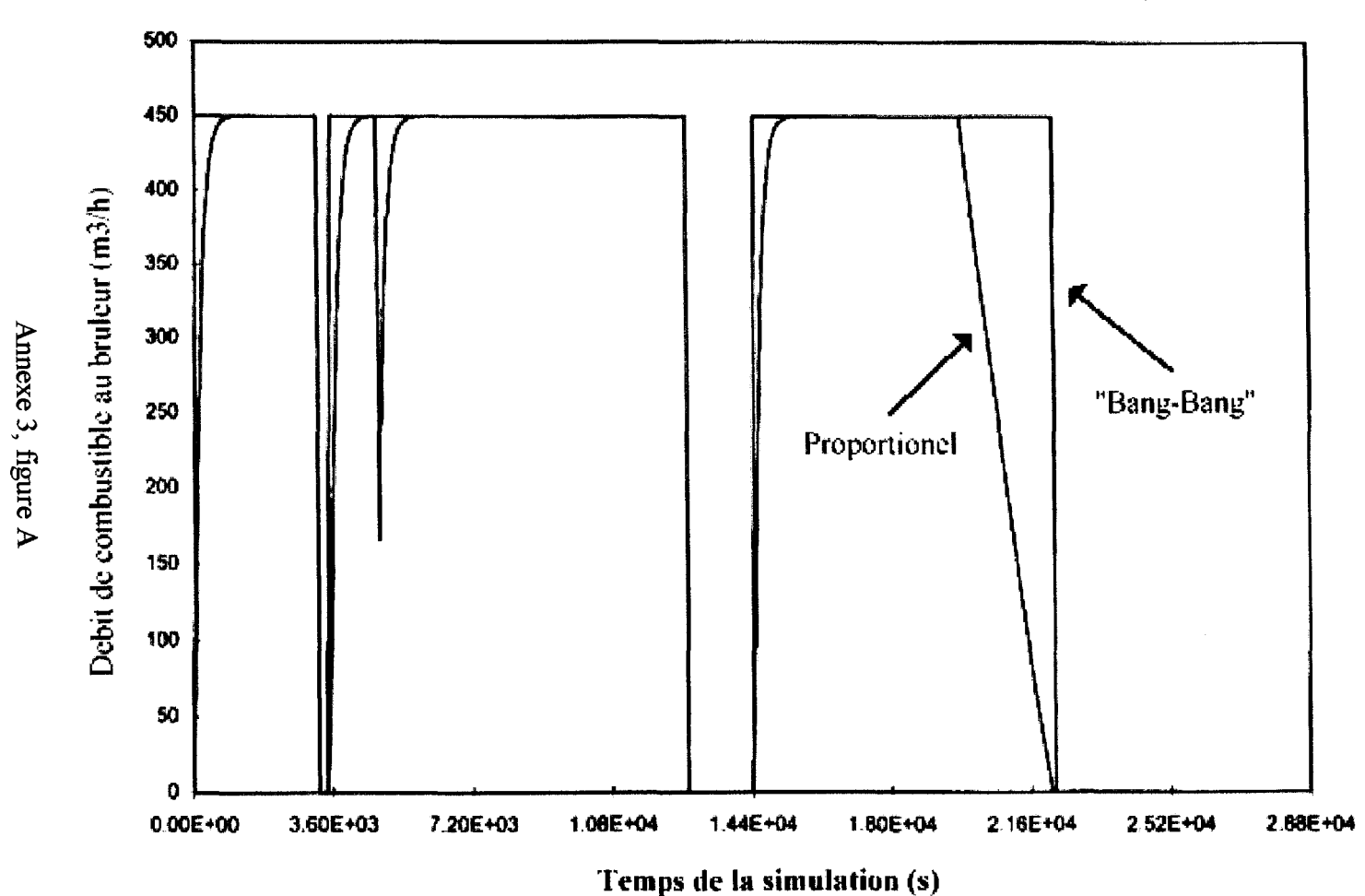

**Debit de combustible avec un contrôleur P et un contrôleur "bang-bang"**

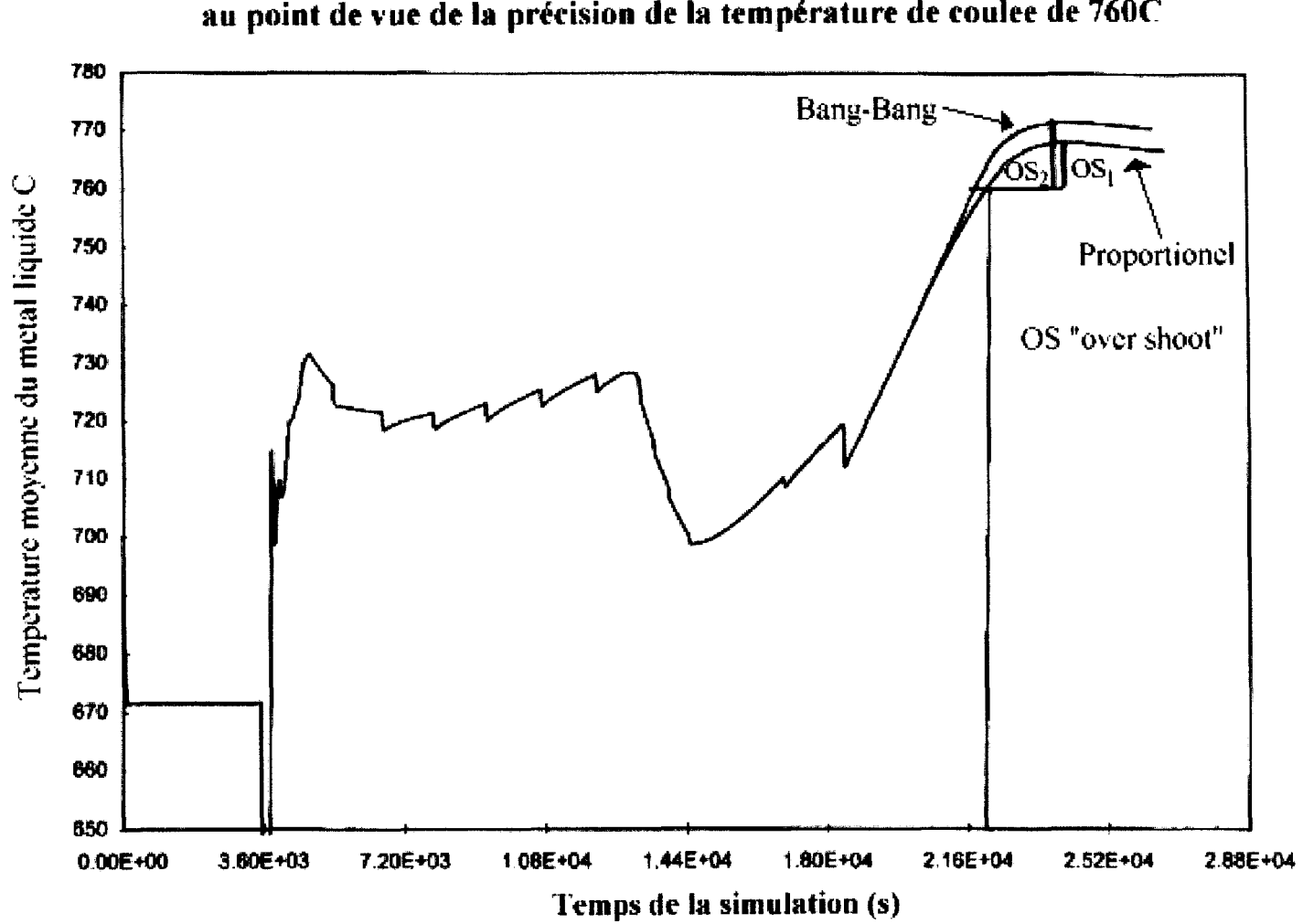

Comparaison entre un control P (température cible de coulee) et un controle "bang-bang" au point de vue de la précision de la température de coulee de 760C

# Détails du registre PID2 du PLC Quantum

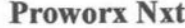

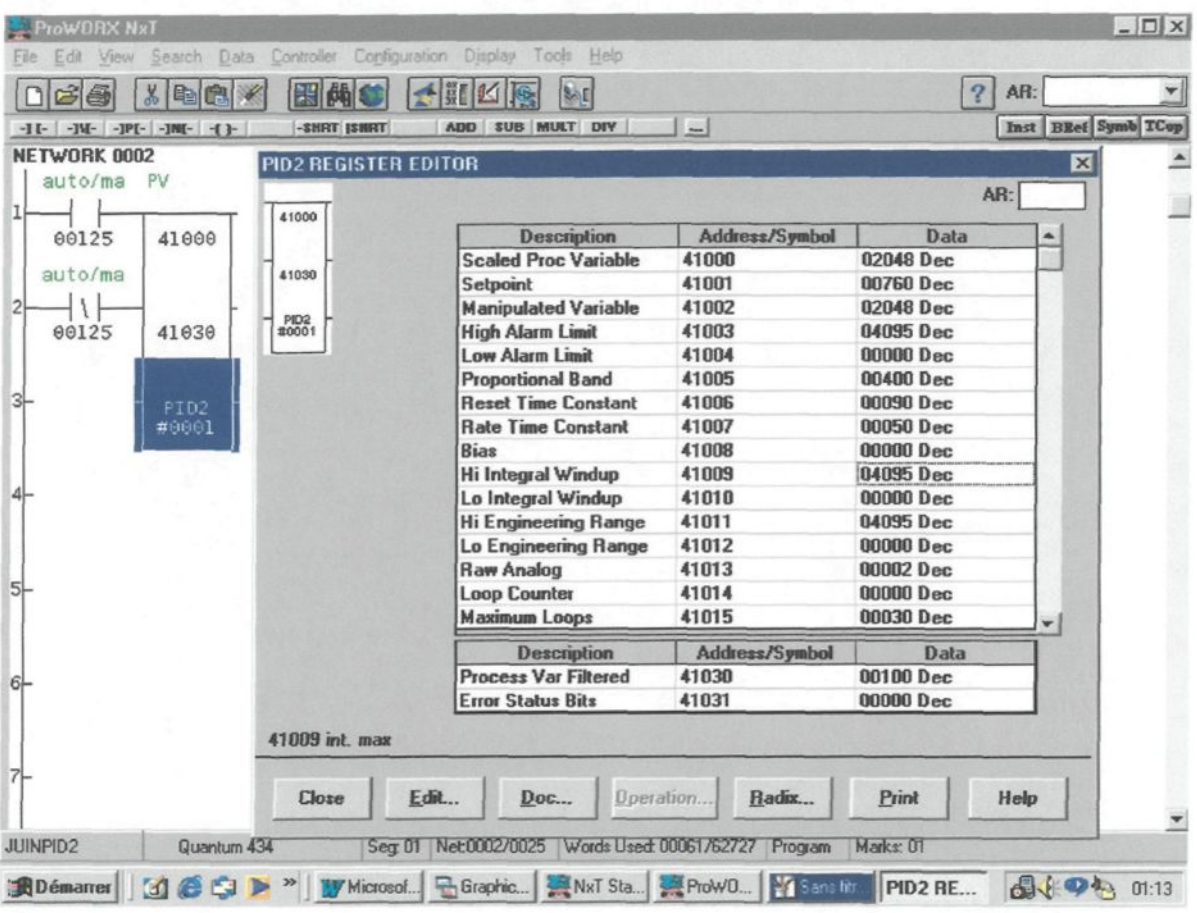

# Détails du registre PCFL PID du PLC Quantum

### **Proworx Nxt**

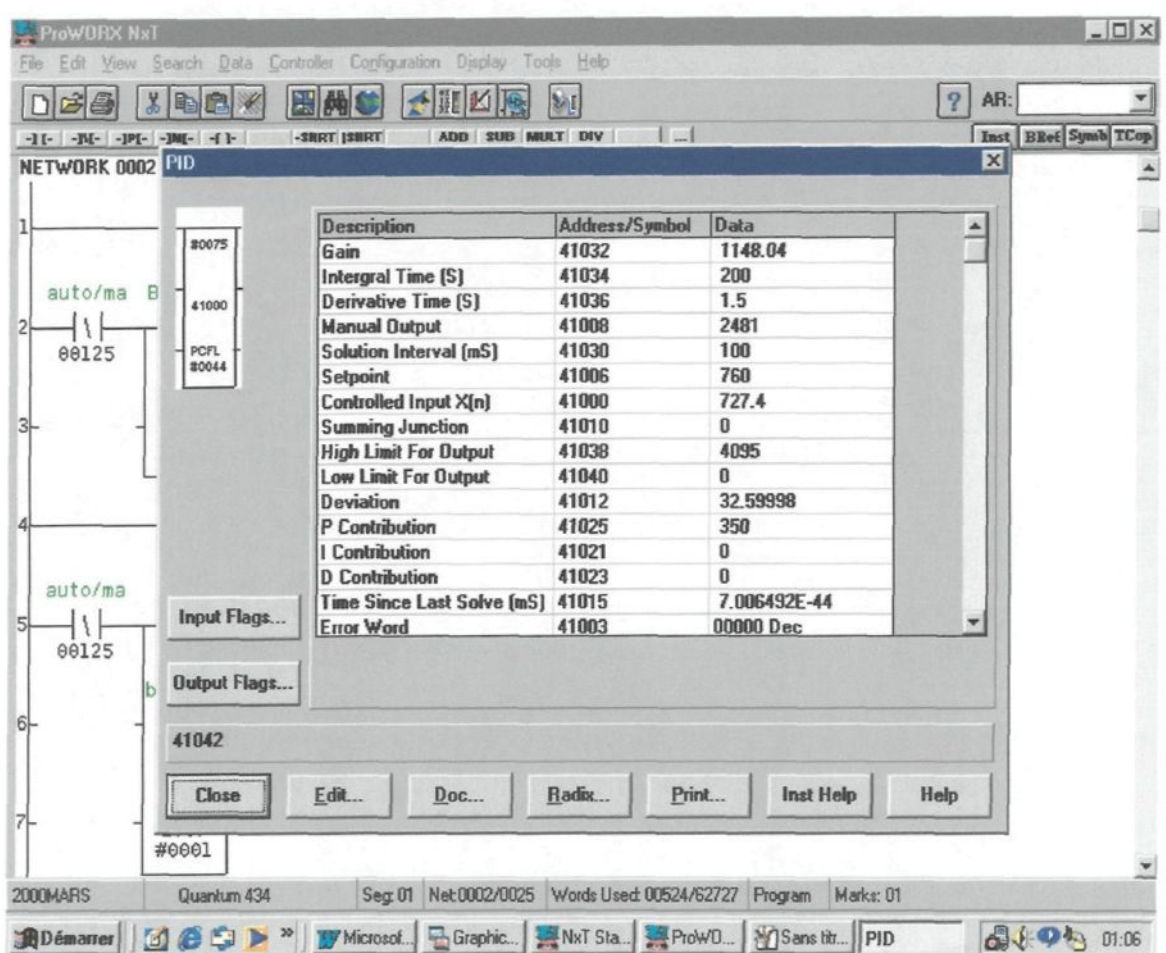

Exemples de programmation, avec Proworx Nxt, de la stratégie de calcul de l'équation adaptative ainsi que le bloc PCFL PID.

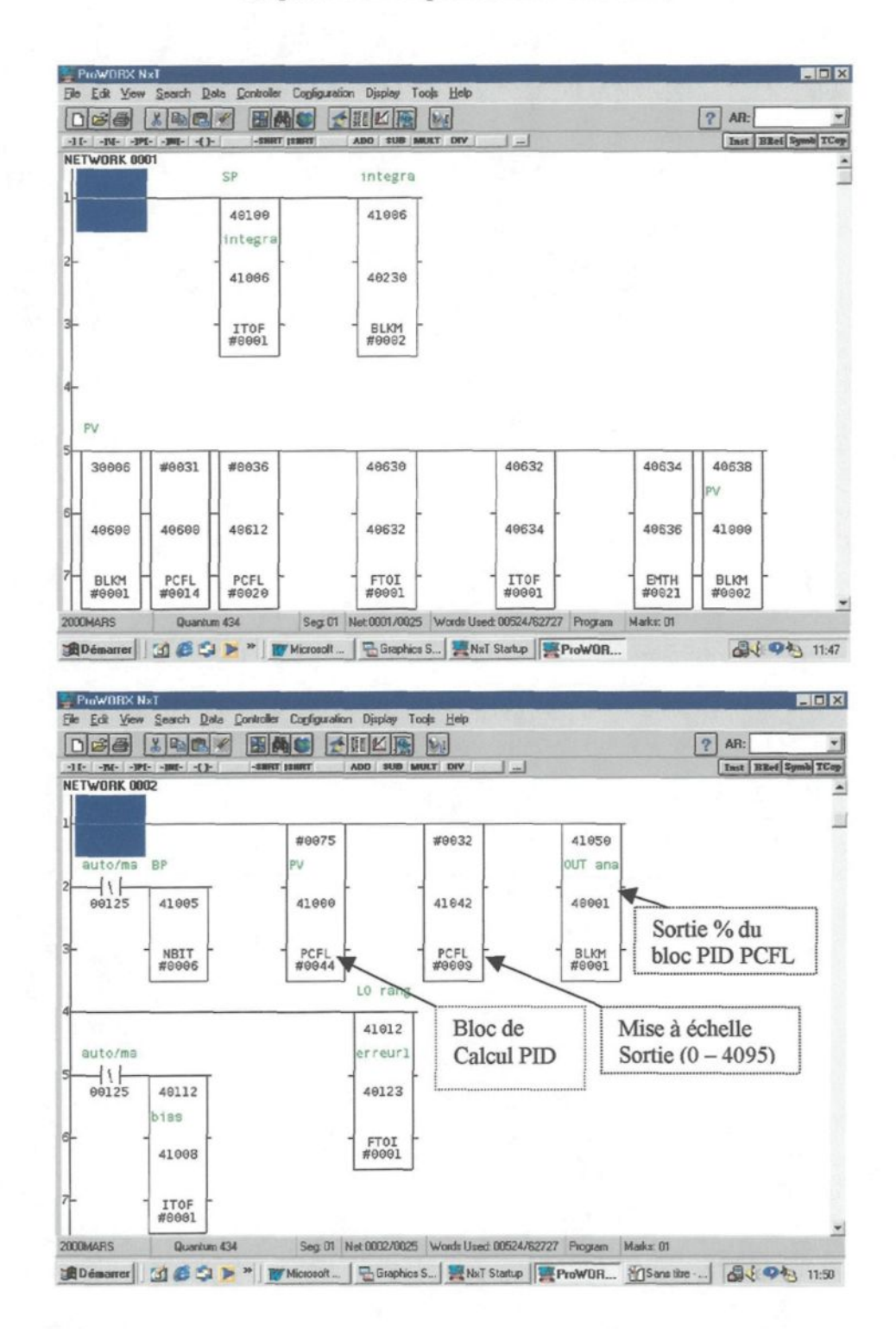

Sélection du mode de contrôle Automatique ou Manuel du bloc PID ainsi que sa stratégie de calcul

#### Annexe 6 (suite)

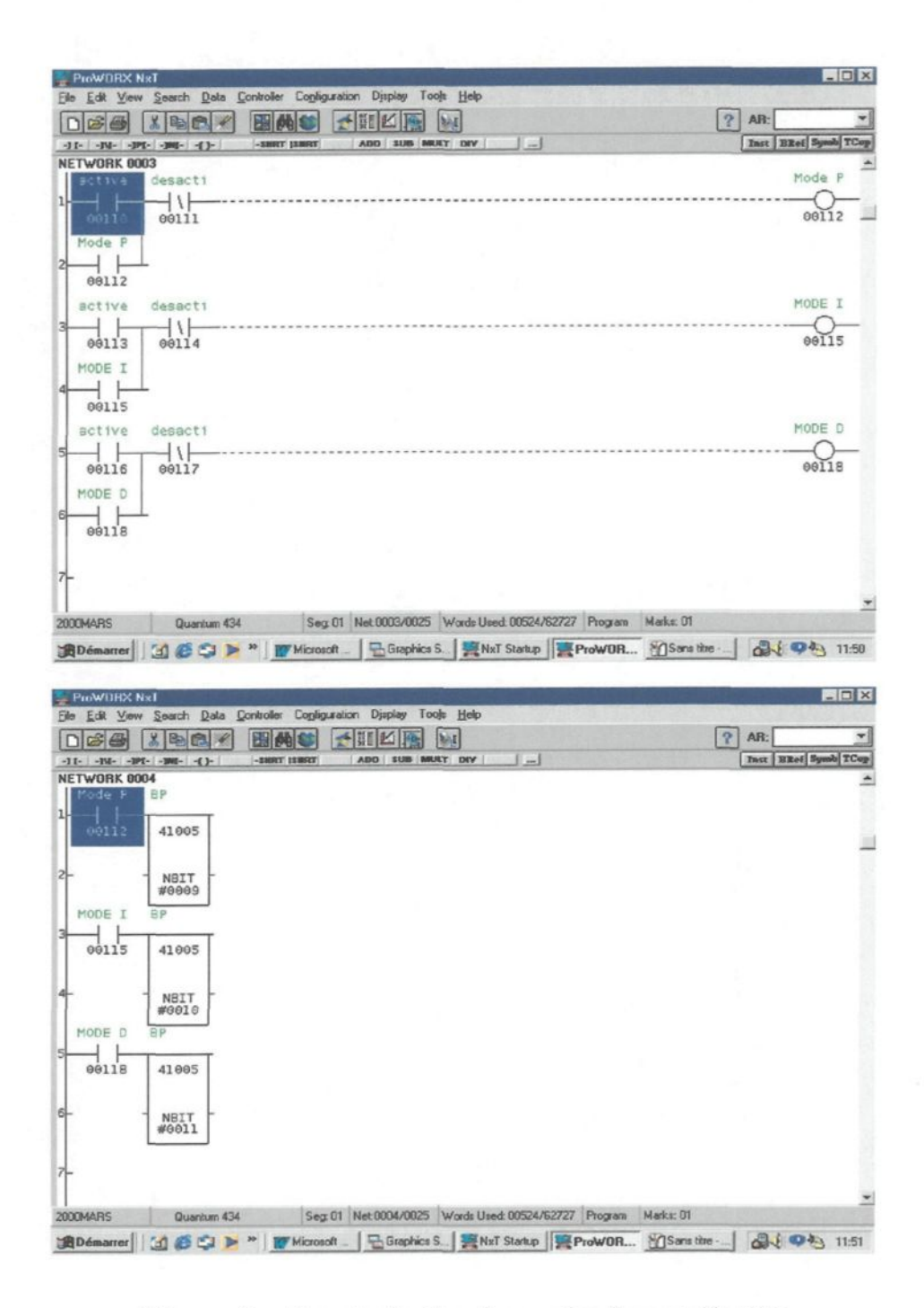

Mise en fonction et sélection des modes de contrôle PID

### Annexe 6 (suite)

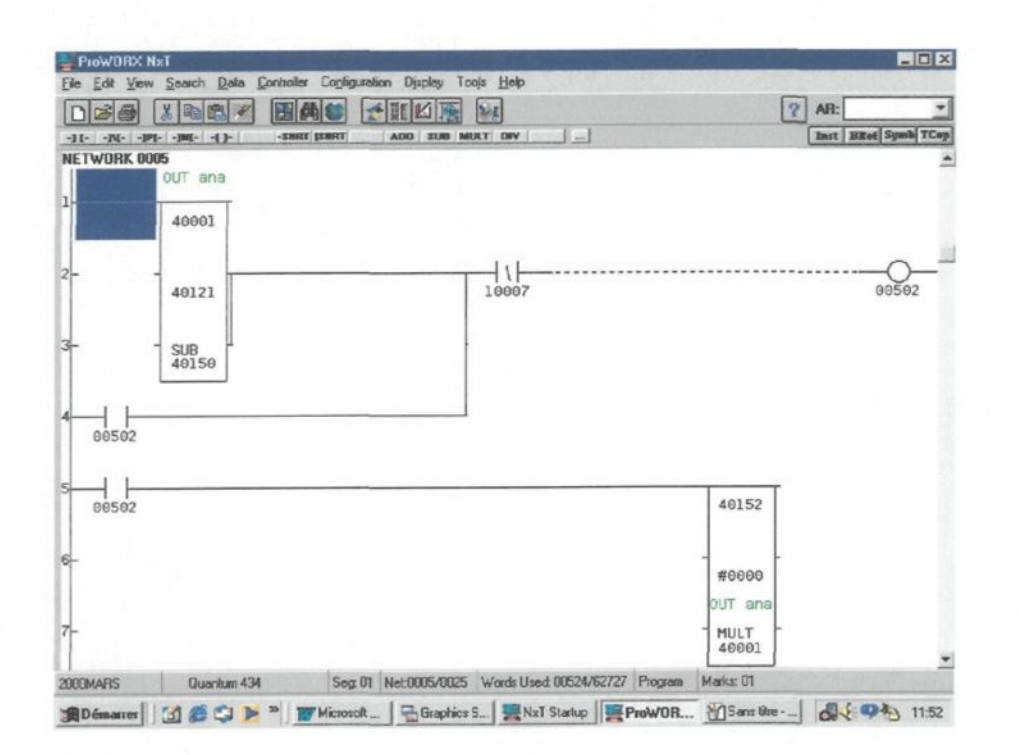

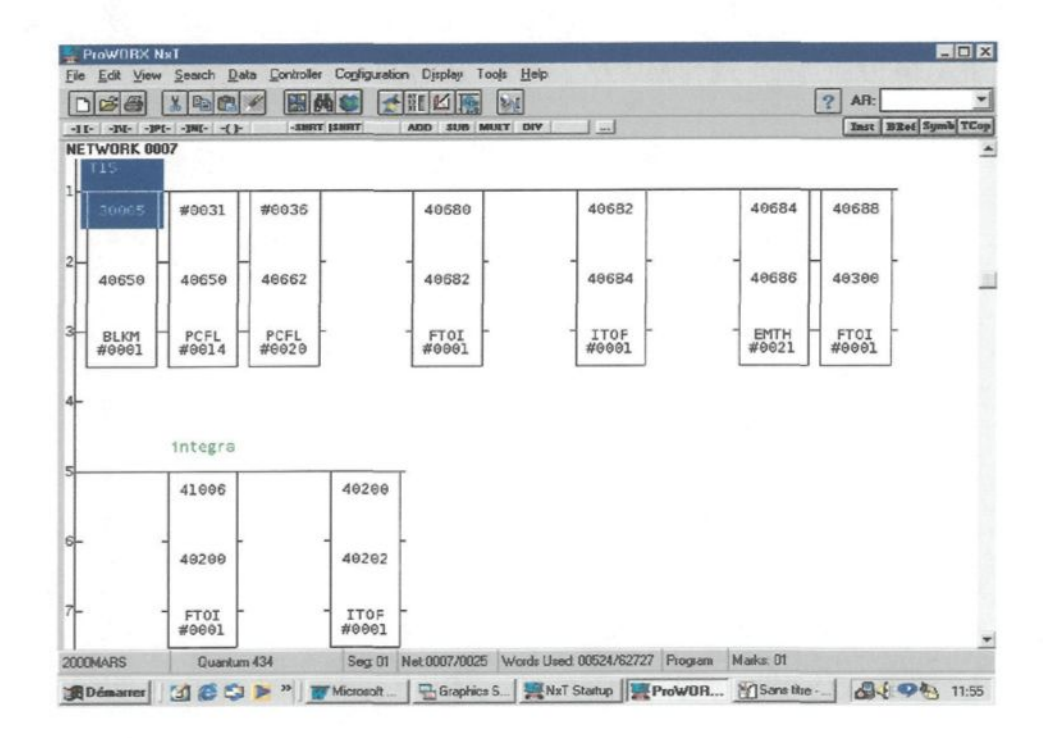

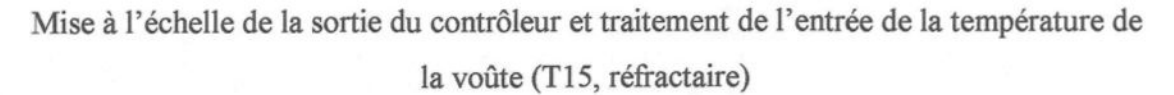